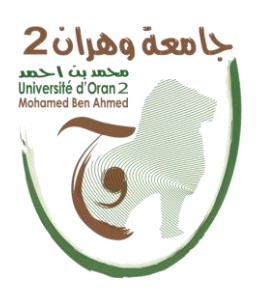

الجمهــــوريــــــة الجزائــــريــــــة الديمقــــراطيــــــة الشــعبيـــــة République Algérienne Démocratique et Populaire وزارة التــــــعلـــــيـــــــــــم العــــــــــــالــــــــــــي والبــــحــــــــــــث العـــلمـــــــــي Ministère de l'Enseignement Supérieure et de la Recherche Scientifique

> جامعة وهران 2 محمد بن احمد Université d'Oran 2 Mohamed Ben Ahmed معهد الصيانة و االمن الصناعي Institut de Maintenance et de Sécurité Industrielle

#### **Département de Maintenance en Instrumentation**

#### **MEMOIRE**

Pour l'obtention du diplôme de Master

**Filière :** Génie industriel **Spécialité :** Ingénierie de la Maintenance en Instrumentation

#### **Thème**

#### **Étude et réalisation d'un circuit interrupteur crépusculaire**

Présenté et soutenu publiquement par :

BERGHOUCHE Sid Ali

#### FERRAGUENA Houssem Eddine

Devant le jury composé de :

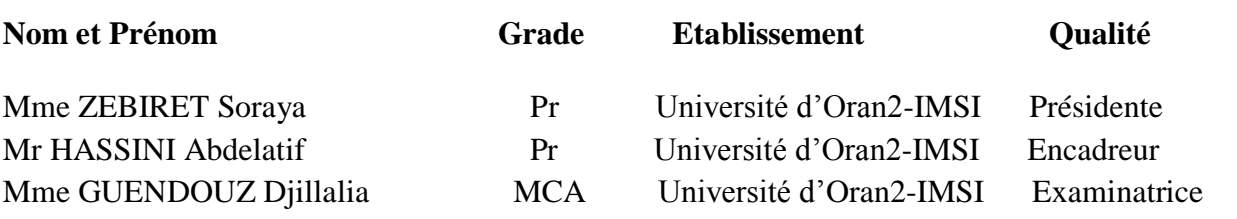

## Remerciements

Du terme de ce modeste travail, je tiens à remercier notre Dieu qui me donne le courage et la patience pour arriver au bout de mes études.

Grands remerciement à Pr.HASSINI Abdelatif tuteur de ce mémoire pour son encadrement, son précieux aide, ses conseils et pour le temps qu'il a bien voulu me consacrer ainsi qu'à tous les enseignants de l'institut qu'ont contribués à ma formation durant mon parcours universitaire.

Je m'adresse également mes remerciements aux personnes qui m'ont apporté leur soutien et qui ont ainsi contribué à l'élaboration de ce mémoire.

Nos profonds remerciements pour les membres de jury qui ont accepté d'évaluer notre travail.

# Dédicace

Du profond de mon cœur, je dédier ce travail à tous ceux qui me sont chers,

## A MES CHERES PARENTS

Aucune dédicace ne saurait exprimer mon respect, mon amour éternel et ma considération pour les sacrifices que vous avez consenti pour mon instruction et mon bien être.

Je vous remercie pour tout le soutien et l'amour que vous me portez depuis mon enfance et j'espère que votre bénédiction m'accompagne toujours.

Que ce modeste travail soit l'exaucement de vos vœux tant formulés, le fruit de vos innombrables sacrifices. Puis DIEU, vous accordes santé, bonheur et longue vie.

Berghouche Sid Ali

## DÉDICACES

Je tiens à dédier ce modeste travail à tous ceux qui m'ont encouragé durant toute la période de réalisation de ce travail.

En particulier :

A mes chers parents qui partagent mes joies et mes pensées, et se sacrifient pour me voir réussir.

A mon frère et mes sœurs et à toute ma famille

A tous mes amis que j'ai connus dans ma vie.

A tous les enseignants et toutes les enseignantes de l'institut de maintenance et sécurité industrielle.

Ferraguena Houssem Eddine

#### **Résumé**

Le projet vise à construire un système de contrôle de l'éclairage efficace en énergie. La résistance dépendant de la lumière (LDR) est appropriée pour détecter les niveaux de lumière ambiante, qui est donnée en entrée dans un circuit pour contrôler le système d'éclairage. Ce projet démontre le concept de contrôle basé sur le niveau de lumière ambiante. La conception et la théorie ont été initialement expliquées et vérifiées par le logiciel de simulation des circuits électroniques. En outre, le concept a été démontré en utilisant un circuit matériel réel dans diverses conditions de fonctionnement.

En plus, nous avons essayé de souligner l'importance de ce concept avec un exemple montrant les avantages économiques lorsqu'un tel système fonctionnera dans un scénario de la vie réelle. Les résultats montrent que le système de contrôle de l'éclairage est efficace et capable d'économiser l'énergie, ce qui entraîne des coûts d'éclairage réduits.

#### **Abstract**

The project aims to build an energy-efficient lighting control system. The light-dependent resistor (LDR) is suitable for detecting ambient light levels, which is given as input to a circuit to control the lighting system. This project demonstrates the concept of control based on the ambient light level. The design and theory were initially explained and verified by the electronic circuit simulation software. Further, the concept has been demonstrated using a real hardware circuit under various operating conditions.

Also, we have tried to emphasize the importance of this concept with an example showing the economic benefits when such a system will work in a real life scenario.

The results show the energy efficient light control system has the potential to save energy, resulting in reduced lighting costs.

#### *Sommaire*

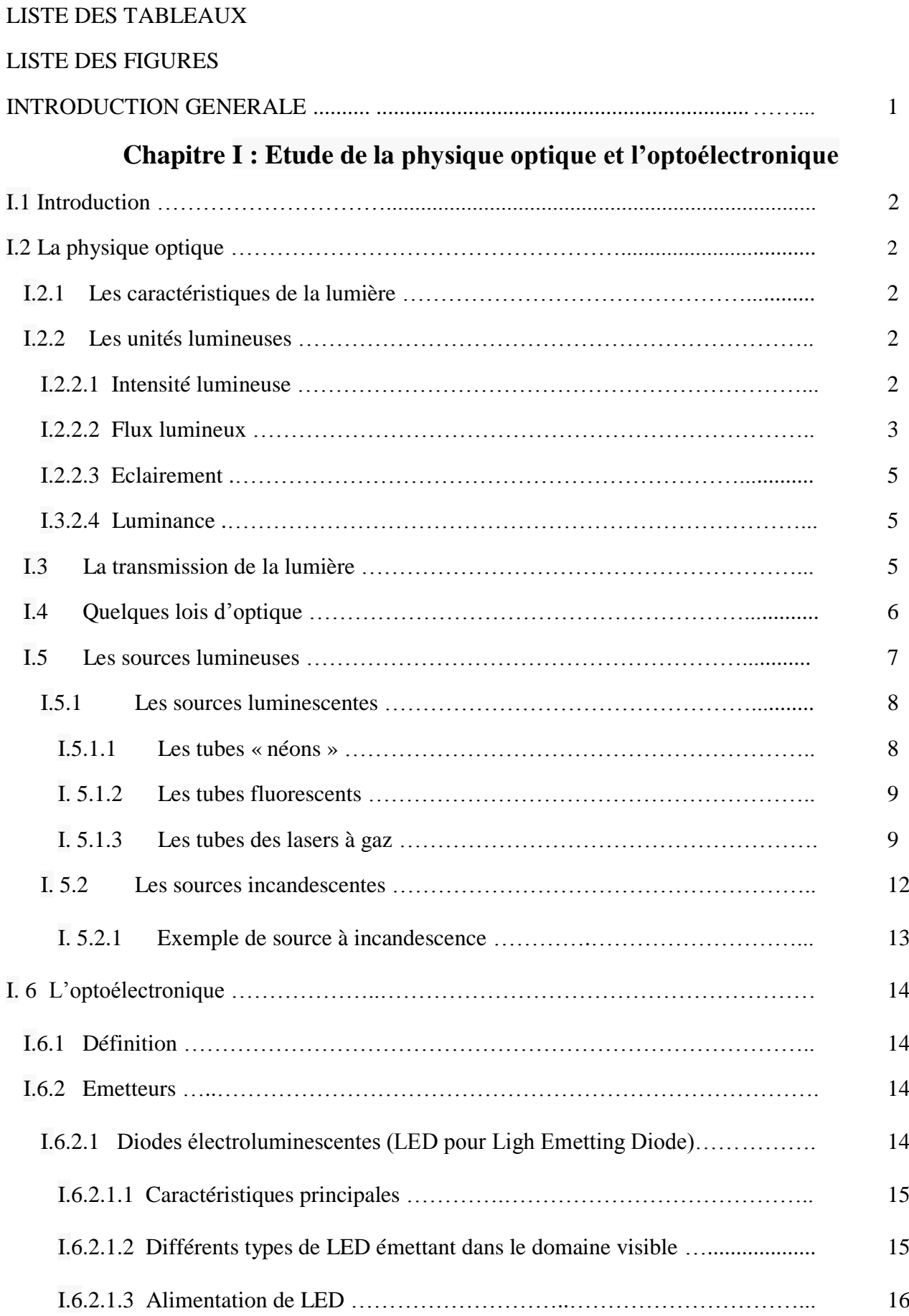

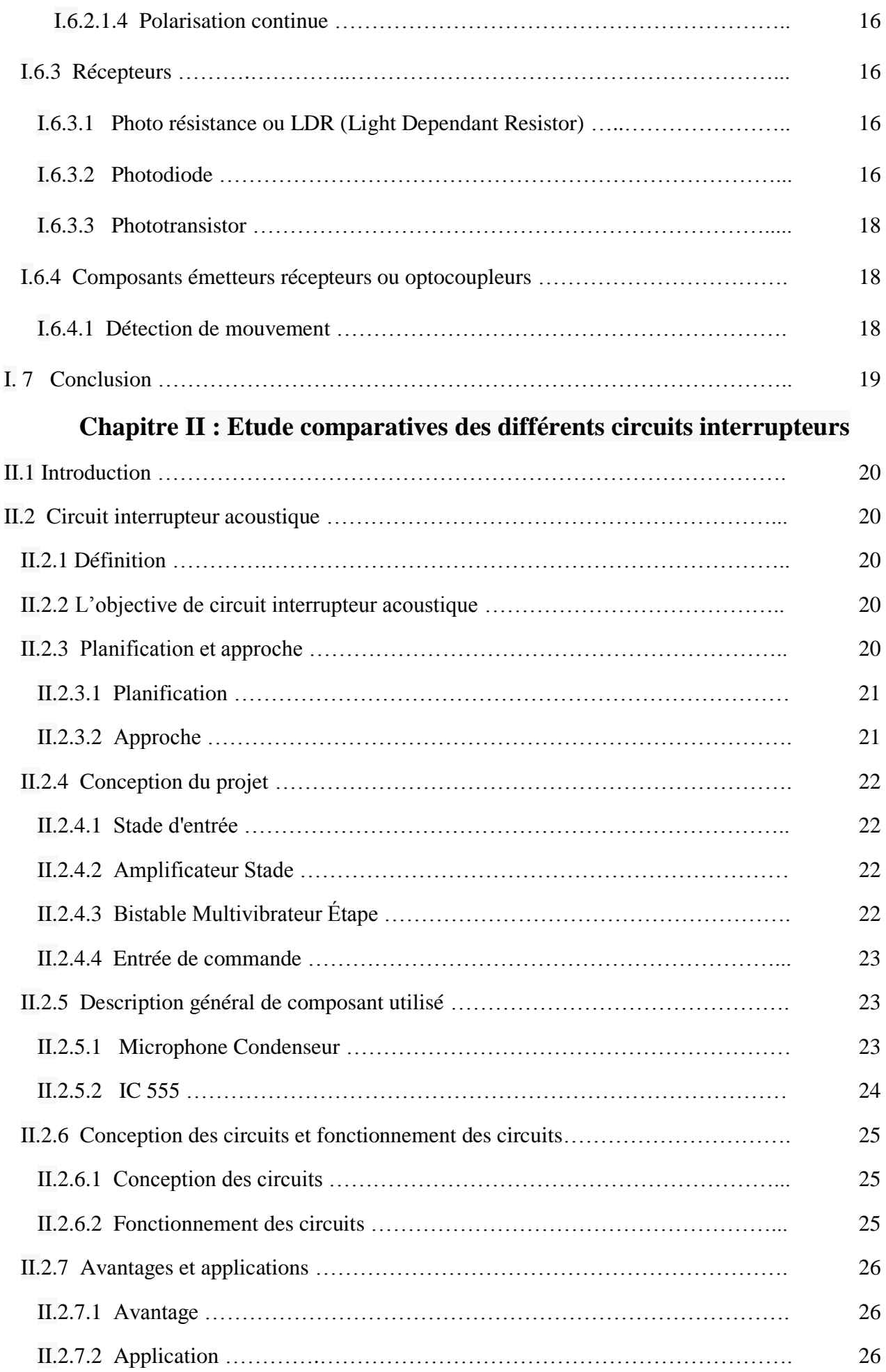

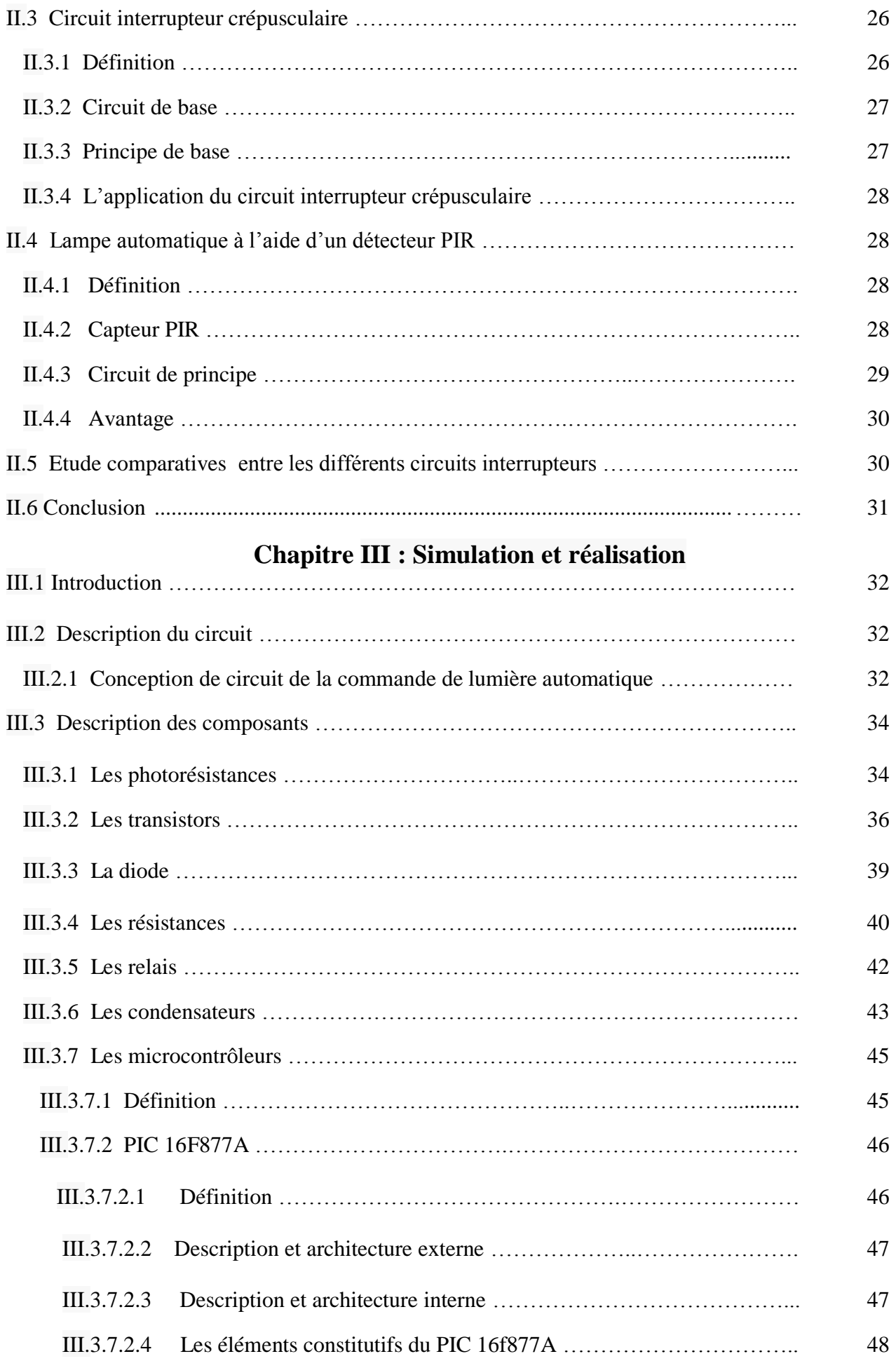

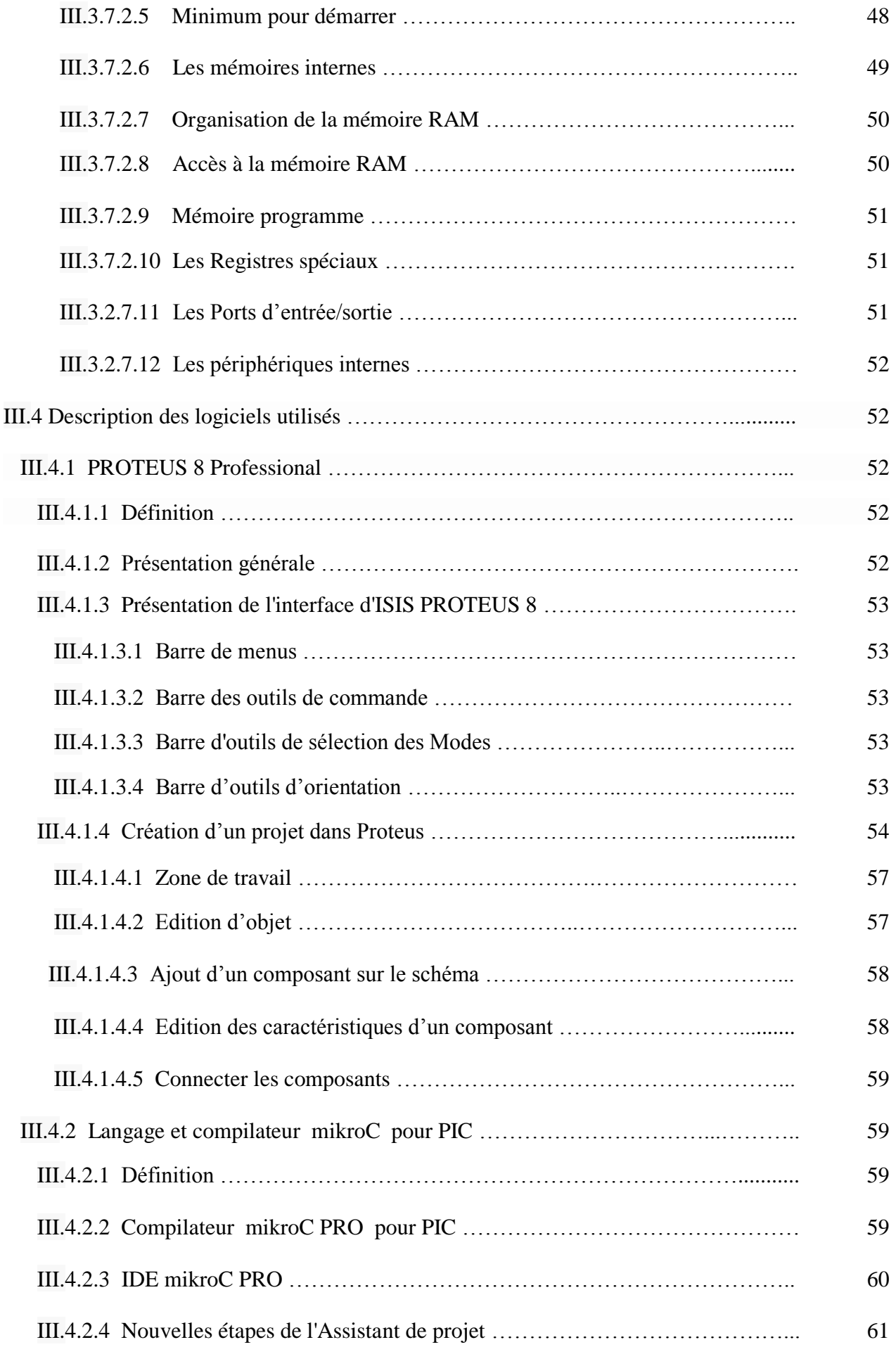

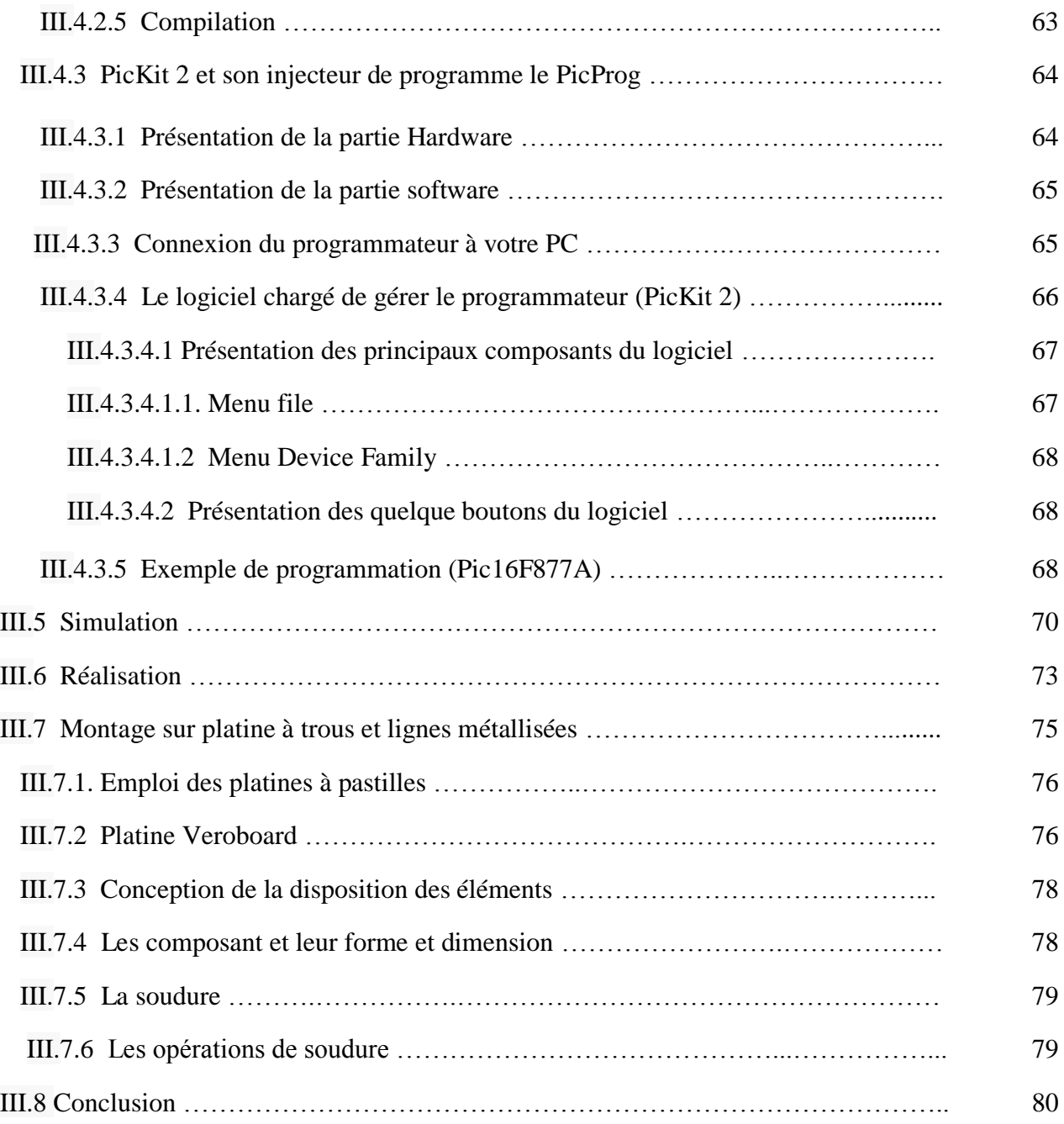

#### **Chapitre IV : circuit interrupteur crépusculaire final**

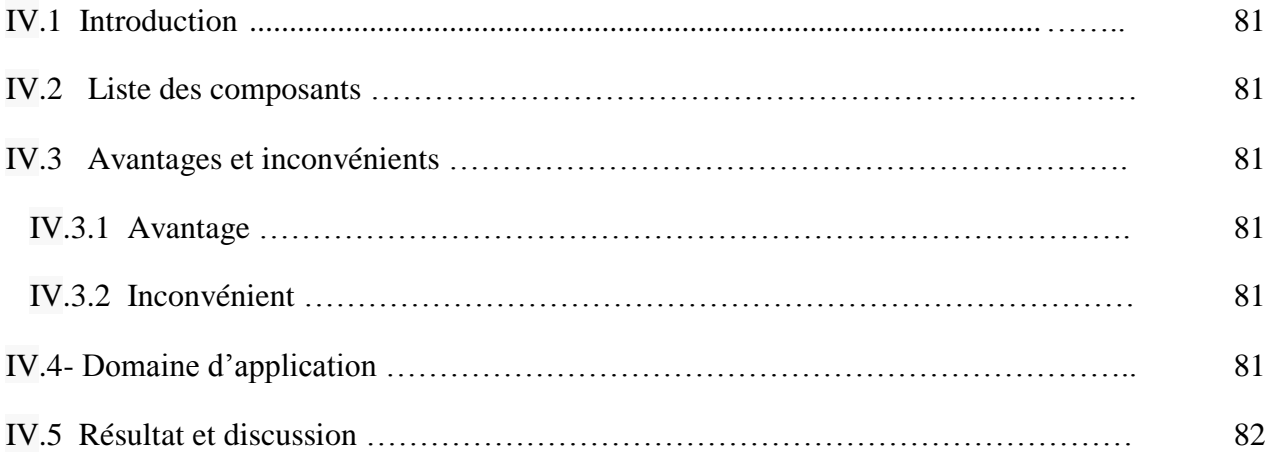

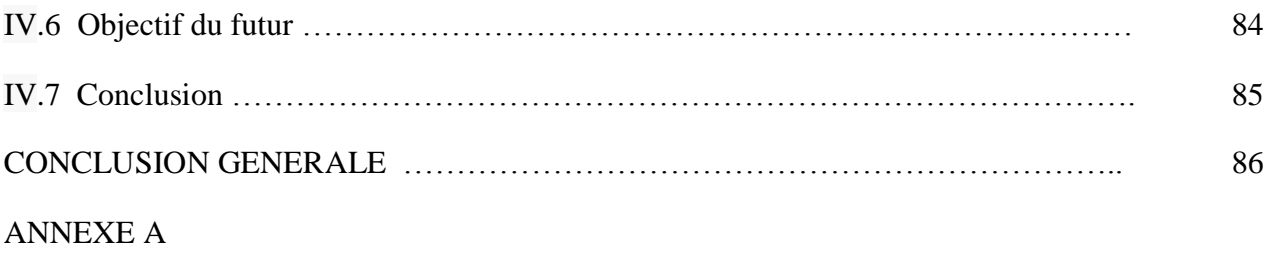

BIBLIOGHRAPHIE

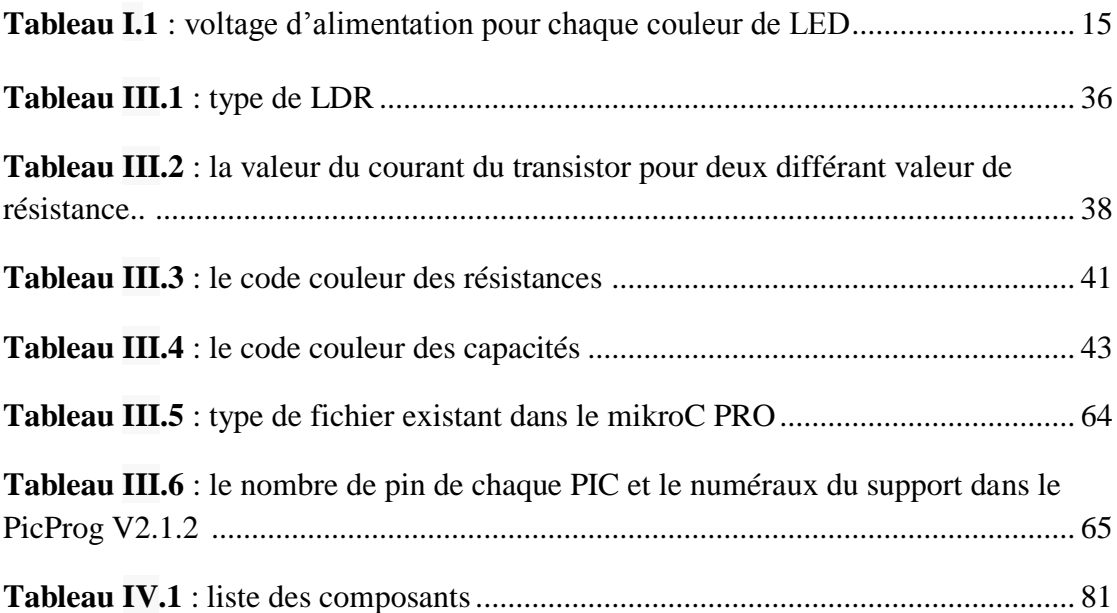

#### **Chapitre I : Etude de la physique optique et l'optoélectronique**

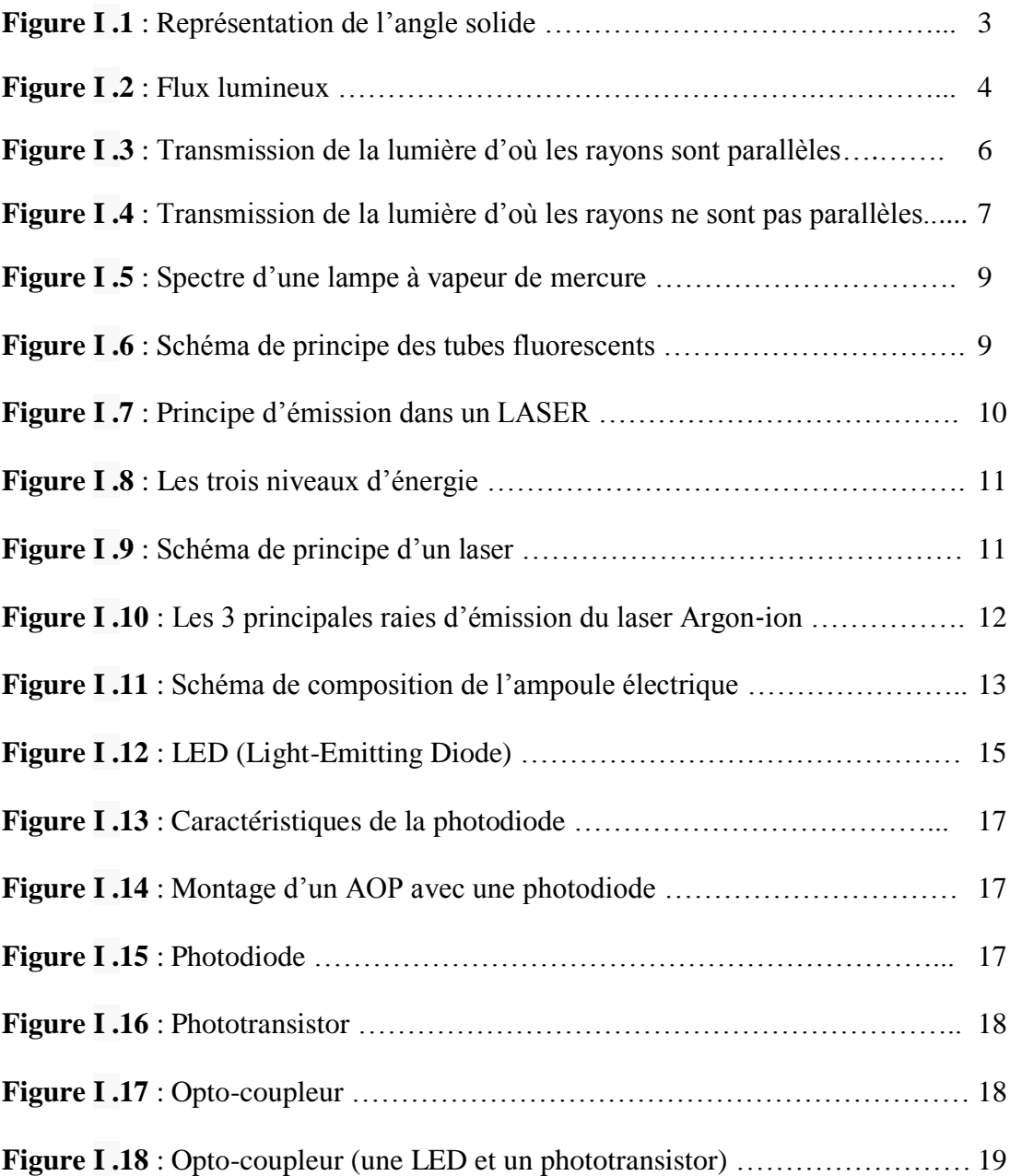

#### **Chapitre II : Etude comparative des différents circuits interrupteurs**

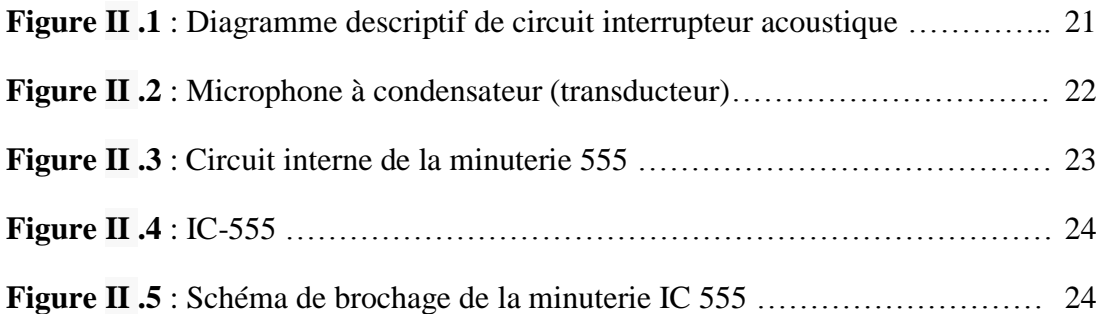

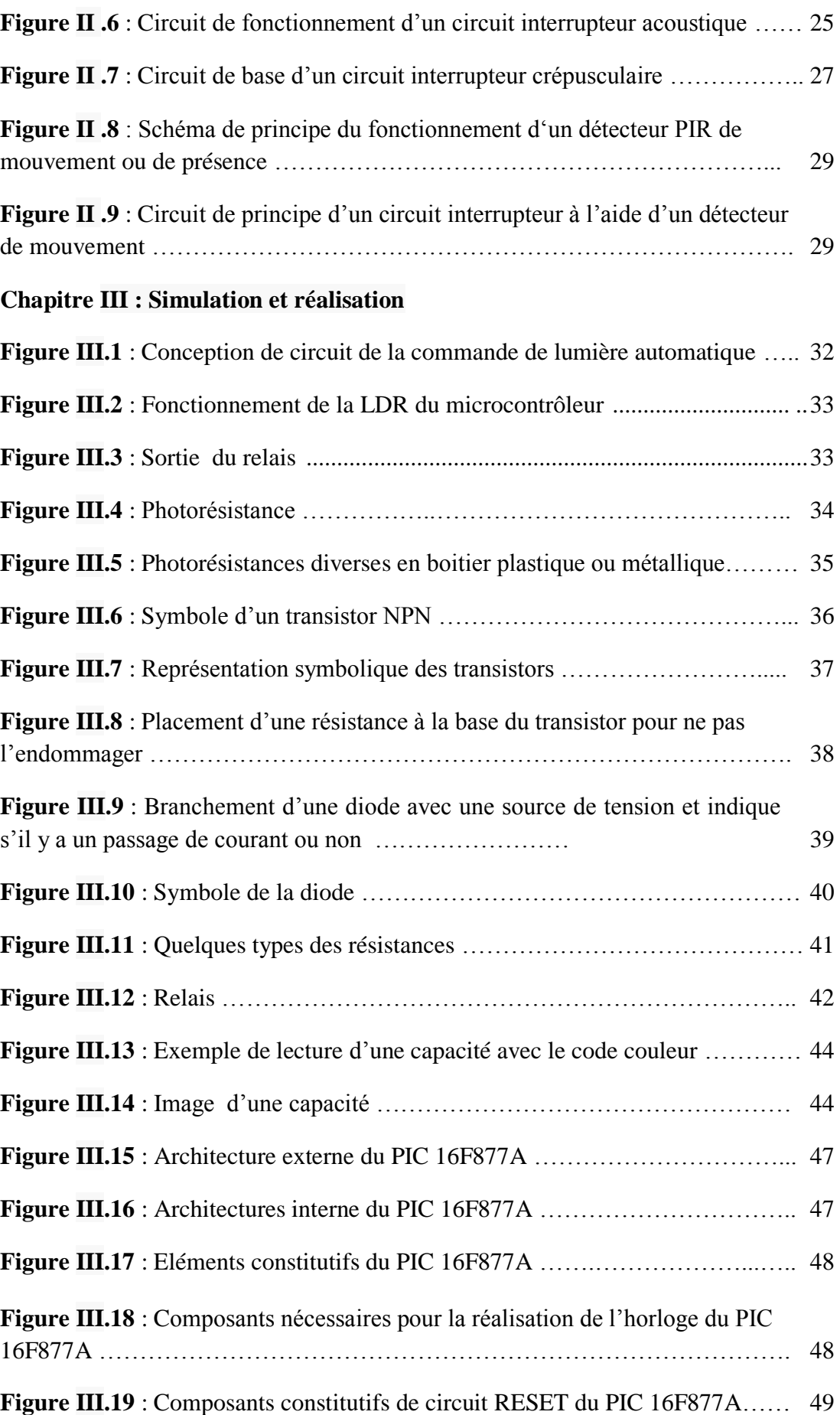

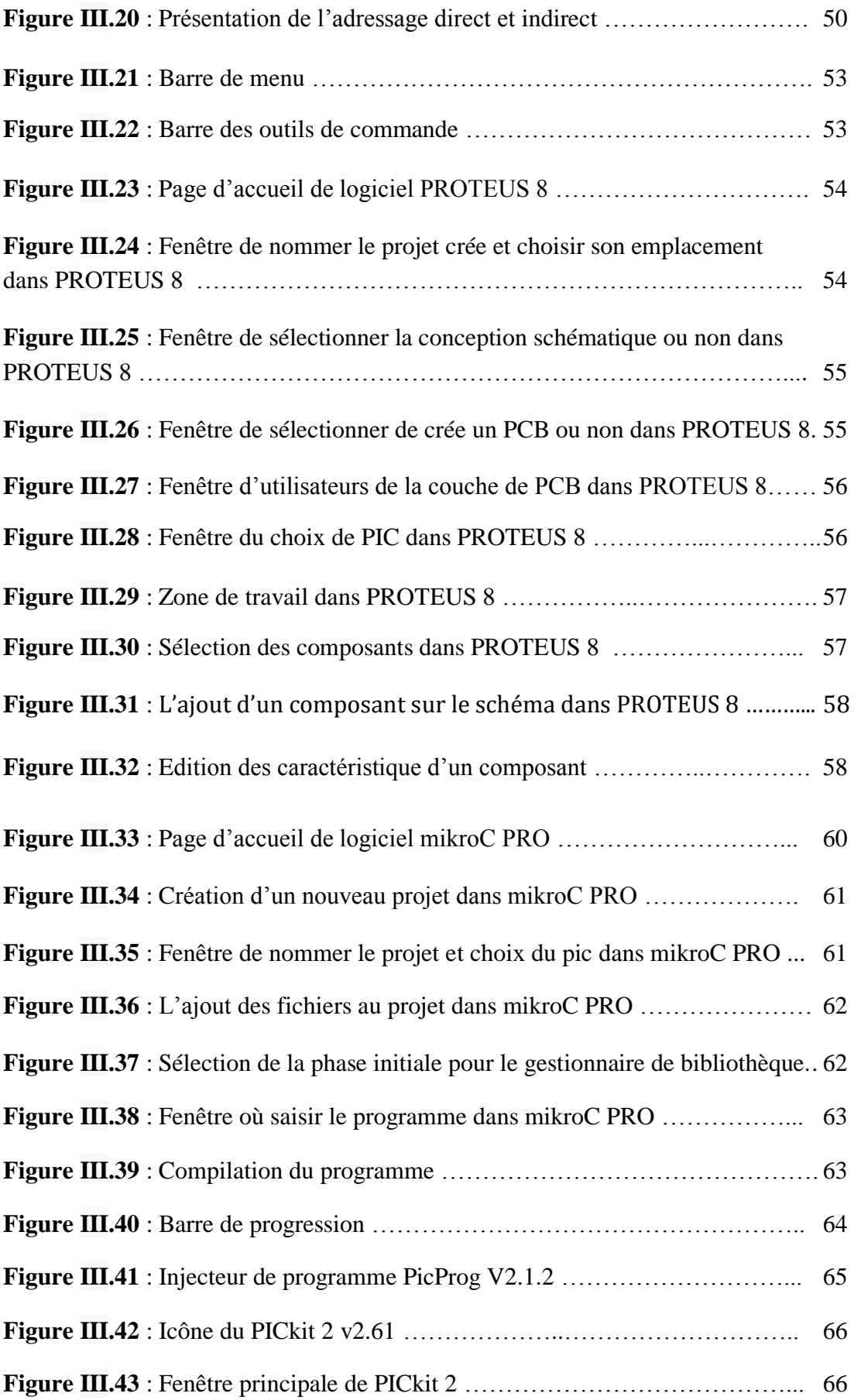

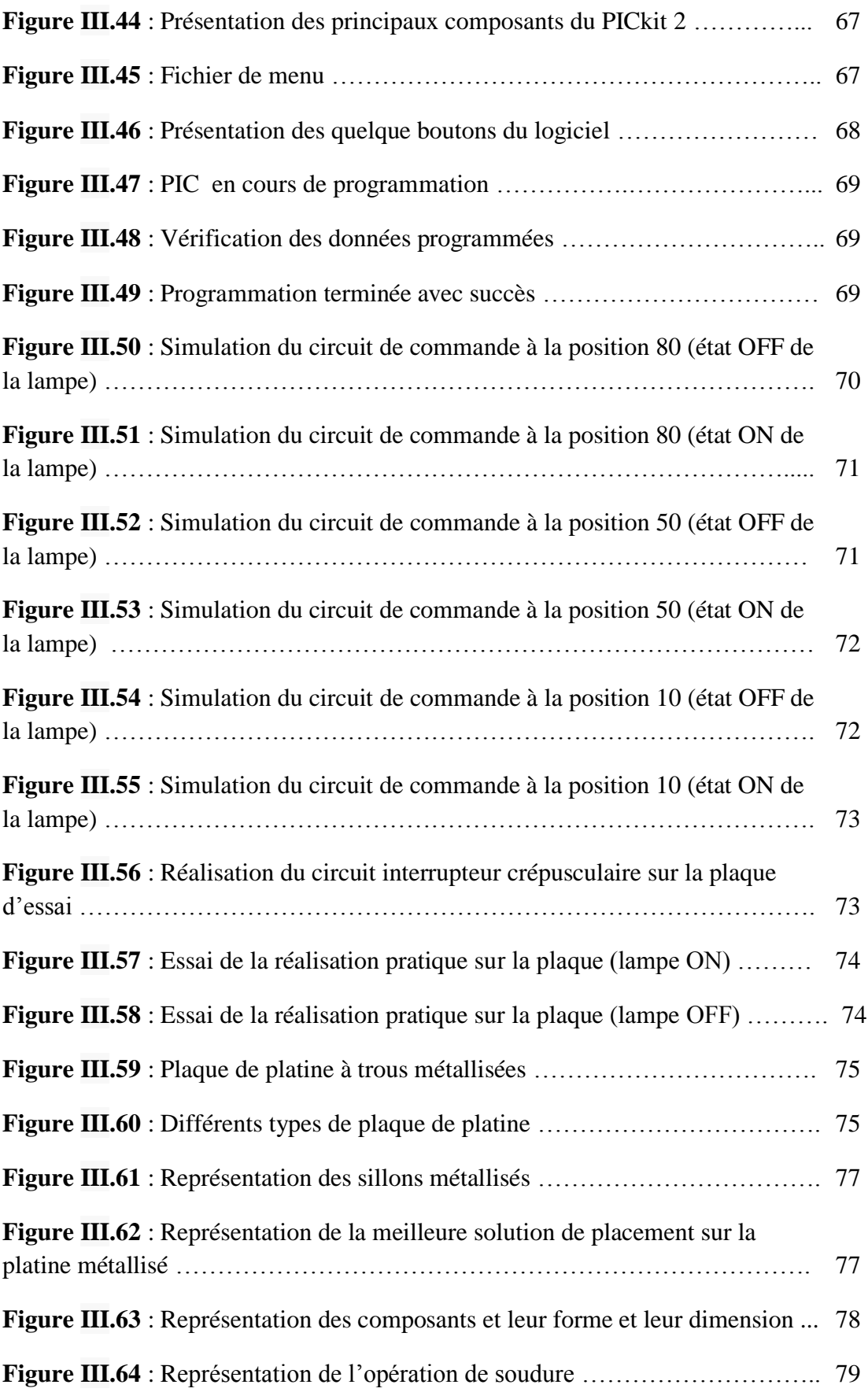

#### **Chapitre IV : circuit interrupteur crépusculaire final**

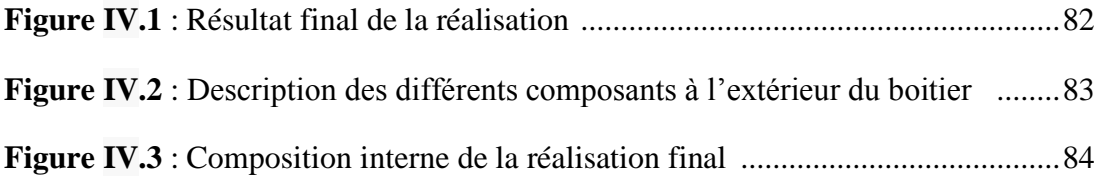

- N : nombre de population.
- E : niveau d'énergie
- k : constante de Boltzmann
- v : vitesse de réaction d'élimination
- h : constante de Planck

#### **Abréviations**

- L.E.D : light emetting diode
- LASER : Light Amplification by Stimulated Emission of Radiations
- LCD : liquid cristal display
- CCD : charge coupled device
- LDR : résistance dépendante de la lumière
- PIR : capteur infrarouge passif
- f.e.m : force électromotrice
- RISC : Reduced Instrucion Set computing
- UAL : unité arithmétique et logique
- IDE : Integrated Developement Environement
- USB : Universal Serial Bus
- PWM : Pulse Width Modulation
- RAM : Random Access Memory
- EEPROM : Electrically Erasable Programmable Read Only Memory
- SFR : Spécial Function Registers
- GPR : General Purpose Registers
- FSR : File Select Register
- USART : Universal Synchronous/ Asynchronous Receiver/Transmitter

## **INTRODUCTION GENERALE**

#### **Introduction générale**

 Le circuit interrupteur crépusculaire est un dispositif électronique conçu pour fournir une alternative au système de commutation existant. Dans la technologie moderne, presque tous les appareils électriques et électroniques sont utilisés automatiquement. La lumière est très importante, surtout pendant la nuit, car elle stimule la vue et rend les choses visibles. Nous devons donc sauver ou économiser de l'énergie parce que la plupart des sources d'énergie nous dépendons, comme le charbon et le gaz naturel ne peuvent pas être remplacés. Une fois que nous les utilisons jusqu'à le jour ou ils sont partis pour toujours. L'économie d'énergie est très importante, au lieu d'utiliser de l'énergie en temps inutiles, il doit être mis hors tension.

 La commande automatique de la lumière devient impérative pour surmonter les faiblesses des méthodes précédentes et existantes de commutation pour contrôler l'alimentation lumineuse. La commande automatique de la lumière est donc conçu et développé pour remplacer les manuels. Il se compose d'une unité différente pour réaliser son objectif. Il est adapté pour être utilisé à la maison, les bureaux où l'éclairage est primordial.

 La perte de puissance n'est pas souhaitable dans n'importe qu'elle système, il est donc très économique d'avoir cet arrangement afin que l'alimentation ne soit pas gaspillée pendant la journée où l'opération manuelle n'est pas possible. Cependant, nous pouvons l'utiliser dans notre vie quotidienne aussi pour l'amélioration de notre système. Le contrôleur de lumière automatique offre une flexibilité dans l'adaptation du système d'éclairage à différentes utilisations. Par exemple, une école et un auditorium qui abrite une gamme variée d'activités nécessiteraient des niveaux lumineux différents pour ces activités.

 Il existe plusieurs significations de la recherche, parmi lesquelles il nécessite moins de main-d'œuvre pour fonctionner car il fonctionne automatiquement, donc le coût d'exécution est encourageant.

 Le circuit interrupteur crépusculaire permet d'allume ou d'éteindre la lampe à un moment donné ou lorsque la lumière ambiante tombe en dessous d'une intensité spécifique. Lorsqu'il y a de l'obscurité, la résistivité de la Résistance Dépendante de la Lumière (LDR) augmente, la lampe s'allume, mais lorsqu'il y a de la luminosité, la résistivité de la Résistance Dépendante de la Lumière (LDR) diminue et la lampe s'éteint. Le circuit interrupteur crépusculaire ne fonctionne pas uniquement pour usage domestique, il peut également fonctionner pour l'éclairage public dans les rues afin d'allumer les lampes des rues quand il y a de l'obscurité et comme un commutateur à toute autre objectif.

 **Chapitre I**

### **ETUDE DE LA PHYSIQUE OPTIQUE ET L'OPTOELECTRONIQUE**

#### **I.1 Introduction :**

 Comme notre réalisation utilise la lumière, nous avons consacré ce chapitre à faire quelque définition sur la lumière et ces différentes caractéristiques, ainsi quelques informations concernant l'optoélectronique.

#### **I.2 La physique optique [1]**

#### **I.2.1 Les caractéristiques de la lumière**

 Une lumière est essentiellement une oscillation électromagnétique comme une onde de radio, mais d'une longueur d'onde beaucoup plus courte que cette dernière. La longueur d'onde de la lumière visible va de 0,4 µm (µm est le symbole du « micromètre », ou millième de millimètre, souvent désigné par µ tout court et incorrectement appelé « micron ») pour le violet, à 0,7 µm, pour le rouge. On emploie souvent aussi, pour exprimer les longueurs d'onde de la lumière, l'unité « nanomètre » (nm) ou milliardième de mètre (millième de micromètre, ou millionième de millimètre). On dit alors, par exemple, que la lumière rouge a une longueur d'onde de 700 nm, la lumière jaune ayant 580 nm de longueur d'onde. On rencontre aussi quelquefois, comme unité de longueur, « l'Angstrom » (symbole Â), qui vaut un dixième de nanomètre : le jaune correspond à 5800 Â par exemple.

 Une lumière peut être constante (comme celle d'une ampoule alimentée en courant continue) ou modulée (comme celle des tubes rouges au néon dans les cafés). Elle peut être « sauvage » ou « polarisée ». Dans ce dernier cas, la lumière a une propriété spéciale: elle peut être arrêtée par un filtre dit « polarisant », suivant la direction de ce dernier (c'est ce même filtre qui permet d'obtenir la lumière polarisée à partir de la lumière sauvage). Cette propriété nous sera très utile par la suite.

 Une « lumière » peut être aussi… invisible. Entendons-nous bien : on est convenu de nommer « lumière » les radiations infrarouges (émises, en même temps que la lumière visible, en général, par les corps chaud), de même que l'on nomme également « lumière » l'ultra-violet, de longueur d'onde inférieur a 400 nm, émise, par exemple, par les tubes à luminescence dans la vapeur de mercure. On classe ces radiations parmi les lumières parce que les plaques photographiques (éventuellement un peu spéciales) peuvent les déceler, et que l'on peut les traiter presque exactement comme la lumière visible. Mais notre œil ne peut les déceler.

#### **I.2.2 Les unités lumineuses**

#### **I.2.2.1 Intensité lumineuse**

 On compare les sources lumineuses en les examinant à la même distance. On chiffre leur intensité en « candelas » (symbole cd), nom qui signifie « bougie », et l'unité en question correspond, à 10 % prés, à ce que l'on nommait autrefois une « bougie ». A titre indicatif, une ampoule de 40 W donne une intensité lumineuse de 45 cd en moyenne.

 La définition théorique de le candelas est très complexe : nous la citerions cependant : c'est l'intensité lumineuse, dans le sens perpendiculaire à sa surface de 1/60 de centimètre carré de « corps noir », porté à la température de 1764 °C, qui correspond à la fusion du platine. On réalise des « étalons secondaires », formés d'ampoule à incandescence, alimentés sous une tension définie, dont l'intensité lumineuse est connue par rapport à l'étalon théorique, pratiquement inutilisable ailleurs que dans les grands laboratoires de mesures internationales.

 Il est à noter que l'intensité lumineuse d'une source peut varier suivant la direction : un tube fluorescent vu de très loin semble bien plus lumineux quand on le regarde dans la direction perpendiculaire à son allongement que « en bout ». Son intensité lumineuse, en candelas, varié suivant la direction. A l'opposé, il y a des sources lumineuses, dites « sphériques » (ou, d'une façon plus raffinée « isotopes »), qui ont la même intensité lumineuse dans toutes les directions, ce qui est pratiquement le cas pour une ampoule à incandescence dépolie.

#### **I.2.2.2 Flux lumineux**

 Cette notion est plus abstraite que celle d'intensité lumineuse. On nomme « flux lumineux » la « quantité » de la lumière envoyée, par une source donnée O (figure I-1) dans un cône ayant O pour sommet.

 Evidement, cette quantité dépend de l'intensité lumineuse de la source. Elle dépend aussi de l'ouverture du cône en question. On définit cette derrière en utilisant ce que l'on appelle « l'angle solide ». Il se chiffre en « stéradians » et se mesure en divisant la surface s (interceptée à l'intérieur du cône sur une sphère S de centre O et de rayon r) par le carré du rayon, soit r². Cette définition est très complexe, nous le savons, mais nous la donnons ici seulement pour ceux que le calcul précis des flux lumineux par les formules indiquées plus loin intéresse, et qui veulent savoir le pourquoi des formules en question.

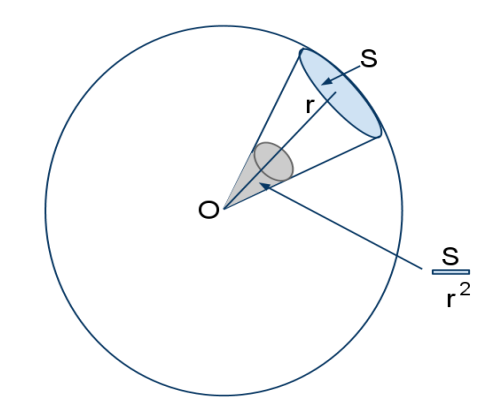

**Figure I .1** : Représentation de l'angle solide

Comme la totalité de la surface d'une sphère de rayon r est :  $4\pi r^2 = 12,57$  r<sup>2</sup> on en déduit que la totalité de l'espace autour d'un point correspond à un « angle solide » de 12,57 sr (symbole du stéradian), exactement comme la totalité du plan (un tour

complet) autour d'un point correspond à un angle de 360° (les physiciens emploient pour mesurer les angles, une unité nommée « radian » qui vaut 57° 17' 45'' : en radians, un tour, ou 360° vaut 6,28 rd).

 L'unité de flux lumineux est le « lumen » (symbole lm). C'est le flux émis par une source dont l'intensité est de 1cd dans un angle solide de 1 sr.

 Pour être plus simple, nous dirons que le flux lumineux émis dans toutes les directions de l'espace (soit 12,57 sr) autour d'une source lumineuse sphérique (même intensité dans toutes les directions) est le produit de son intensité lumineuse, en candelas, par 12,57. Une ampoule de 40 W, d'intensité lumineuse proche de 45 cd dans toutes les directions, envoie donc, dans tout l'espace autour d'elle, un flux lumineux de : 45 x 12,75 = 565,5 lm

 Donnons ici une formule indiquant le flux lumineux envoyé par une source d'intensité l cd (figure 1-2) à travers une ouverture de surface s, située à une distance d de la source, la perpendiculaire à la surface de l'ouverture passant par la source. Ce flux  $\Phi$  (lettre grecque « phi ») est, en lumens :

$$
\Phi = \frac{1s}{d^2} \tag{I.1}
$$

(Cette formule suppose que la surface s est exprimée en mètres carrés et la distance d en mètres). Pour ceux qui veulent approfondir, nous dirons que la quantité s/d² est, en stéradians, l'angle solide du cône de sommet O s'approuvant sur le bord de la surface s, cette formule n'étant valable que si la distance d est au moins dix fois plus grande que la plus grande dimension transversale de l'ouverture (cette dernière n'est pas forcément circulaire).

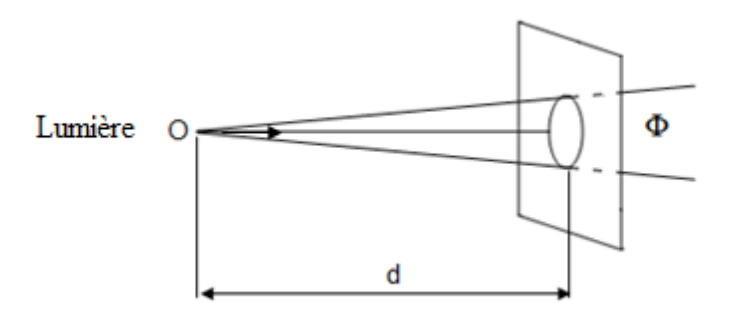

**Figure I.2 :** Flux lumineux

 La distance d est au moins dix fois plus grande que la plus grande dimension transversale de l'ouverture (cette dernière n'est pas forcément circulaire).

Par exemple, une source de 45 cd se trouve à 2 m d'une ouverture circulaire de 5cm de diamètre. Quel est le flux lumineux envoyé dans l'ouverture ?

 On exprime la surface en mètres carré. Le diamètre D est 5 cm ou 0,05 m, la surface s est donc s =  $\pi$  D<sup>2</sup>/4 = 3,14 (0,05)<sup>2</sup>/4 = 0,00196 m<sup>2</sup>.

Le flux est donc :

45 x  $0.00196/2^2$  = 0.0221 lm (ou 22.1 mlm, ce dernier symbole signifiant « millilumen »).

#### **I.2.2.3 Eclairement**

 On appelle éclairement d'une surface s (en m²), recevant un flux lumineux Φ (en lm) le rapport du flux à la surface :

$$
E = \frac{\varphi}{s} \tag{I.2}
$$

(On le mesure en « lux », symbole lx).

 On peut montrer facilement qu'une surface située à 1 m d'une source de n cd (n candelas), sur la perpendiculaire à la surface passant par la source, reçoit un éclairement de n lx (n lx). Ainsi, à 1 m d'une ampoule de 40 W (intensité voisine de 45 cd), l'éclairement d'une feuille de papier est de 45 lx si les rayons arrivent perpendiculaire sur la feuille. On considère que l'éclairement permettant de lire très confortablement est de 100 lx. Le plein soleil d'été peut donner jusqu'à plus de 100 000 lx. La pleine lune dépasse rarement le quart de lux.

 Notre ampoule de 45 cd donne un éclairement de 45 lx à 1 m : si on se place à une distance de 3 m, par exemple, l'éclairement est réduit dans le rapport inverse du carré de la distance, soit de  $3x3 = 9$  fois ( il reste  $45/9 = 5$  lx).

#### **I.2.2.4 Luminance**

 Une source lumineuse est rarement ponctuelle. S'il s'agit d'une surface lumineuse, l'intensité l, en candelas, de la source constituée par un petit élément lumineux de surface s, est généralement proportionnelle à s, le rapport l/s s'appelle la « luminance » de la surface, on l'exprime en cd/m.

#### **I.2.3 La transmission de la lumière**

 La lumière peut être transmise par un milieu transparent sans absorption. Un milieu peut en absorber une partie; si le flux lumineux qui émerge de ce milieu est N fois plus peut que celui qui y arrive, on dit que « l'opacité ›› de ce milieu est N. On parle souvent de la « densité ›› d'un milieu absorbant (comme un verre fume).

 Les filtres neutres verre fumé ont la même opacité pout tout les couleurs : un filtre rouge a une opacité très élevée pour le bleu, élevée pour le vert, moyenne pour le jaune, proche de 1 pour le rouge.

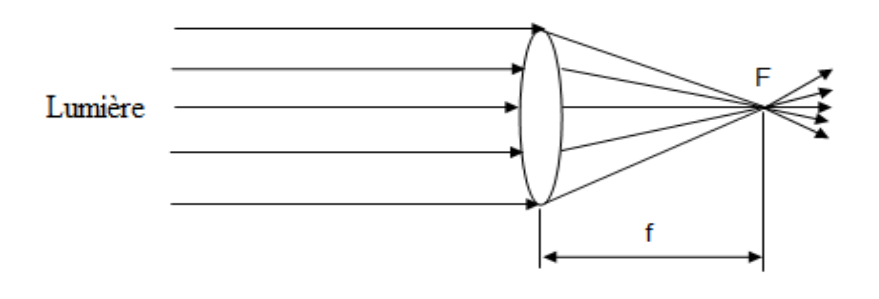

**Figure I.3** : Transmission de la lumière d'où les rayons sont parallèles

 Un milieu peut « diffuser » la lumière (comme le fait la fumée), on mesure alors sa « turbidité ».

 Un milieu peut renvoyer la lumière d'un seul côté en la diffusant : c'est ce que fait une feuille de papier. On parle alors de son « albedo », rapport entre le flux lumineux reçu et le flux lumineux renvoyé.

 On peut « canaliser » la lumière dans des « fibres optiques » en minces fils de verre. Il suffit souvent d'une tige de plastique transparent souple pour canaliser la lumière vers une cellule photo-électrique.

#### **I.2.4 quelques lois d'optique**

 On emploie souvent, pour concentrer la lumière, une lentille convergente (une bonne loupe fait l'affaire). Une telle lentille est caractérisée par sa «distance focale », distance f entre la lentille et le point F où se concentrent les rayons venus d'une source ponctuelle très lointaine (figure I.3).

 Si la source lumineuse n'est pas à l'infini, mais à une distance p (figure I.4), p étant supérieur à f, l'image se fait à une distance p', avec la relation :

$$
\frac{1}{p} + \frac{1}{p'} = \frac{1}{f}
$$
 (I.3)

 On peut concentrer la lumière au moyen d'un miroir concave. La forme sphérique donne une assez mauvaise concentration. Pour concentrer correctement en un point précis les rayons venant d'une source lointaine.

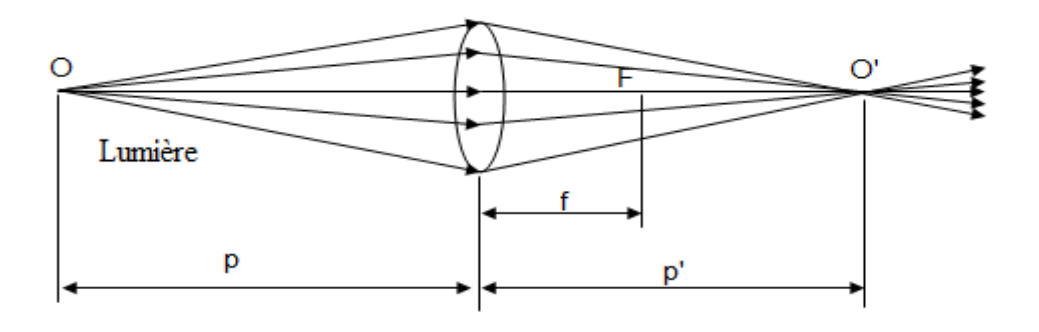

**Figure I .4** : Transmission de la lumière d'où les rayons ne sont pas parallèles

(Où envoyer, aussi parallèlement que possible, au loin, les rayons issus d'une source lumineuse de petite dimension), on peut employer le miroir dit « parabolique », dont un exemple est le réflecteur d'un phare d'automobile.

#### **I.2.5 Les sources lumineuses**

 On peut évidemment utiliser la lumière solaire, soit directement (cas peu fréquent), soit sous forme de « lumière du jour ». Cette source est riche en rayons bleus, pauvre en rouges.

 On utilise surtout les ampoules à incandescence. Si l'on veut que leur lumière ne fluctue pas dans le temps, on peut les alimenter en courant continu, mais on peut aussi utiliser l'alternatif, en employant une ampoule à basse tension et forte intensité, dont le filament, en raison de sa capacité calorifique, ne peut s'échauffer ni se refroidir rapidement. Elles sont, en outre, plus voisines d'une source réellement « ponctuelle », ce qui est intéressant.

 Si l'on veut que la lumière d'une telle ampoule ne soit pas à dominante rouge, il faut la « survolter » un peu, ce qui réduit sa durée de vie (les ampoules dites « quartzhalogène », ou « quartz-iode » sont intéressantes à ce point de vue).

 Les diodes électroluminescentes, ou « L.E.D » émettent de la lumière quand on les utilise dans le sens passant. Le rendement lumineux est bon, mais la puissance lumineuse est faible. Certaines diodes émettent uniquement de l'infrarouge, invisible à l'œil. Ces diodes partagent avec les sources lumineuses à gaz ionisés (lampe à néon par exemple) la Propriété de permettre une modulation rapide de la lumière, par modulation du courant.

 On peut employer, comme source de lumière, des corps chauffés. Plus un corps est chaud, plus la lumière qu'il émet se déplace vers le bleu. Pour un corps à une température de 300 à 400 °C, l'émission « lumineuse » est entièrement dans l'infrarouge.

 Signalons, pour terminer, les « LASERS », sources de lumière dite «cohérente», qui permettent une excellente concentration de la lumière, parfaite pour la transmission à grande distance. On peut les réaliser avec des tubes à décharge dans un gaz, placés entre deux miroirs parfaitement taillés et alignés, ou, avec des performances plus modestes, au moyen de certaines diodes L.E.D ayant des faces optiquement taillées avec une grande précision.

 Pour l'économie, le record est détenu par les photorésistances, suivies de prés par les phototransistors.

 Pour la vitesse de réponse, les meilleurs sont les photodiodes, à égalité ou presque avec les cellules a vide. Pour la résistance d'obscurité, les meilleurs sont les cellules à vide, supérieures à toute main comparable aux photodiodes à grande surface pour la linéarité de réponse.

 On distingue deux catégories de sources, selon le principe physique à la base de leur mode d'émission :

- Les sources luminescentes, caractérisées par une émission de lumière dite « froide ».
- Les sources incandescentes, caractérisées par une émission de lumière dite « chaude ».

 Plus précisément, lorsque le mode d'excitation des électrons du milieu est autre que le chauffage, on parle de luminescence, et lorsque le mode d'excitation des électrons du milieu est le chauffage, on parle d'incandescence.

#### **I.2.5.1 Les sources luminescentes [2]**

 On appelle luminescence l'émission de tout rayonnement électromagnétique visible, ultraviolet ou infrarouge, qui n'est pas d'origine purement thermique.

**I.2.5.1.1 Les tubes « néons »** sont constitués par un tube en verre (ou en quartz) contenant un gaz déterminé. Pour que le tube émette de la lumière, on applique aux deux extrémités du tube une haute tension qui provoque une étincelle dans le tube. Dans ce cas, une électrode auxiliaire sert à amorcer la décharge par une ionisation préalable du gaz. L'ionisation du gaz produit de la lumière dans le spectre visible. La couleur de la lumière émise dépend de la nature de ce gaz. Par exemple, la lumière est rouge pour le néon, verte pour le krypton, bleue sombre pour le xénon, et jaune pour le sodium.

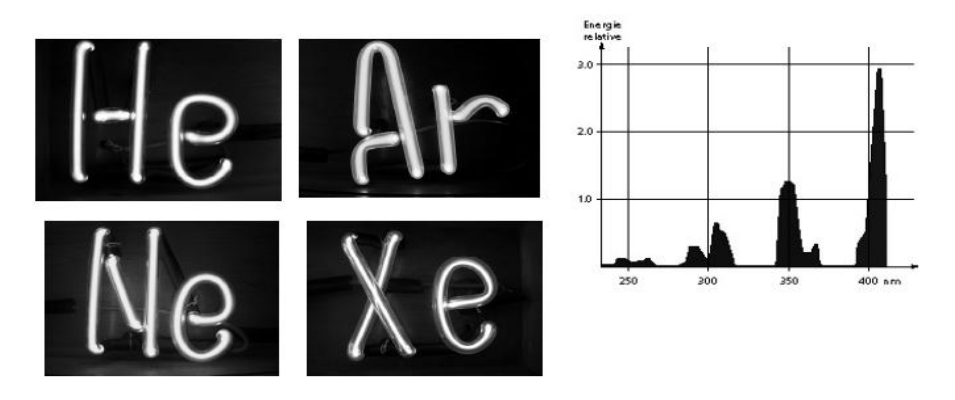

**Figure I .5** : Spectre d'une lampe à vapeur de mercure

**I.2.5.1.2 Les tubes fluorescents :** (improprement appelés aussi « néons ») génèrent la lumière visible via deux processus simultanés. Tout d'abord, l'ionisation d'un mélange d'argon et de vapeur de mercure à basse pression sous l'effet d'un courant électrique génère une lumière dans la gamme des ultraviolets. Ce rayonnement est ensuite converti en lumière visible à la surface du tube par un mélange binaire ou ternaire de poudres fluorescentes dont la composition est spécifique à la teinte de lumière que l'on désire obtenir. Le nom de néon est impropre puisque la majorité des tubes fluorescents ne contiennent pas de néon et la couleur émise par ces lampes dépend surtout de la poudre fluorescente qui est employée.

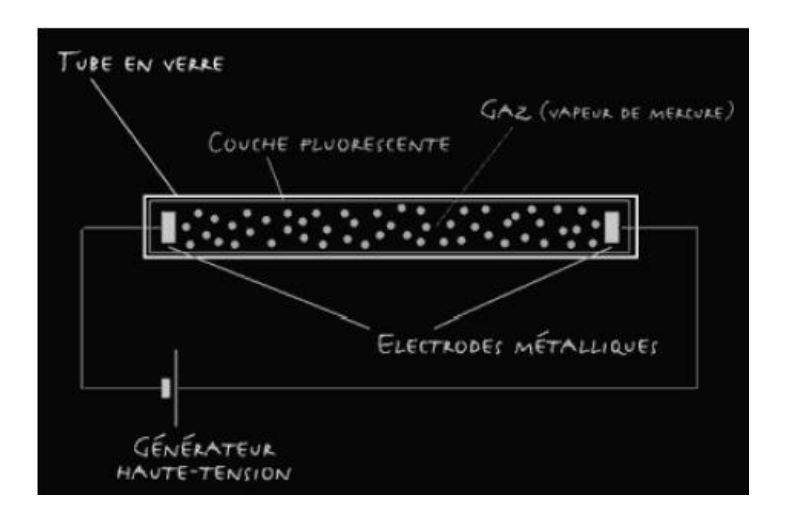

**Figure I.6** : Schéma de principe des tubes fluorescents

**I.2.5.1.3 Les** *tubes des lasers à gaz Light Amplification by Stimulated Emission of Radiations*) sont constitués par une enveloppe en verre remplie de gaz. Ils fonctionnent donc sur le principe d'un tube à décharge. Mais les différences avec un tube à décharge classique sont importantes. Le fonctionnement du laser repose sur le principe de l'émission stimulée (ou induite). La présence d'un rayonnement incident peut induire un atome excité à émettre un photon ayant les mêmes caractéristiques que les photons incidents. Cela à condition que l'énergie de ces photons soit « résonante », c'est-à-dire que hy soit égale à l'écart d'énergie entre le niveau supérieur et le niveau inférieur.

 Dans cette émission induite, qui constitue la réciproque du processus d'absorption, le photon créé par l'atome en se désexcitant a même fréquence et même direction de propagation que le rayonnement incident, qui a induit la désexcitation. Le processus d'émission stimulée permet donc d'amplifier une onde lumineuse (en multipliant le nombre de photons émis).

 L'émission stimulée d'un atome ou d'une molécule produit donc un nouveau photon (induit) qui a exactement les mêmes fréquences, phase et direction que le photon incident ; dans un laser, cela se fait à grande échelle, sur un très grand nombre d'atomes ou molécules identiques.

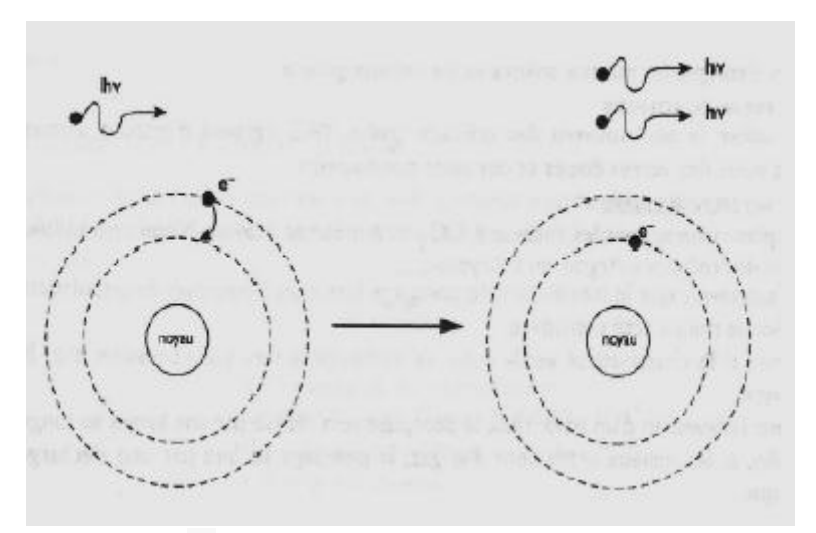

**Figure I .7** : Principe d'émission dans un LASER

 Pour obtenir un effet d'émission stimulée sur un grand nombre d'atomes ou molécules, il faut fournir de l'énergie au milieu matériel afin que ses atomes ou molécules soient pour la plupart dans un niveau d'énergie excité E2, et non dans leur niveau fondamental E1.

 C'est ce qu'on appelle effectuer une inversion de population, car à l'équilibre thermodynamique la majorité des atomes se trouvent au contraire dans l'état d'énergie le plus bas ; plus précisément, le rapport des populations des niveaux E2 et E1 vaut, à l'équilibre thermodynamique, à la température absolue T :

$$
\mathbf{N}_2/\mathbf{N}_1 = \exp\left[-\left(\mathbf{E}_2 - \mathbf{E}_1\right) / k\mathbf{T}\right] \tag{I.4}
$$

Où k est la constante de Boltzmann  $\approx 1,3806 \times 10^{-23}$  J.K-1. Cette formule montre qu'il y a moins d'électrons sur des niveaux d'énergie plus élevés.

 Le mécanisme précis aboutissant à l'inversion de population fait intervenir un ou plusieurs niveaux d'énergie intermédiaires entre E1 et E2 (l'inversion de population n'est pas possible s'il n'y a que ces deux niveaux). De plus, le niveau excité E2 doit être suffisamment stable pour que l'émission spontanée ne se produise pas trop rapidement ; autrement, celle‐ci devancerait l'émission stimulée et l'on n'obtiendrait pas une onde lumineuse cohérente. On parle d'état métastable.

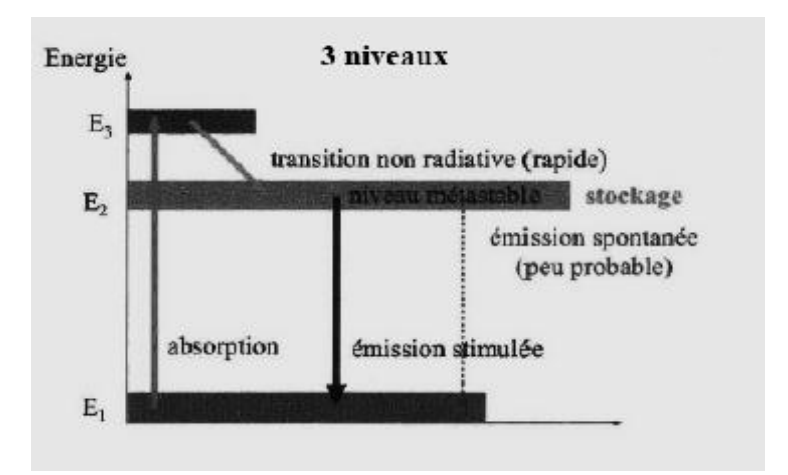

**Figure I .8** : Trois niveaux d'énergie

 L'inversion de population étant réalisée (si c'est par excitation lumineuse on parle de, « pompage optique »), un des atomes excités va émettre un photon de fréquence  $v = (E2 - E1)/h$  par émission spontanée. En arrivant 1 sur un autre atome excité, ce photon va déclencher une émission stimulée, à l'issue de laquelle on obtiendra deux photons identiques et en phase. Ces deux photons vont à leur tour donner lieu à deux émissions stimulées, d'où deux nouveaux photons. Et ainsi de suite : le nombre de photons identiques et en phase qui traversent le milieu se multiplie très rapidement. C'est l'effet laser, c'est‐à‐dire l'amplification du rayonnement.

 Pour obtenir un effet laser efficace, on place le milieu optiquement actif c'est‐à‐dire les atomes qui subissent l'inversion de population et l'émission stimulée — dans une cavité résonante formée par deux miroirs disposés face à face. Ainsi, chaque photon fait plusieurs allers et retours, d'où un nombre plus important d'émissions induites par lui, avant que le photon ne quitte la cavité résonante.

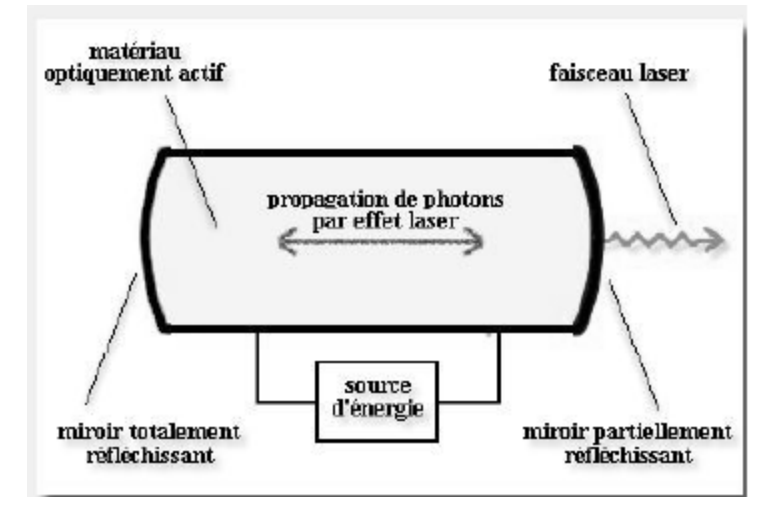

**Figure I .9** : Schéma de principe d'un laser

 Il reste à aménager une « ouverture » pour qu'une partie du rayonnement s'échappe de la cavité, formant ainsi le rayon laser. Pour ce faire, il suffit qu'un des deux miroirs soit partiellement réfléchissant et partiellement transparent.

La longueur d'onde, ou la fréquence, du faisceau laser émis dépend des dimensions de la cavité. En effet, la longueur d'onde des ondes lumineuses allant et venant dans la cavité et donnant lieu à l'effet laser doit être un diviseur entier de la longueur de la cavité. Sans cela, il se produirait des interférences destructives entre les ondes se propageant dans un sens et celles se propageant dans l'autre. Pour obtenir la longueur d'onde désirée (qui fixe la couleur du laser), on peut donc jouer sur la longueur de la cavité résonante. En raison de l'inversion de population et du processus d'émission stimulée, le retour des électrons à leur niveau initial se réalise donc au même instant pour tous les atomes et non plus d'une manière aléatoire. C'est cette propriété qui explique pourquoi un laser a la particularité d'émettre une onde lumineuse intense dont la direction, la fréquence et la phase sont très bien déterminées. On parle de lumière cohérente, contrairement par exemple à celle émise par une ampoule à filament, qui émet de nombreuses ondes de fréquences et phases diverses et ce dans toutes les directions. Les principales caractéristiques du rayonnement laser sont donc que :

- l'intensité lumineuse peut être très importante (puissance en térawatt=1012W) ou en pétawatt=1015W)
- les raies lumineuses émises sont monochromatiques ou du moins caractérisées par une très faible largeur de raie Δλ
- la lumière émise est cohérente
- le faisceau lumineux est très étroit et ne diverge que très faiblement.

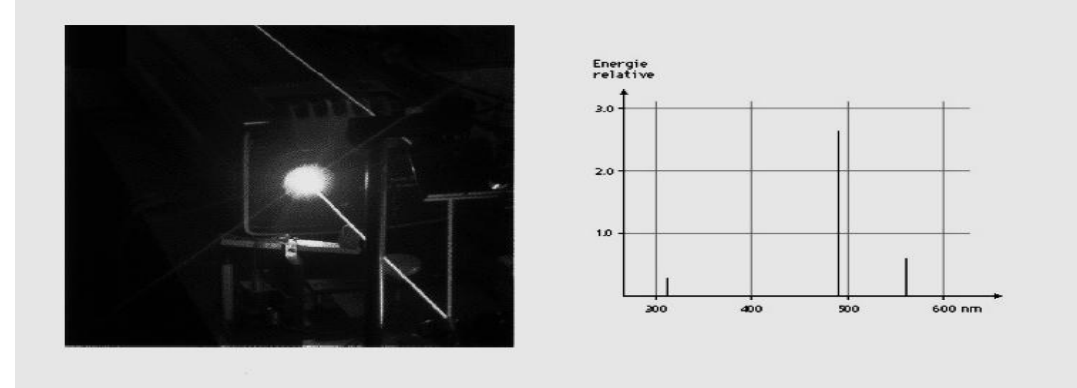

**Figure I.10** : Trois principales raies d'émission du laser Argon-ion

#### **I.2.5.2 Les sources incandescentes**

 Dans une lampe à incandescence, un filament conducteur est porté à haute température par le passage d'un courant électrique (chauffage d un par effet Joule) ; comme tout corps chauffé, le filament émet alors de la lumière.

 On peut comprendre les caractéristiques du rayonnement émis en rappelant qu'un matériau solide présente généralement non pas des niveaux d'énergie, mais des bandes d'énergie (dans un solide, la périodicité du réseau d'atomes implique la multiplication et la différentiation des niveaux d'énergie, via le principe de Pauli).

 Le rayonnement émis par une source incandescente (comme un solide chauffé) possède un spectre continu, (il émet toutes les longueurs d'onde) et présente un maximum d'émission. De plus, le rayonnement émis est indépendant de la nature chimique du matériau émetteur. Le spectre émis dépend bien entendu de la température.

#### **I.2.5.2.1 Exemple de source à incandescence (l'ampoule électrique)**

 Une lampe à incandescence est donc constituée d'une ampoule en verre contenant un gaz de remplissage ou un vide poussé. Le filament, relié aux connections électrique est réalisé généralement en tungstène, un matériau très réfractaire dont la température de fusion est de 3653 Kelvins (3380 °C) ; on peut y ajouter dans de faibles proportions des additifs destinés à améliorer les qualités du tungstène (oxyde de thorium).

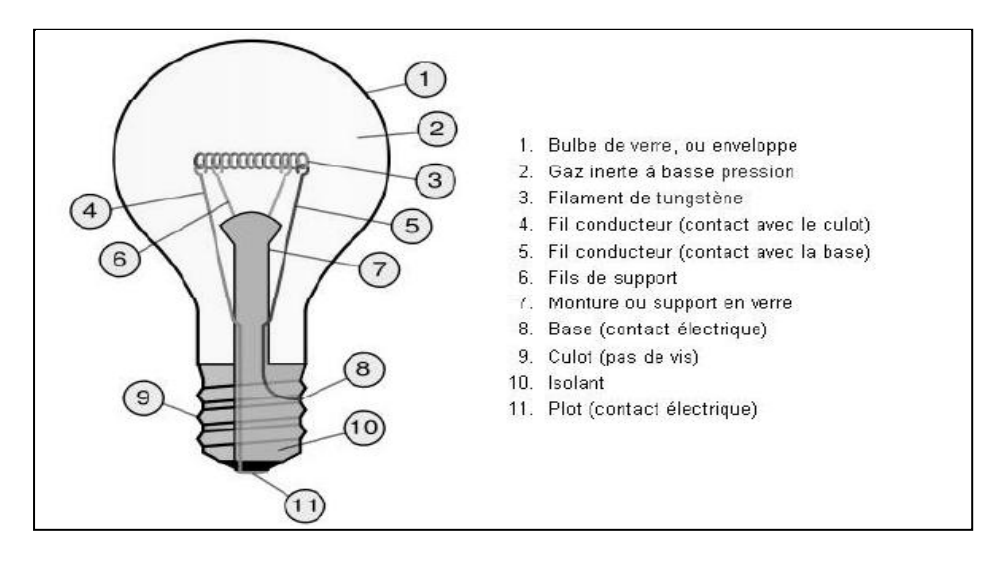

Figure I.11 : Schéma de composition de l'ampoule électrique

 Le passage d'un courant électrique dans le filament impose un échauffement à celui‐ci. La température peut atteindre 2823 Kelvins (2550 °C) pour une lampe d'usage courant. Dans le cas des lampes halogènes cette valeur peut atteindre 3200 Kelvins (2927 $\degree$ C).

 Pour une lampe nue, la lumière produite dépend essentiellement de la température du filament. Plus elle sera élevée, plus la lumière sera blanche. En théorie, pour produire une lumière de même qualité que la lumière solaire, une lampe à incandescence devrait utiliser un filament porté à 5222 Kelvins (4949 °C), ce n'est bien entendu jamais le cas.

 Si une ampoule était remplie d'air, le dioxygène oxyderait rapidement le filament porté à haute température. On peut évaluer la durée de vie d'une telle ampoule à quelques dixièmes de secondes. Les premières lampes utilisaient donc des ampoules dans lesquelles on avait fait le vide, cette solution, la plus évidente, est encore employée aujourd'hui. Dans ce type des lampes, le filament, s'il n'est plus oxydé a tendance à se sublimer, ce qui signifie que porté à haute température il perd des atomes qui se retrouvent sous forme gazeuses dans l'ampoule.

Ceci a deux conséquences, le filament perd des atomes et s'amincit, un claquage se produit ensuite, les atomes sublimés peuvent se déposer sur le verre de l'ampoule qui s'opacifie.

 De manière à améliorer la durée de vie, on remplit donc l'ampoule avec des gaz inertes, il peut s'agir d'azote, d'Argon, de Krypton ou de Xénon. Le gaz le plus efficace est le Xénon, c'est aussi le plus cher, on emploie couramment de l'Argon bon marché ou le Krypton pour les lampes de gammes supérieures. Le gaz de remplissage limite dans une certaine mesure la sublimation du tungstène et permet ainsi de porter

le filament à des températures plus élevées sans diminuer son espérance de vie (processus de régénération du filament dans le cas des ampoules halogènes).

#### **I.3 L'optoélectronique [3]**

#### **I.3.1 Définition**

 L'optoélectronique est une discipline scientifique et technologique qui traite la réalisation et l'étude des composants mettant en jeu l'interaction entre la lumière et les électrons dans la matière. Ces composants, qui permettent de transformer la lumière en courant électrique et réciproquement, sont des instruments privilégiés pour comprendre le nature de la lumière et des électrons.

L'optoélectronique s'intéresse aux composants et techniques permettant l'émission ou la réception de signaux lumineux par des systèmes électroniques, les applications sont nombreuses, nous citerons ici quelques exemples.

- La signalisation :
- diodes électroluminescentes,
- afficheurs 7 segments,
- afficheurs à cristaux liquides (afficheurs LCD),
- écrans divers.
	- La transmission d'information :
- télécommande à infrarouge,
- communication entre cartes électroniques avec isolation galvanique,
- liaisons faibles distances à fibre optiques,
- liaisons transocéaniques à fibre optiques.
	- La détection et la mesure :
- détection de mouvement et de position par optocoupleur,
- mesure sur des gaz ou liquides,
- mesures de distances et pointages par faisceaux laser ;
- caméra à couplage de charge (caméra CCD).

Comme nous pouvons le voir, le domaine est extrêmement vaste, aussi nous limiterons nous aux idées générales et notions de bases, en essayant de présenter un catalogue des composants disponibles sur le marché. Nous nous intéresserons dans un premier temps aux émetteurs, puis aux récepteurs, puis aux blocs comprenant les deux éléments.

#### **I.3.2 Emetteurs**

#### **I.3.2.1 Diodes électroluminescentes (DEL ou LED pour Ligh Emetting Diode) :**

 Le passage d'un courant dans une jonction PN provoque une dissipation d'énergie, habituellement sous forme thermique ; en choisissant correctement les matériaux, on peut obtenir aussi un rayonnement lumineux, visible ou infrarouge.

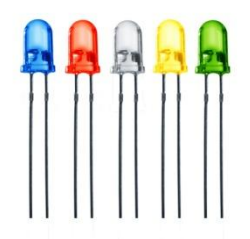

**Figure I .12**: LED (Light-Emitting Diode)

#### **I.3.2.1.1 Caractéristiques principales :**

 La première caractéristique à prendre en compte pour ces diodes est la longueur d'ondes d'émission : lumière visible (380 nm à 770 nm) ou infrarouge (770 nm à 1100 nm) pour les télécommandes par exemple.

#### **I.3.2.1.2 Différents types de LED émettant dans le domaine visible :**

 Les constructeurs proposent un choix important de LED émettant dans le domaine visible :

LED de couleurs différentes, rouge, jaune, verte, orange, bleue et même blanche (c'est-à-dire émettant suffisamment de couleurs pour faire du blanc). Leur luminosité est de l'ordre de 10 mcd pour un courant de 10 mA. Il est à noter que ces diodes présentes des tensions de seuil différentes, en conséquence de quoi il est déconseillé de les brancher en parallèle.

Voici quelques ordres de grandeurs pour des LED émettant dans le visible, polarisées par un courant de 20 mA :

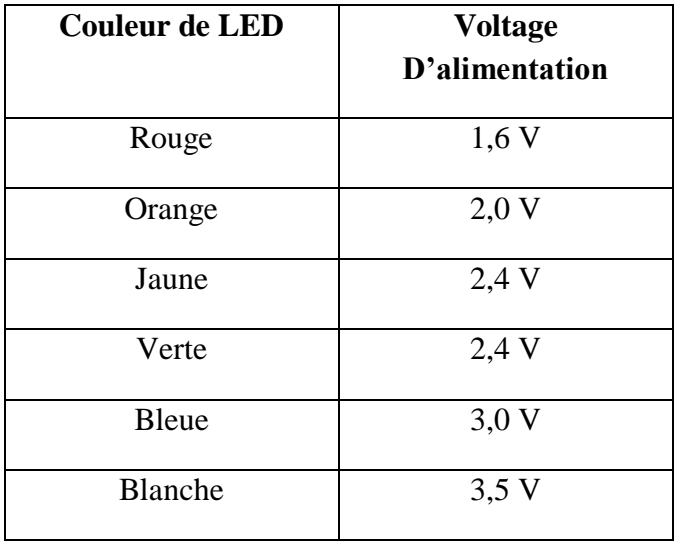

**Tableau I.1** : voltage d'alimentation pour chaque couleur de LED

 LED faible consommation, pour les systèmes alimentés sur batterie par exemple, qui présente une luminosité de 2 mcd pour un courant de 2 mA.
- LED à haute luminosité pour l'éclairage (torche électrique) ou les DEL concurrencent par leur bon rendement les ampoules à incandescence et allogènes, la luminosité d'une LED blanche atteint 300 mcd pour un courant de 20 mA.
- LED clignotantes (fréquence de l'ordre de 3 Hz), ce qui permet de faire l'économie d'un générateur de signaux carrés.
- LED bicolores (3 broches) et arc-en-ciel (6 broches), la commande étant envoyée sur une des broches suivant la couleur désirée.
- LED avec résistance intégrée (le constructeur précise alors la tension d'alimentation en fonction de la luminosité désirée).

 On trouvera ces composants sous forme ronde ou rectangulaire, en boîtiers de 1,8 à 10 mm avec des angles d'émission variant de 12 à 180°.

## **I.3.2.1.3 Alimentation de LED**

 Il est important de noter que quel que soit le mode d'alimentation choisi, une LED ne supporte qu'une faible tension inverse (3 à 5 V max) ; en conséquence, si la LED est susceptible d'avoir une tension négative à ses bornes, on placera une diode de signal en antiparallèle.

#### **I.3.2.1.4 Polarisation continue**

 L'alimentation la plus simple à mettre en œuvre est une polarisation continue, la LED se comporte comme une diode classique, qui se polarise en direct pour éclairer, avec un courant de polarisation de 10 mA (valeur classique) à 20 mA suivant les composants, pour une tension de seuils de 1,5 V (valeur classique) à 3,5 V suivant les composants.

## **I.3.3 Récepteurs**

 Plusieurs composants sont susceptibles de modifier leur comportement s'ils sont éclairés. Là aussi, il faudra veiller à choisir le composant en fonction de la longueur d'onde attendue.

#### **I.3.3.1 Photo résistance ou LDR (Light Dependant Resistor)**

 La conductivité d'un matériau semi-conducteur augmente avec l'éclairement (les photons envoient de l'énergie aux électrons du matériau, qui se libère plus facilement) cette propriété est utilisée pour réaliser des photorésistances. Dans l'obscurité la valeur de la résistance est supérieure à 10 MW et peut chuter à 75 W pour un éclairement intense. Le temps de réponse étant relativement important (ordre de grandeur : 20 à 100 ms) ce type de composant est peu intéressant pour des communications.

## **I.3.3.2 Photodiode**

 Une jonction polarisée en inverse est le siège d'un courant inverse faible (en générale quelques nA).

Si un apport d'énergie, par éclairement par exemple, est effectué, ce courant augmente.

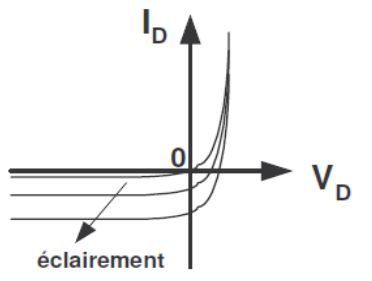

**Figure I .13** : Caractéristique de la photodiode

 C'est le principe utilisé pour les photodiodes, qui seront donc polarisées en inverse (ou à tension nulle comme sur la figure suivante) et dont le courant va augmenter avec l'éclairement. Diode non éclairée, le courant, dit d'obscurité est de l'ordre de 10 à 20 nA ; ce courant peut monter à 50 μA pour un éclairement suffisant.

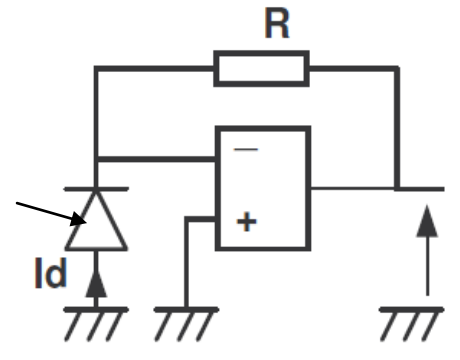

**Figure I .14** : Montage d'un AOP avec une photodiode

 Sur le montage précédent, l'A.O. P est polarisé en linéaire, la tension aux bornes de la photodiode est donc celle de la borne « + », soit 0 V, le courant Id proportionnel à l'éclairement, circulant dans la, diode, circule (presque) intégralement dans la résistance. On retrouve donc Vs=-R.Id (le courant Id étant négatif).

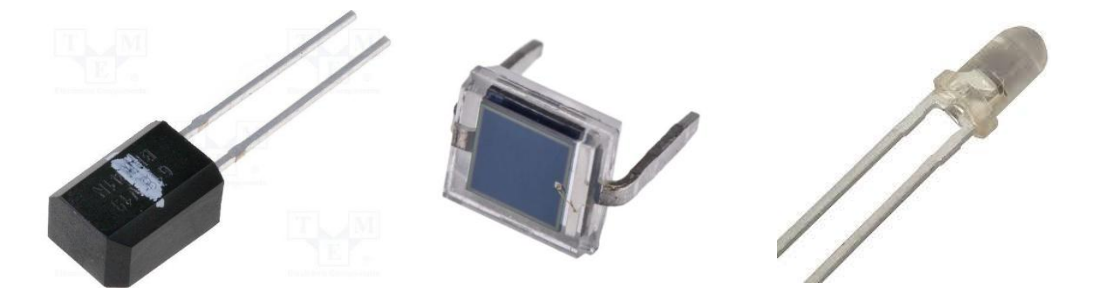

**Figure I .15** : Photodiode

 Une photodiode présente un temps de réponse (ordre de grandeur : de quelques ns à la centaine de ns en fonction de la diode choisie) nettement supérieur à celui d'une photo résistance, sa linéarité est également meilleure. Cependant, le faible courant inverse circulant nécessite une amplification.

## **I.3.3.3 Phototransistor**

 La jonction base collecteur d'un transistor NPN fonctionnant en linéaire est polarisé en inverse. Si on éclaire cette jonction (qui devient une photodiode), le courant collecteur du transistor devient proportionnel à l'éclairement, tout en intégrant déjà une amplification (qui ne sera pas forcément suffisante). Le temps de réponse (ordre de grandeur : de quelques μs à la centaine de μs) est par contre diminué par rapport à la photodiode. Le courant d'obscurité est aussi plus important dans le collecteur (quelques centaines de nA).

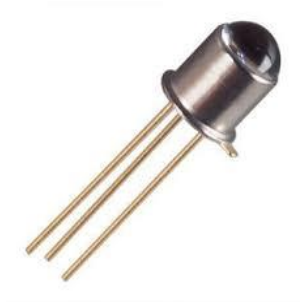

**Figure I .16** : Phototransistor

 Certains modèles laissent accès à la base du transistor, ce qui permet de fixer le point de polarisation.

#### **I.3.4 Composants émetteurs récepteurs ou optocoupleurs**

 Ces composants sont utilisés pour la détection de mouvement d'une pièce, soit pour l'isolation galvanique de la transmission d'une information.

## **I.3.4.1 Détection de mouvement**

 Il s'agit par exemple de détecter la position d'un axe en rotation associé à une roue dentée.

 On peut alors utiliser une optocoupleur à fourche, une des branches de la fourche intègre une LED, l'autre un phototransistor. Lorsque les dents de la roue interrompent le faisceau émis par la LED, le phototransistor se bloque, puis se sature de nouveau au passage de l'encoche.

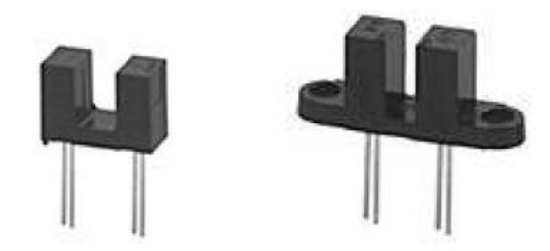

**Figure I .17** : Opto-coupleur

 Dans le cas d'un optocoupeur à réflexion, une LED et un phototransistor sont montés l'un à côté de l'autre. Le passage de la dent réfléchit le rayon émis par la LED et l'envoie vers le phototransistor qui se sature. Le passage de l'encoche provoque le blocage du phototransistor.

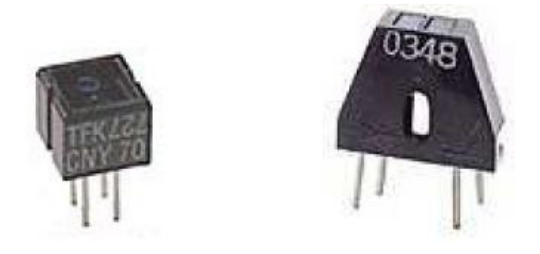

**Figure I.18** : Opto-coupleur (une LED et un phototransistor)

## **I.4 Conclusion**

 Dans ce chapitre nous avons décrit une partie de la physique optique, la transmission lumineuse, les sources lumineuses, ainsi nous avons discuté sur les différents composants de l'optoélectronique et ces caractéristiques.

**Chapitre II**

# **ETUDE COMPARATIVES DES DIFFERENTS CIRCUITS INTERRUPTEURS**

# **II.1 Introduction**

 Dans ce chapitre nous allons étudier quelque circuits interrupteur (acoustique, crépusculaire et à l'aide d'un détecteur de mouvement), nous allons faire l'étude de chaque circuit et avoir des idées sur ces principes de fonctionnement, ces applications dans notre vie quotidienne et ces avantages et inconvénients. A la fin de l'étude de ces circuits nous allons faire une étude comparative entre ces circuits**.**

# **II.2 Circuit interrupteur acoustique [4]**

## **II.2.1 Définition**

 Un commutateur circulaire, qui fonctionne avec le son des mains claquant ou quelque chose de semblable; C'est-à-dire que le commutateur se met en position «on» lorsqu'il est applaudi une ou deux fois et à la position «off» lorsqu'il est de nouveau applaudi une ou deux fois (dépend de la conception du circuit)

Un circuit clap-commutateur est un circuit sensible au son. .

 Le fonctionnement du circuit est simple. Clap et la lampe s'allume. Clap encore et il s'éteint. Le microphone à condensateur capte le son de vos claps, de la toux, et le son de ce livre est tombé de la table. Il produit un petit signal électrique qui est amplifié par le stade suivant de transistor. Deux transistors sont connectés en tant qu'état bistable de changement de multivibrateur à chaque signal. Un de ces transistors entraîne un transistor plus lourd qui commande une lampe. Ce circuit peut allumer et éteindre une lumière, un ventilateur ou une radio etc par le bruit d'un clap. Ce travail de ce circuit est basé sur la nature d'amplification du transistor, la nature de commutation de transistor, relais comme un commutateur électronique.

## **II.2.2 L'objective de circuit interrupteur acoustique**

 L'objectif de ce circuit interrupteur est de concevoir un dispositif de commutation activé par clapets qui servira bien dans différentes applications phono-contrôlées, fournissant la clé peu coûteuse et en même temps exempter de faux déclenchement. Cela implique la conception de divers étages constitués par le transducteur de capteur, basse fréquence, basse puissance audio et faible bruit amplificateur, minuteur, bistable multivibrateur et commutateurs. Il se compose également de composants réseau spéciaux pour éviter les faux déclenchements et assurer les objectifs de performance souhaités. Un compteur de décades IC sert la fonction bistable au lieu de la bascule.

## **II.2.3 Planification et approche**

 Nous prenons d'abord un microphone à condensateur qui détecte le son des applaudissements. Ensuite est le stade d'amplification qui amplifiera le son reçu du microphone. Deux IC ont été utilisés. Le premier détecte le premier clap et dont la sortie donne la puissance au second IC. Le second IC est activé par le deuxième son

d'aplatissement et sa sortie est envoyée au relais qui commute la charge quand la sortie du deuxième IC est reçue.

## **II.2.3.1 Planification**

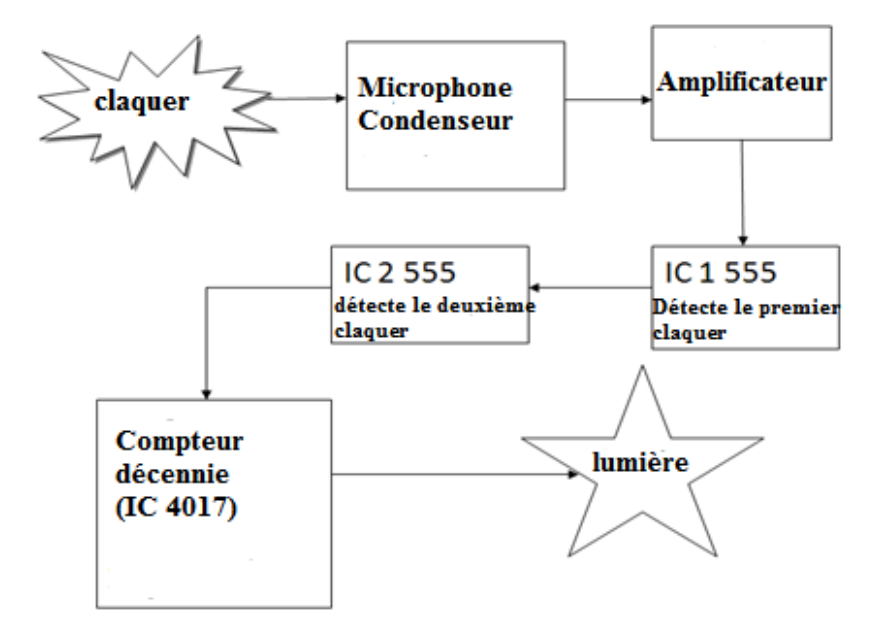

**Figure II .1** : Diagramme descriptif de circuit interrupteur acoustique

## **II.2.3.2 Approche**

- Le microphone à condensateur capte le son et le transforme en signal électrique.
- Les battements de mains se situent généralement dans la plage de 2200 à 2800 hertz.
- L'amplificateur 2ème étage amplifiera le signal qui aidera la 1ère 555 minuterie à reconnaître le 1er clap.

• Maintenant, si un deuxième clap est reconnu par la 2ème 555 minuterie dans un intervalle de 3 secondes. Ensuite, le commutateur déclenchera l'appareil et passera à l'état ON.

• Le compteur de décades est là pour vérifier si les deux claps sont générés en 3 secondes.

## **II.2.4 Conception du projet**

## **II.2.4.1 Stade d'entrée**

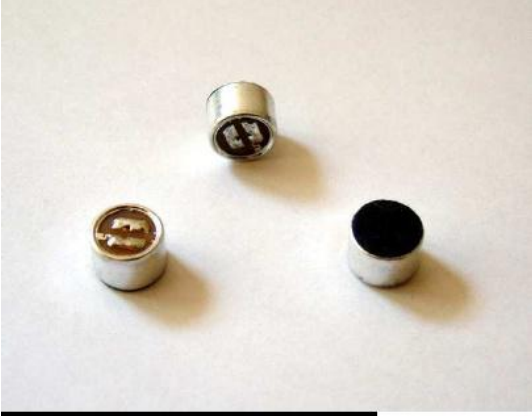

**Figure II.2** : Microphone à condensateur (transducteur)

 Le son de vos claps est capté à l'aide d'un microphone à condensateur. Ce microphone a une phase d'amplification intégrée. La puissance de cet amplificateur intégré est fournie en connectant une résistance à une source de tension positive et les changements de courant se traduisent par des variations de tension à travers cette résistance selon la relation familière  $V = I \times R$ . Une plus grande résistance vous donnera une plus grande tension, mais alors, le courant dans le dispositif se réduit ce qui fait tomber le gain. La valeur de 5600 ohms (habituellement abrégée en 5.6K et écrite en schémas sous 5K6) semble fonctionner correctement.

## **II.2.4.2 Amplificateur Stade**

 Un étage de transistor, polarisé près de la coupure amplifie le signal du microphone. La sortie du microphone est couplée à la base du transistor à l'aide d'un condensateur électrolytique (note: en utilisant un meilleur condensateur ici ne fonctionnera pas). La première fois que la sortie du microphone est positive, cependant, (parce que quelqu'un applaudit) ce changement est couplé à la base entièrement en raison de l'action du condensateur. Cela provoque l'augmentation du courant à travers le transistor, et cette augmentation de courant provoque la chute à presque zéro de la tension au collecteur, qui était assis près de la tension d'alimentation. Ce n'est pas un amplificateur audio haut fidélité. Sa fonction est de ne produire aucune sortie pour les petits sons et une grande sortie pour les sons (légèrement) plus grands, de sorte que le réseau de polarisation habituel peut être omis.

## **II.2.4.3 Bistable Multivibrateur Étape**

 Deux transistors connectés en croix dans un montage bistable multivibrateur forment un circuit qui se rappelle. Vous pouvez le définir à l'un des deux états possibles, et il restera dans cet état jusqu'à la fin des temps. Lorsqu'un transistor conduit, son collecteur est à proximité de la terre, et une résistance de ce collecteur alimente la base de l'autre. Puisque cette résistance voit la masse à l'extrémité du collecteur, la base à l'autre extrémité ne reçoit pas de courant, de sorte que le transistor est éteint. Comme ce transistor est éteint, son collecteur est proche du potentiel d'alimentation et une résistance se connecte à la base de l'autre transistor. Puisque cette résistance voit la tension, elle fournit à la base un courant, assurant que le transistor reste allumé. Ainsi, cet état est stable. Par symétrie, l'autre état est aussi. Par exemple IC555.

## **II.2.4.4 Entrée de commande**

 Cela peut être utilisé pour ajuster la tension de seuil qui est réglée en interne pour être 2/3 Vs. Habituellement, cette fonction n'est pas nécessaire et l'entrée de commande est connectée à 0V avec un condensateur de 0,01 μF pour éliminer le bruit électrique. Il peut être laissé sans connexion si le bruit n'est pas un problème.

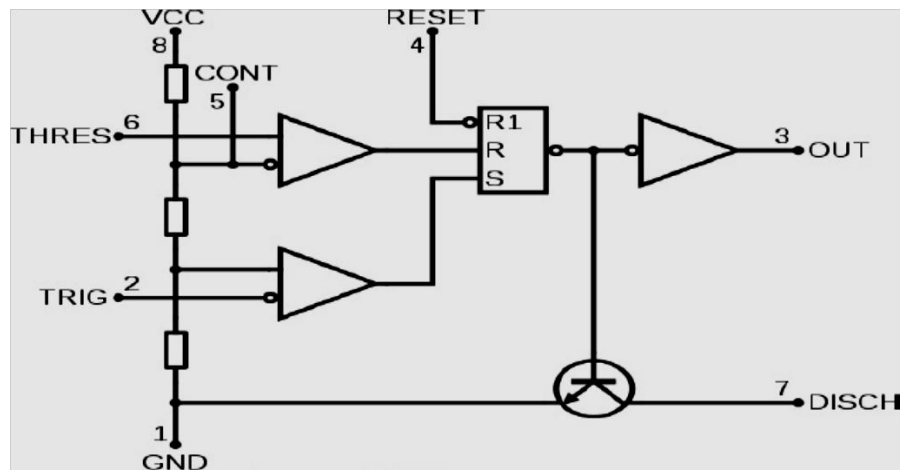

**Figure II .3** : Circuit interne de la minuterie 555

## **II.2.5 Description générale de composant utilisé**

## **II.2.5.1 Microphone Condenseur**

 Un microphone est un transducteur ou capteur acoustique à électrique qui convertit le son en un signal électrique. Le microphone à condensateur, inventé à Bell Labs en 1916 par E. C. Le microphone condenseur est également appelé un microphone capacitif ou un microphone électrostatique. Ici, le diaphragme agit comme une plaque d'un condensateur, et les vibrations produisent des changements dans la distance entre les plaques. La tension maintenue à travers les plaques de condensateur change avec les vibrations dans l'air, selon l'équation de capacité ( $C = Q$ / V), où  $Q =$  charge en coulombs,  $C =$  capacité en farads et  $V =$  différence de potentiel en volts. La capacité des plaques est inversement proportionnelle à la distance entre elles pour un condensateur à plaques parallèles.

**II.2.5.2 IC 555**

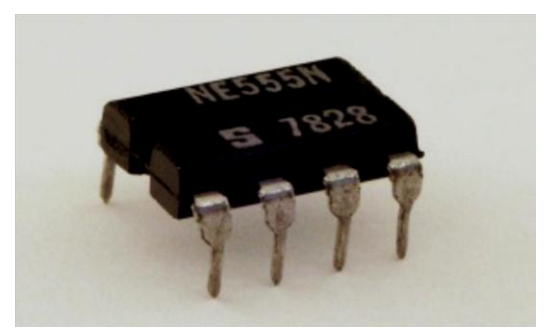

**Figure II .4** : IC-555

 IC-555 à 8 broches doit être l'un des circuits intégrés les plus utiles jamais réalisés et utilisé dans de nombreux projets. Avec quelques composants externes, il peut être utilisé pour construire de nombreux circuits, pas tous le calendrier. Une version populaire est le NE555 et cela convient dans la plupart des cas où '555 timer' est spécifié. Les versions d'alimentation faible du 555 sont réalisées, telles que l'ICM7555, mais celles-ci ne doivent être utilisées que lorsqu'elles sont spécifiées (pour augmenter la durée de vie de la batterie) car Leur courant de sortie maximum d'environ 20mA (avec une alimentation 9V) est trop faible pour de nombreux circuits 555 standard. L'ICM7555 a le même agencement d'épingle que le standard 555. Le symbole du circuit pour un 555 est une boîte avec les broches adaptés à la Diagramme de circuit: par exemple 555 broches 8 en haut pour l'alimentation + Vs, sortie 555 broches 3 sur la droite. Généralement, les chiffres des broches sont utilisés et ne sont pas étiquetés avec leur fonction. Le 555 peuvent être utilisés avec une tension d'alimentation (Vs) dans la plage de 4,5 à 15 V (maximum absolu de 18 V). Les CI standards 555 créent une «glitch» significative sur l'alimentation lorsque leur sortie change d'état. Ceci est rarement un problème dans les circuits simples sans autres circuits intégrés, mais dans des circuits plus complexes, un condensateur (par exemple, 100μF) doit être connecté dans l'alimentation + Vs et 0V près des 555.

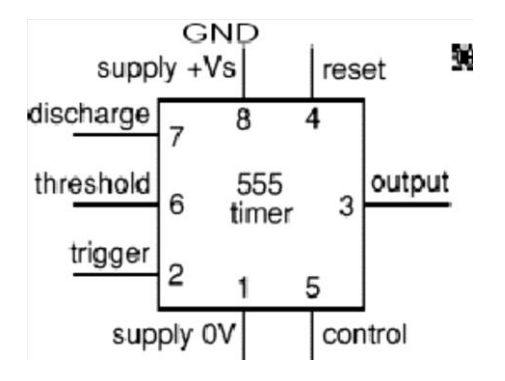

**Figure II .5** : Schéma de brochage de la minuterie IC 555

## **II.2.6 Conception des circuits et fonctionnement des circuits**

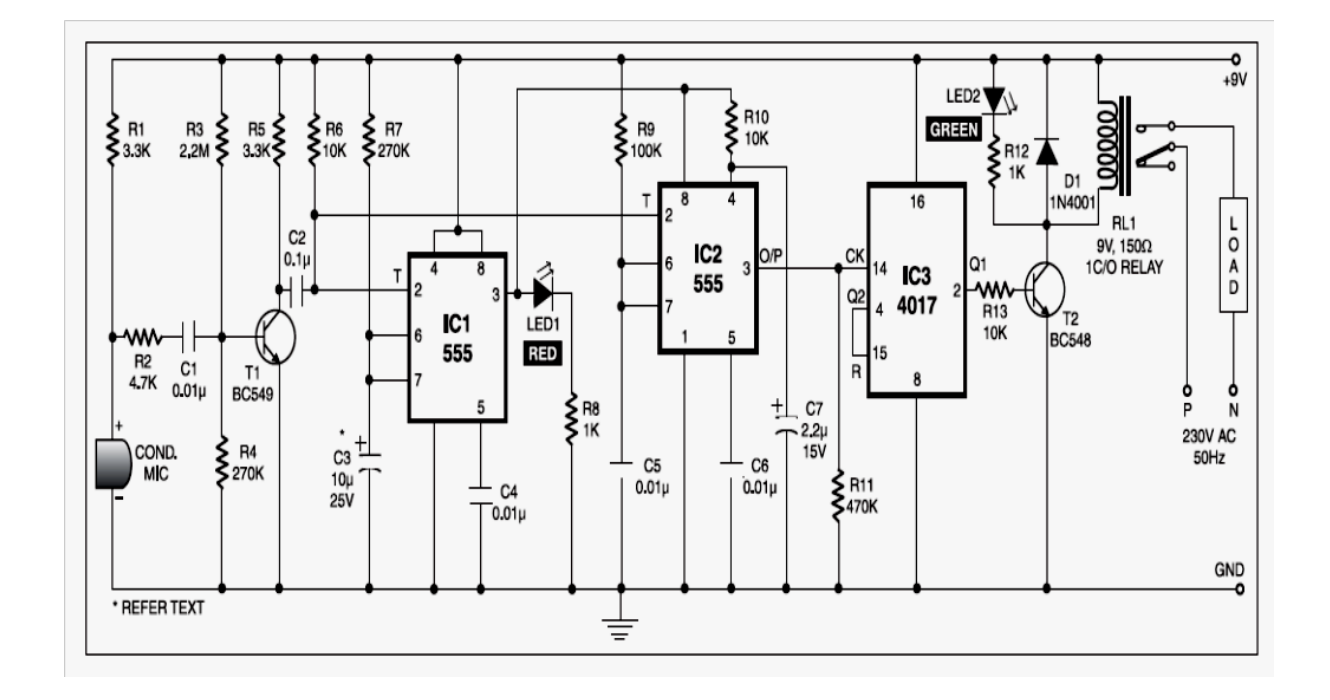

## **II.2.6.1 Conception des circuits**

**Figure II .6** : Circuit de fonctionnement d'un circuit interrupteur acoustique

## **II.2.6.2 Fonctionnement des circuits**

 Le son de claquage capté par le microphone à condensateur est amplifié par le transistor T1. Le signal amplifié fournit une impulsion négative à la broche 2 de IC1 et IC2, déclenchant les deux circuits intégrés. IC1, couramment utilisé comme minuterie, est câblé ici comme un multivibrateur monostable. Le déclenchement de IC1 provoque l'augmentation de la broche 3 et elle reste élevée pendant une certaine période de temps en fonction des valeurs sélectionnées de R7 et C3. On peut calculer ce temps de "on" (T) de IC1 en utilisant la relation suivante:  $T = 1.1R7.C3$  Secondes où R7 est en ohms et C3 en microfarads. Au premier claquement, la broche de sortie 3 de IC1 passe au niveau haut et reste dans cette position de veille pendant la durée préréglée. De plus, LED1 s'allume pendant cette période. La sortie de IC1 fournit une tension d'alimentation à IC2 à ses broches 8 et 4.maintenant, IC2 est prête à recevoir le signal de déclenchement. La résistance R10 et le condensateur C7 reliés à la broche 4 d'IC2 empêchent le faux déclenchement lorsqu'IC1 fournit la tension d'alimentation à IC2 au premier claquement.

 Lors d'un second clap, une impulsion négative déclenche IC2 et sa broche de sortie 3 passes à l'état haut pendant une période de temps en fonction de R9 et C5.Cela fournit une impulsion positive à la borne d'horloge 14 du compteur de décades IC 4017 (IC3). Le compteur Décade IC3 est câblé ici comme bistable. Chaque impulsion appliquée à la broche d'horloge 14 modifie l'état de sortie à la broche 2 (Q1) de IC3 parce que Q2 est reliée à la broche de remise à zéro 15. La sortie élevée à la broche 2 entraîne le transistor T2 et active également le relais RL1. LED2 indique l'activation du relais RL1 et l'état marche / arrêt de l'appareil. Une diode à roue libre (D1) empêche l'endommagement de T2 lorsque le relais se désactive.

## **II.2.7 Avantages et applications**

## **II.2.7.1 Avantage**

- 1. Efficacité énergétique
- 2. Faible coût et circuit fiable
- 3. Élimination complète de la main-d'œuvre

## **II.2.7.2 Application**

 L'avantage majeur d'un commutateur clap est que vous pouvez transformer quelque chose (par exemple une lampe) sur et hors de n'importe quel endroit dans la salle (par exemple, tout en étant couché) simplement en applaudissant vos mains.

 L'application principale concerne une personne âgée ou à mobilité réduite. Un commutateur de clapet est généralement utilisé pour une lumière, télévision, radio ou un dispositif électronique semblable que la personne voudra mettre sous / hors tension du lit.

 Le principal inconvénient est qu'il est généralement encombrant d'avoir à applaudir les mains pour activer ou désactiver et il est généralement considéré comme plus simple pour la plupart des cas d'utilisation d'utiliser un commutateur de lumière traditionnelle.

 Il y a un autre champ de travail sur ce projet. Ce circuit peut être rendu plus précis et plus sensible à l'utilisation pratique dans notre vie quotidienne.

# **II.3 Circuit interrupteur crépusculaire [5]**

## **II.3.1 Définition**

 La lampe de nuit automatique comme son nom l'indique est pour allumer et éteindre la lampe automatiquement sans la nécessité des interventions humaines. Il détecte l'intensité lumineuse de l'environnement et de trouver si le jour ou la nuit. Et il s'allume automatiquement lorsque l'environnement est sombre et il s'éteint quand il reçoit la lumière de l'environnement. Un capteur appelé LDR (Light Dependent Resistor) est utilisé pour détecter l'intensité lumineuse. Ce projet trouve de larges applications en plein air dans les rues, les jardins et les lieux publics où il est difficile de nommer une personne pour faire fonctionner les lumières**.**

 Ce projet démontre clairement le fonctionnement du transistor dans la région de saturation et la région de coupure. Le fonctionnement du relais est également connu.

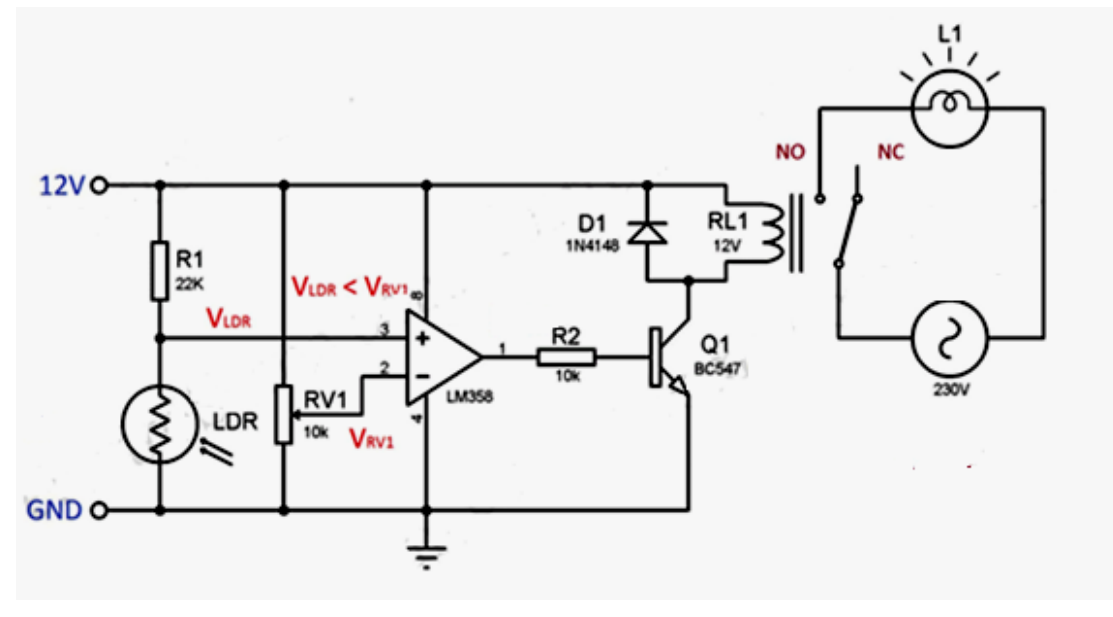

## **II.3.2 Circuit de base**

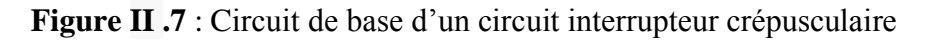

## **II.3.3 Principe de base**

 La partie principale de ce circuit est la résistance dépendant de la lumière (LDR). C'est un capteur qui est un type particulier de résistance dont la résistance diminue lorsqu'elle est exposée à la lumière. De même il offre une haute résistance dans l'obscurité. La valeur de la résistance passe de quelques 100 ohms à la gamme de méga ohms. Le LDR est placé dans un réseau diviseur potentiel. Donc la tension à travers LDR change avec l'intensité de la lumière. La tension à travers le LDR est donnée à la borne positive d'un comparateur. Maintenant, une tension de référence est nécessaire pour comparer avec la tension à travers LDR. Cette tension de référence est faite en utilisant le pot ou le preset. Ainsi, ce préréglage peut être utilisé pour ajuster la sensibilité du circuit. Ensuite est le comparateur fait en utilisant LM358 op-amp qui compare les niveaux de tension à ses deux entrées et donne la sortie en conséquence. Si la tension à la borne positive est supérieure, la sortie sera élevée et si la tension à la borne négative est plus grande, la sortie sera faible. C'est-à-dire si elle est sombre, la résistance à travers LDR est élevée, donc la chute de tension à travers le LDR est élevée et la tension à la borne positive sera supérieure à la tension de référence. Par conséquent, la sortie du comparateur sera élevée. La sortie du comparateur est donnée à un transistor câblé en tant que commutateur. Puisque suffisamment de tension apparaît à travers la jonction d'émetteur de base, le transistor conduit et le courant passe à travers les bobines de relais. Ainsi, le relais commute son contact et l'ampoule s'allume. L'ampoule est reliée à la broche NO (normalement ouverte) du relais car elle doit être éteinte lorsque les bobines du relais ne sont pas sous tension. Si la sortie du comparateur est faible, alors le transistor sera à l'état OFF. Ainsi, aucun courant ne circule dans le relais et l'ampoule reste à l'état OFF.

## **II.3.4 L'application du circuit interrupteur crépusculaire**

- Ce circuit peut être utilisé dans des applications de sécurité comme lorsqu'il ya obscurité sur le LDR, il arrête l'éclairage.
- Ceci peut être utilisé dans des applications où la lumière est allumée / éteinte en fonction de la lumière ambiante

# **II.4 Lampe automatique à l'aide d'un détecteur PIR [6]**

## **II.4.1 Définition**

 Cet interrupteur automatique de l'éclairage d'escalier s'allume automatiquement lorsque détecte quelqu'un passe dans la zone de mouvement et s'échappe après un certain temps. Il y a deux composants importants dans ce circuit, d'abord le capteur PIR (capteur infrarouge passif) et le second relais.

## **II.4.2 Capteur PIR**

 Les détecteurs de mouvement et de présence sont équipés pour détecter des sources de chaleur en mouvement dans leur zone de détection. Chaque objet, en particulier le corps humain, émet un rayonnement thermique dont l'intensité est en fonction de sa température de surface. Le rayonnement thermique, aux températures habituelles, fait partie du domaine des rayons infrarouges, invisibles pour l'œil humain. Un capteur pyroélectrique adapté au domaine infrarouge reçoit ce rayonnement et le convertit en tension électrique. Comme le capteur n'émet pas luimême de rayonnement, on l'appelle capteur infrarouge passif (ou capteur PIR, de Passive InfraRed).

 Dans une pièce se trouvent en général d'autres objets qui sont plus chauds que la température ambiante, comme des lampes, radiateurs ou appareils électriques. Pour que le détecteur ne détecte que des sources infrarouges en mouvement, le capteur est placé derrière un système optique perfectionné.

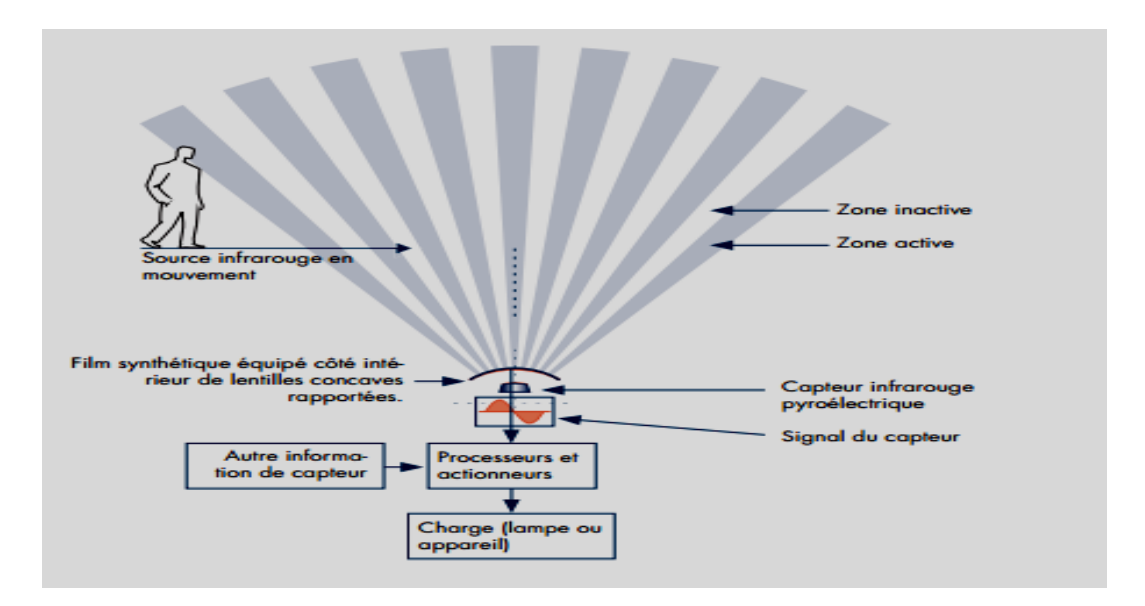

**Figure II .8** : Schéma de principe du fonctionnement d'un détecteur PIR de mouvement ou de présence.

 Ce système optique divise, grâce à des lentilles multiples, la zone de détection en un grand nombre de zones actives et inactives. Si une source de chaleur passe d'une zone à une autre, le capteur pyroélectrique envoie un signal qui est traité par un microprocesseur pour commander des lampes.

## **II.4.3 Circuit de principe**

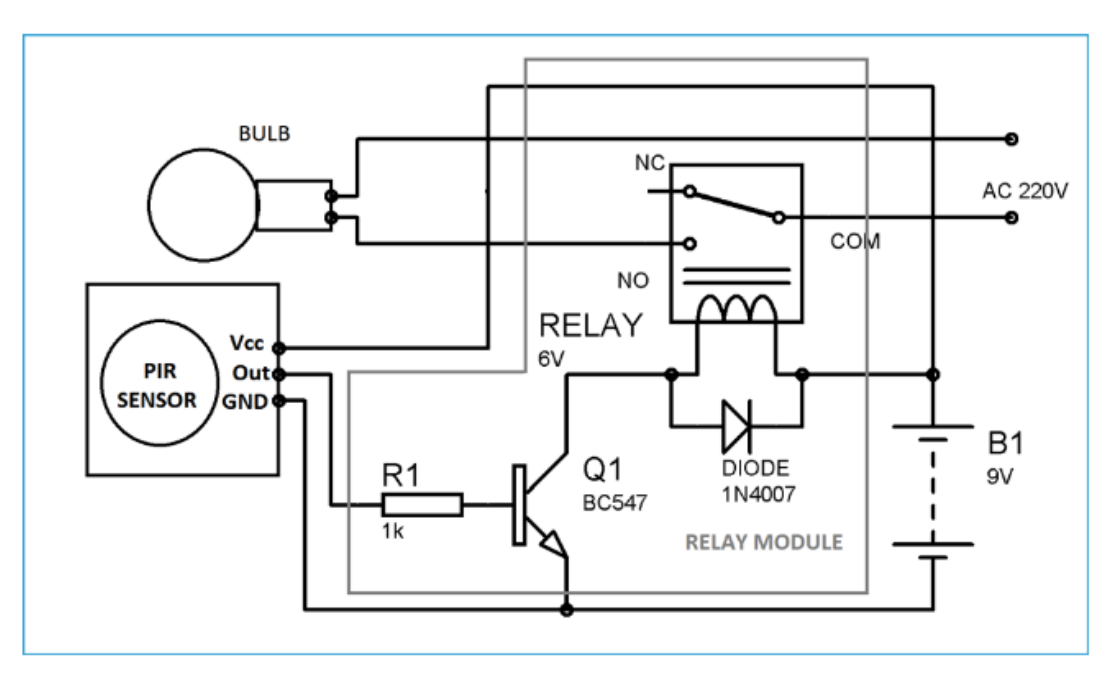

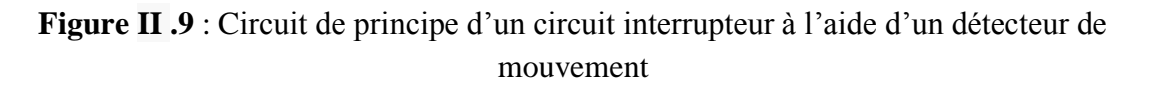

 Ce circuit d'éclairage automatique d'escalier peut être facilement expliqué. Chaque fois que le capteur PIR détecte un mouvement du corps à une distance de 6 à 7 m du rayon du capteur de mouvement PIR, sa broche OUTPUT devient HIGH, ce qui applique la tension de déclenchement à la base du transistor , le transistor est activé et le courant passe à travers la bobine. La bobine dans le relais obtient des énergies et crée le champ électromagnétique, qui attire le levier, le point COM et le point NO se relient. Ceci permet à un courant beaucoup plus grand (220v AC) de circuler, ce qui active l'ampoule, la lampe reste allumer pendant une minute. Vous pouvez augmenter ou diminuer la durée de l'ampoule en réglant le capteur PIR, ainsi on peut régler sa sensibilité.

## **II.4.4 Avantage**

 En premier lieu, le détecteur de mouvement permet de faire des économies d'énergie. En effet, il n'est pas nécessaire de garder la lumière allumée dans une pièce lorsque vous la quittez, même un court instant. Avec le système d'extinction automatiquement au bout d'une certaine durée d'absence, plus de risque d'oublier d'éteindre ! Vous utiliserez ainsi votre électricité de façon optimale tout en économisant au mieux.

 Ce dispositif est également utile lorsque l'on arrive dans une pièce, ou lorsque l'on s'approche de la maison la nuit, et que l'on ne sait pas où se trouve l'interrupteur, ou s'il n'est pas très accessible. Plus besoin de chercher à tâtons dans le noir, et risquer de tomber ou de se cogner en se blessant. La lumière s'allumera automatiquement et sans efforts !

## **II.5 Etude comparative entre les différents circuits interrupteurs**

 La différence principale entre tous les circuits précédents est au niveau de l'élément sensible, qui provoque l'allumage de la lampe.

 Aussi, l'application de ces circuits se diffèrent, il y a qui sont utilisée pour un éclairage des endroits importantes et sensible (endroit publique, zone industrielle), nécessitent l'éclairage durant toute l'obscurité, un éclairage qui nécessite pas une intervention humain juste fonctionne avec le crépuscule de soleil c'est le cas du circuit interrupteur crépusculaire, et il y a qui sont appliqué a éclairé les habitation c'est le cas des circuits interrupteur acoustique et détecteur de mouvement, entre ces deux derniers circuits on remarque que le circuit a base de détecteur il est appliqué beaucoup plus dans les endroit de passage dans la nuit par exemple (l'entrée d'un immeuble ou dans un couloir d'une habitation …. Etc.). Par contre le circuit interrupteur acoustique est utilisé pour l'éclairage des salles ou des chambres, il fonctionne comme un interrupteur classique que son avantage est d'allumé la lampe à distance juste par une frappe des mains.

 De là, le but de tout ces circuit est le même mais ils diffèrent en point de vue des ces applications et son élément de base.

# **II.6 Conclusion**

 Dans ce chapitre nous avons déterminé la différence entre le circuit interrupteur acoustique, le circuit interrupteur crépusculaire et le circuit interrupteur à l'aide d'un détecteur de présence. On a constaté que chaque circuit a ces principales caractéristiques et des applications bien définis dans la vie quotidienne de l'être humain.

# **Chapitre III**

# **SIMULATION ET REALISATION**

## **III.1 Introduction**

 Au cours de nos réalisation nous allons utilisée plusieurs type de composants électronique, ces petits composants qui ont une grande importance dans la réalisation des différent circuits électronique.

## **III.2 Description du circuit**

#### **III.2.1 Conception de circuit de la commande de lumière automatique**

 Le schéma de circuit de ce projet est donné ci-dessous qui est dessiné par le logiciel Proteus ISIS Professional.

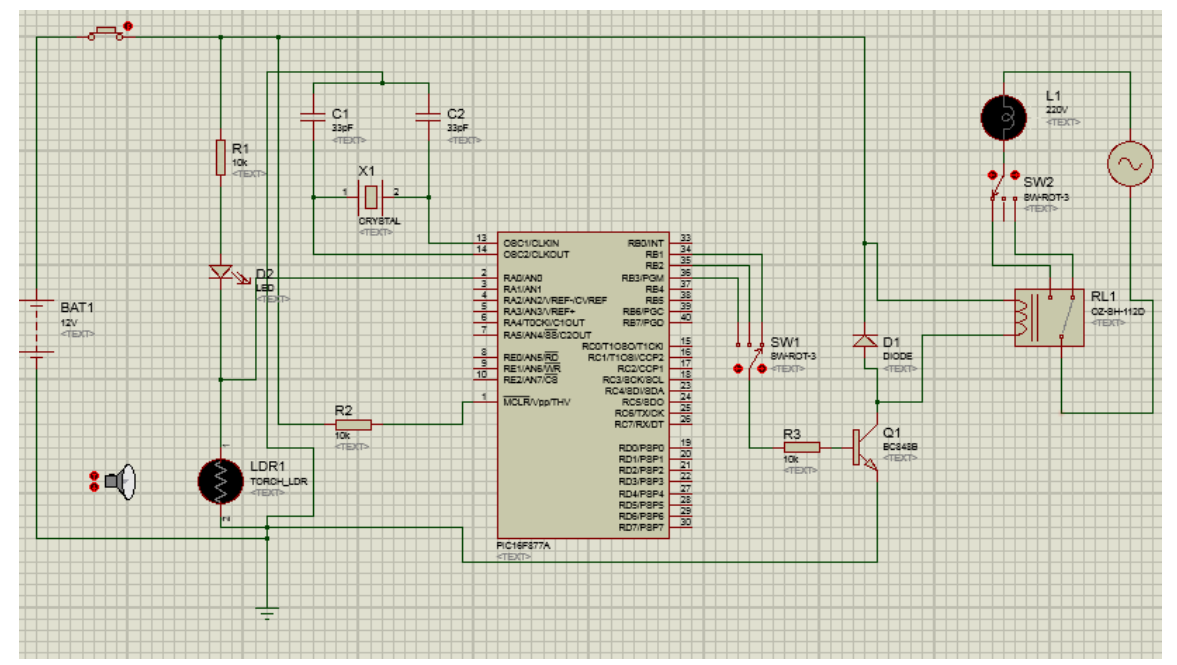

**Figure III.1** : Conception de circuit de la commande de lumière automatique

 Dans cette section, nous sommes venus à savoir comment les pièces sont connectées et comment elles fonctionnent. Dans ce schéma de circuit, nous avons utilisé différentes pièces électroniques (Résistances, Transistor, Condensateurs, régulateur de tension, LDR, LED, alimentation, microcontrôleur et relais).

Ce circuit nous définirons en deux parties :

Partie 1 : fonctionnement de la LDR et le microcontrôleur

Partie 2 : sortie du relais

Partie 1 :

Nous avons connecté une LDR avec une résistance R1 (10KΩ) et une LED D2.

 Lorsque la lumière tombe sur LDR, sa résistivité diminue, et lorsque l'obscurité tombe sur LDR sa résistivité augmente.

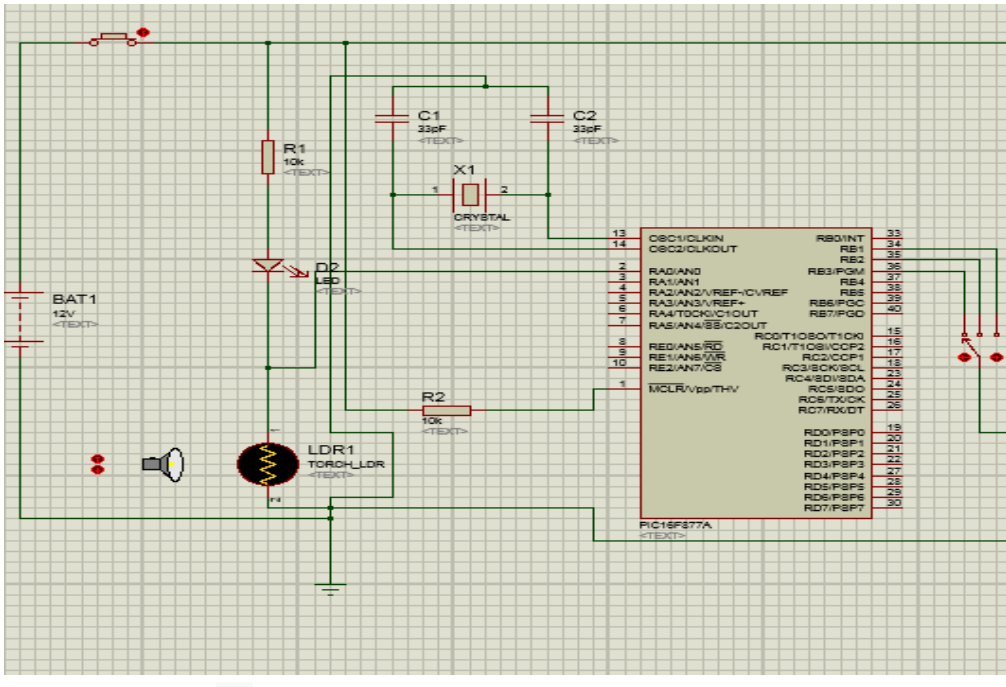

**Figure III.2** : Fonctionnement de la LDR du microcontrôleur

 La valeur de résistivité est entrée dans RA0 (pin n° 2) du microcontrôleur PIC 16F877A. La sortie provient des ports RB1, RB2, RB3 (pin n° 34, 35, 36) du microcontrôleur. Le port MCLR/Vpp/THV (pin n° 1) est connecté avec une résistance R2 (10 KΩ). Les ports OBC1 et OBC2 sont connecté avec deux condensateurs C1, C2 et un Crystal X1.

 Le microcontrôleur 16F877A donne le signal au transistor. Il est programmé par le logiciel MicroC PRO for PIC. Le programme est donné dans l'annexe A.

• Partie 2 :

La sortie provient du port de microcontrôleur RB1 et RB2 ET RB3 (Pin n°34, 35,36) et selon la position du commutateur, ce dernier est relié à une résistance de 10 KΩ connecté en série avec un transistor. Une diode D1 est connectée en parallèle avec la bobine de relais.

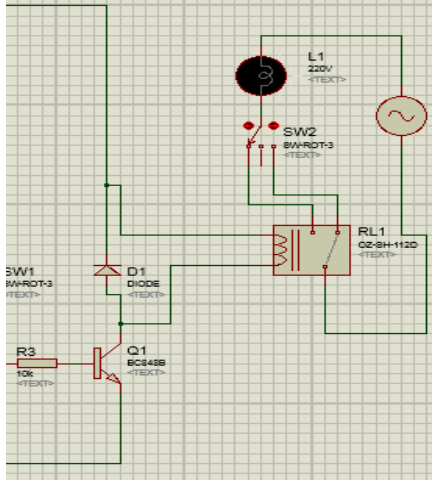

**Figure III.3** : Sortie du relais

 Lorsque le courant traverse la bobine, un champ magnétique auto-induit est généré autour de lui. Lorsque le courant dans la bobine est arrêté, une grande tension arrière de la force électromotrice (f.e.m) est produite à mesure que le flux magnétique s'effondre dans la bobine. Cette tension de la tension inverse induite peut être très élevée par rapport à la tension de commutation et peut endommager tout dispositif semi-conducteur.

 Une façon d'éviter les dommages au transistor ou à tout dispositif semiconducteur de commutation est de connecter une diode polarisée inverse à travers la bobine de relais. Cette tension inverse contourne la diode qui conduit et dissipe l'énergie stockée, ce qui empêche tout dommage au transistor ou à tout dispositif semi-conducteur. Lorsqu'il est utilisé dans ce type d'application, la diode est généralement connue sous le nom de diode à roue libre.

## **III.3 Description des composants [1]**

## **III.3.1 Les photorésistances**

 Les dispositifs photosensibles les plus connus (et peut-être les plus utilisés) sont les photorésistances. Il s'agit de dispositifs généralement à deux fils, constitués par un dépôt sur un substrat isolant d'une couche d'un produit dont la résistivité varie avec l'éclairement. On emploie, comme corps, le sulfure de cadmium (désigné par sa formule, Cd S), le séléniure de cadmium, le sulfure de plomb et plusieurs autres. On réalise sur le dépôt, deux métallisations, souvent en forme de peignes qui s'interpénètrent.

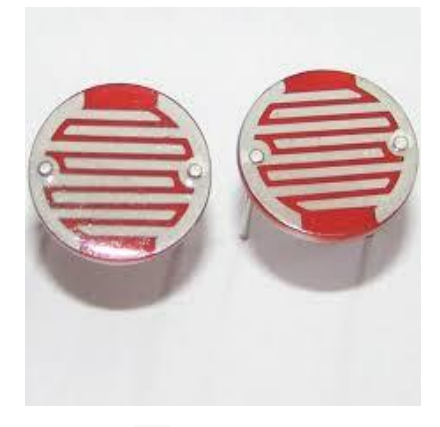

**Figure III.4** : Photorésistance

 Le tout peut être simplement protégé par un capot en plastique transparent ou placé dans une enceinte étanche, comportant une fenêtre en verre soudé (le dispositif est plus cher, mais il devient totalement insensible à l'humidité et sa durée de vie est considérable).

 Suivant la nature du produit, le type d'électrodes et bien d'autres variantes technologiques on peut obtenir ainsi des dispositifs de sensibilité spectrale très divers (en général, ils sont sensibles au rouge plus qu'aux autres lumières mais on peut arriver à leur donner une forte sensibilité au bleu, ou à l'infrarouge, même très lointain, comme c'est le cas pour le sulfure de plomb).

 Malgré leur nom de photorésistances, il y a plusieurs dispositifs de ce genre qui ne suivent pas la loi d'Ohm, autrement dit dans lesquels le courant, pour un éclairement donné, n'est pas proportionnel à la tension.

 Dans l'obscurité, une photorésistance devient presque un isolant parfait (elle peut arriver à plus de 10 MΩ) ; plus on l'éclaire, moins sa résistance est élevée. Pour certains modèles, la résistance est, en gros, inversement proportionnelle à l'éclairement. On arrive souvent à moins de 5 kΩ à 10 lx, ce qui est un éclairement tout de même faible (une ampoule de 75 W à 3 m sans système optique).

 Les photorésistances de dimensions pas trop réduites (on en fait qi ont prés de 30 mm de diamètre) peuvent supporter une dissipation de puissance atteignant le watt. Les petits modèles (certains sont dans des boitiers de petits transistors, type TO 18) peuvent être limités à une dissipation de 50 mW.

 Bref, il s'agit d'un dispositif commode, sensible, économique, mais peu apte aux mesures pour les modèles courants et dont le défaut principal, souvent gênant, est la lenteur de réponse. Pour récupérer la totalité de leur résistance d'obscurité, certaines photorésistances nécessitent plus d'une minute. Pour les emplois courants, il faut considérer que la réponse (entre 10% et 90 % de la variation faite entre deux niveaux de lumière pour un temps illimité) veut varier entre 0.05 et 1 s. C'est aussi avec les photorésistances que l'on trouve les meilleurs.

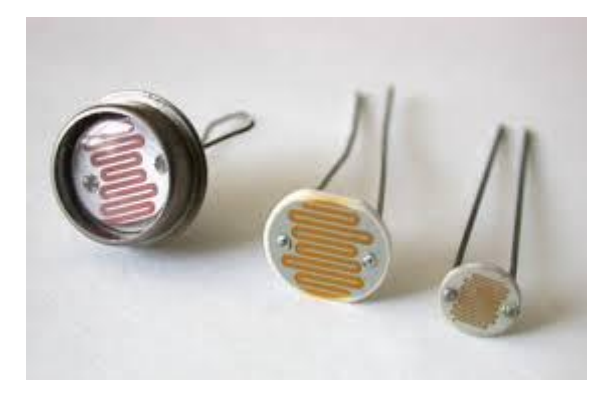

**Figure III.5** : Photorésistances diverses en boitier plastique ou métallique

 Dispositifs pour la détection de l'infrarouge : les types au sulfure de plomb sont nettement plus sensibles à la « lumière » produite par un fer à souder qu'à celle du jour (l'infrarouge rayonné par un corps à 270 °C comporte des longueurs d'ondes variant autour de 5 µm).

 On peut aller encore plus loin dans l'infrarouge, avec les photorésistances à l'antimoniure d'indium (maximum de sensibilité vers 6.7 µm, détecte jusqu'à 8.5 µm,

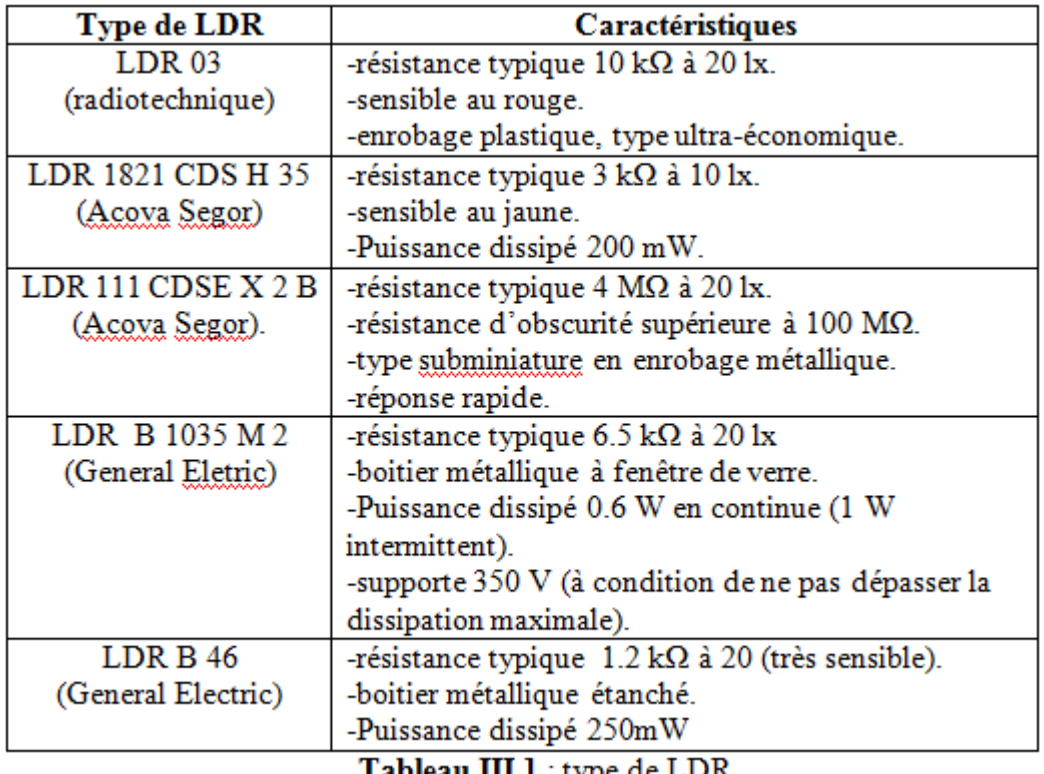

pour le type ORP 10 de la radiotechnique).Donnons quelques types dont l'utilisation est recommandée.

**Tableau III.I** : type de LDK

 Pour l'infrarouge moyen (3 µm) la photorésistance au sulfure de plomb 61 SV (radiotechnique) peut être utilisée avec un courant inférieur à 0.5 mA, avec une réponse rapide (3 dB à 1.5 kHz).

## **III.3.2 Les transistors [7]**

 Un transistor est constitué de trois couches de silicium, c'est-à-dire une couche de silicium de type « P » prise en sandwich entre deux autres couches de silicium de type « N ». La constitution des transistors découle des propriétés de la jonction PN.

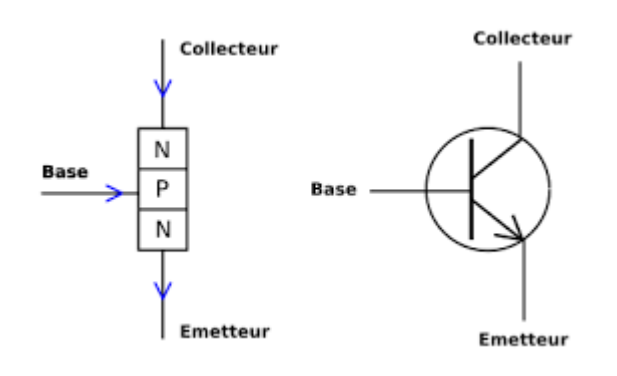

**Figure III.6** : Symbole d'un transistor NPN

 L'élément central ou couche médiane est appelé « base » (B) et les deux autres couches respectivement l'émetteur (E) et le collecteur (C). La figure schématise la constitution d'un transistor NPN. Point n'est besoin de préciser que nous aurions pu intercaler une couche de silicium N entre deux autres couches de silicium P et réaliser de la sortie un transistor PNP.

 Empressons-nous de dire, qu'il n'y a pas de différence majeure entre ces deux sortes de transistors PNP et NPN et que tous les circuits et montages proposés peuvent être réalisés avec l'un ou l'autre de ces transistors moyennant une permutation des polarités de la source d'alimentation.

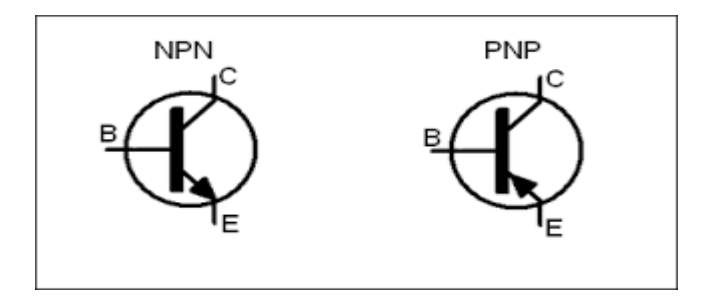

**Figure III.7** : Représentation symbolique des transistors

 Afin d'éviter toute erreur, on remarquera que la polarité appliquée au collecteur du transistor correspond à la lettre centrale de la dénomination.

 L'association de ces couples de jonctions conduit à des propriétés ou phénomènes particulièrement intéressants et notamment « l'effet transistor » (Transfer-résistor).

 Si à l'aide d'une source d'alimentation on applique à un transistor entre collecteur et émetteur une tension, il ne circule pratiquement aucun courant. En revanche si l'on réalise le montage de la figure (3-5) ou l'on fait passer par l'intermédiaire d'une résistance, et cela afin de ne pas endommager la jonction, un courant dans le circuit de « base », nous relevons la présence d'un courant de collecteur bien plus important que celui qui traverse la base. En augmentant le courant de base on s'aperçoit que le courant de collecteur augmente également. A telle respectifs de base, émettrice et collectrice.

 En conservant une source d'alimentation de 4.5 V par exemple, mais en utilisant deux résistances différentes l'une de valeur R et l'autre de valeur ½ de R, on double la valeur du courant de base dans le dernier cas et l'on obtient alors les caractéristiques résumées dans le tableau suivant :

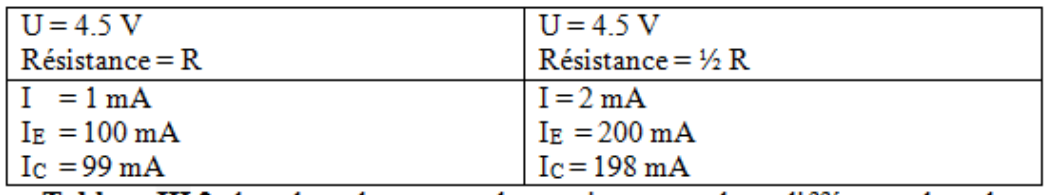

Tableau III.2 : la valeur du courant du transistor pour deux différant valeur de résistance

L'examen de ce tableau révèle lorsque le courant de base est doublé.

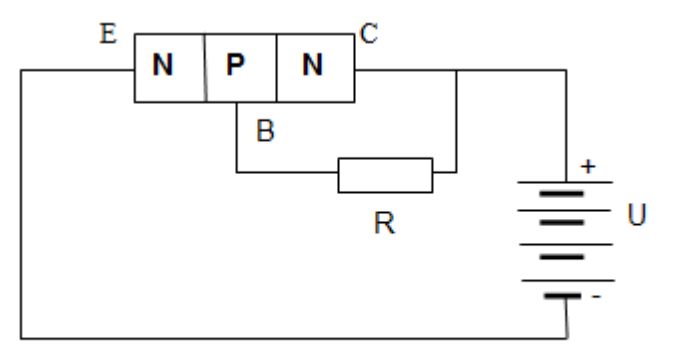

## **Figure III.8** : Placement d'une résistance à la base du transistor pour ne pas l'endommager

Le courant de collecteur plus important est lui aussi doublé. Pour  $IB = 1$  mA le courant collecteur est de 98 mA par exemple et pour IB = 2 mA le courant collecteur passe à 198 mA.

 Il en résulte que quelle que soit la tension aux bornes de la résistance R le courant de collecteur est 99 fois plus important que le courant de base. On dit alors que le transistor a un gain ou «  $\beta$  » de 99. En d'autres termes, le transistor a amplifié 99 fois le courant de base. A titre d'information les transistors, BC 108, BC 108 A et BC 108 B par exemple possèdent tous les trois les mêmes caractéristiques à ceci prés que leur gain est respectivement de 100, 200 et 300.

 Il est également possible d'attaquer la base du transistor par une source de courant alternatif. On doit toutefois faire travailler le transistor dans une région particulière de ces courbes caractéristiques établies par le constructeur. Pour son bon fonctionnement le transistor a besoin d'une part d'une tension continue ou tension de polarisation et d'autre part d'une tension alternative qu'il amplifiera. Une telle combinaison peut être comparée à un courant continu qui croit et décroit périodiquement en amplitude.

 Les transistors sont donc utilisés pour amplifier les courants et tensions faibles délivrés par une cellule phonocaptrice ou bien un microphone jusqu'à un niveau suffisant qui puisse actionner un écouteur ou un haut-parleur placé dans le circuit collecteur. Si le gain ou l'amplification n'est pas assez important on peut utiliser

plusieurs transistors ou étages à la suite, toutefois et afin de ne pas perturber l'ensemble de la polarisation continue, on emploie des condensateurs de liaison ou « couplage » qui laissent passer le courant alternatif mais pas le courant continue.

Le transistor à jonction possède certaines caractéristiques électriques qui le rendent pour la plupart des applications, supérieur aux autres éléments amplificateurs.

## **III.3.3 La diode**

 Une diode est simplement constitué par la réunion ou jonction d'un élément du type « N » avec un autre élément du type « P ». Les électrons circulent alors de l'élément « N » ou ils sont en excès vers l'élément « P » ou ils ne sont pas assez et cela uniquement dans un sens. On notera que pour les semi-conducteurs la conduction s'effectue dans le solide alors que pour les tubes électroniques elle se faisait dans le vide.

Mais, si l'on place deux éléments de silicium pur l'un contre l'autre, rien ne se passe même si l'on y connecte une source de tension.

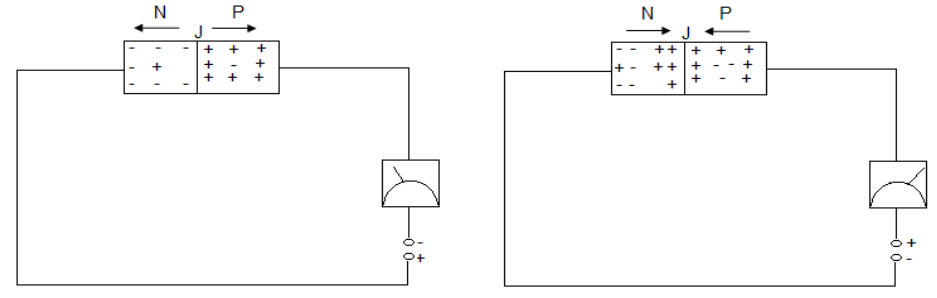

**Figure III.9** : Branchement d'une diode avec une source de tension

 Avec la jonction « PN » on s'aperçoit à l'aide de pile et d'un appareil de mesure que le courant circule facilement à travers la jonction à condition que l'élément de silicium « P » soit relié au pole positif de la pile et l'élément « N » au négatif. En inversant les polarités de la pile, le courant ne circule plus. Cette conductibilité unilatérale s'explique par le fait que les charges opposées, comme celles des électrons et des trous s'attirent l'une vers l'autre. Les électrons du silicium N sont attirés par les trous du silicium P, et comme les électrons peuvent se déplacer dans leur propre tranche de silicium, les forces d'attractions se déplaceront en conséquence vers la jonction, entre le silicium N et P à telle enseigne que certains électrons traverseront cette jonction. Il en est de même pour les trous du silicium « P ». Le pole négatif de la pile essaie de chasser les électrons du silicium N vers le silicium P tandis que le pole positif joue un rôle d'attraction pour les électrons. Sous l'influence de toutes ces forces certains électrons traversent la jonction.

 En inversant les polarités de la pile aucun courant, ou pratiquement, ne traverse la jonction « PN » car il se forme au sein de la jonction un obstacle que l'on nomme « barrière de potentiel ».

 Il existe de nombreux types de diodes qui diffèrent essentiellement par leur technologie et leurs caractéristiques, elles servent principalement aux opérations de redressement. La diode convertit un courant alternatif en courant continue. Une diode comme sa domination l'exprime comporte deux électrodes de sortie appelées, cathode correspondant à la jonction de type P et l'anode à la jonction type « N ».

 Parmi ces diodes on peut faire des classifications grossières, les diodes à jonction qui servent au redressement de puissance, et les diodes à pointe qui conviennent aux opérations de détection.

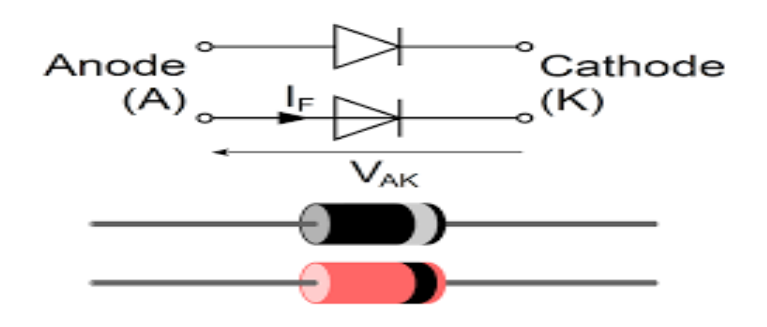

**Figure III.10** : Symbole de la diode

 La diode à pointe, celle qui nous intéresse plus pratiquement, est composée d'une pastille de germanium ou de silicium sur laquelle est appliqué une pointe métallique très fine en tungstène ou platine, en forme de S ou de « moustache ». Un boitier en verre ou une autre matière isolante sert d'enveloppe de protection. Parmi les diodes à jonction on notera également l'existence de diodes Zener dont les courbes caractéristiques particulières en font des composants électroniques destinés à la régulation des tensions.

## **III.3.4 Les résistances :**

 Le rôle d'une résistance dans un montage est donc de créer entre ses bornes une tenson en rapport avec le courant, moyennant une dissipation d'énergie traduite en chaleur. Ces résistances permettent également de compenser les caractéristiques des composants actifs (transistors, etc.).

 La diversité des applications a fait introduite en technologie un grand nombre de résistances de toutes natures. En ce qui nous concerne, et pour la réalisation de nos petits montages nous n'utiliserons que des résistances agglomérées ou des résistances à couche à très faible dissipation. En effet ces résistances existent en plusieurs modèles qui diffèrent essentiellement par leur puissance.

 On définit par puissance le produit de la tension par l'intensité. Son unité d'expression est le watt (W). Pour nos besoins nous n'aurons recours qu'au modèle ¼ W et ½ W en dépit de l'existence de modèle de 2, 4 et 6 W.

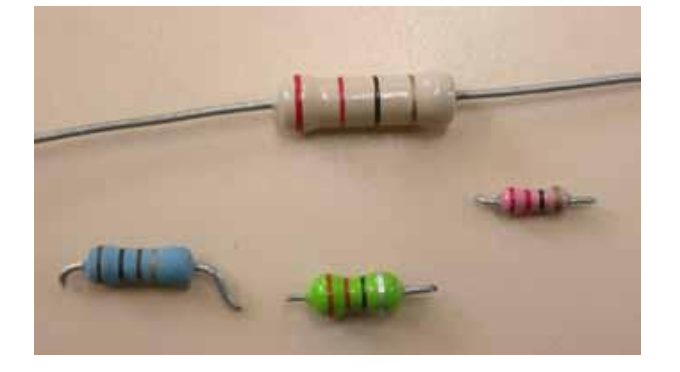

**Figure III.11** : Quelques types des résistances

 Les résistances agglomérées, les plus employées et les moins onéreuses se présentent, comme l'illustre la figure (3-9) sous la forme d'un bâtonnet cylindrique de 10 mm de longueur terminé par deux connexions de sortie. Ce bâtonnet constitué de poudre de carbone revêtu d'un boitier en bakélite porte en général quatre anneaux colorés destinés au marquage de la valeur de la résistance à l'aide d'un code international des couleurs. Le marquage des résistances à couche reste le même mais leur technologie de fabrication diffère puisqu'elles sont composées d'un bâtonnet de stéatite ou porcelaine sur lequel est déposée une couche de carbone pur. La valeur de la résistance varie suivant l'épaisseur de la couche.

 Comme nous l'avons précisé, la valeur de la résistance n'est pas exprimée en clair mais à l'aide d'un code dont le tableau de la figure (2) résume l'emploie. La valeur de la résistance est déterminée, par la distribution de chaque couleur associée à un chiffre déterminé. Il suffit alors de procéder au sens de lecture convenable par la première bague situé le plus prés d'une extrémité du corps lorsque la résistance ne possède pas de  $4^e$  bague or ou argent de tolérance. La tolérance permet grâce au pourcentage donné, de calculer la fourchette à l'intérieur de laquelle la valeur de la résistance est obligatoirement inscrite. Il s'agit en quelque sorte de la précision de la résistance.

Si l'on prend, par exemple, une résistance de 10 000  $\Omega$  à  $\pm$  10 % (brun ou marron, noir, orange, argent) sa valeur peut être comprise entre 9 000 et 11 000 Ω. Au cours de nos montages dans la liste des composants nous n'avons pas précisé la tolérance mais il s'agit de résistance à  $\pm$  10%.

| Couleurs     | Chiffre | Multiplicateur  | Tolérance |
|--------------|---------|-----------------|-----------|
|              |         |                 |           |
| Noir         | 0       |                 |           |
| Marron       |         | 10              | $±1\%$    |
| Rouge        | 2       | $10^{2}$        | $± 2\%$   |
| Orange       | 3       | $10^{3}$        |           |
| Jaune        | 4       | $10^{4}$        |           |
| Vert         | 5       | 10 <sup>5</sup> |           |
| Bleu         | 6       | 10 <sup>6</sup> |           |
| Violet       | 7       |                 |           |
| Gris         | 8       |                 |           |
| <b>Blanc</b> | 9       |                 |           |
| <b>Or</b>    |         | 0,1             | ± 5%      |
| Argent       |         |                 | ±10%      |

Tableau III.3 : le code couleur des résistances

 En somme, le premier anneau indique le premier chiffre, le deuxième anneau, le deuxième chiffre et le troisième anneau le nombre de zéros suivant les deux premiers chiffres. Par exemple une résistance de 15 kΩ ou 15 000 Ω possède les distributions de couleur suivantes marron (1), vert (5), orange (3 zéros).

 Afin de faciliter le travail et surtout éviter les risques d'erreurs et de confusions nous avons indiqué directement à la suite de la liste des composants la distribution respective de chaque résistance.

 D'autre part si l'on ne possède pas de résistance de la valeur indiquée on peut utilement avoir recours soit au montage série, soit au montage parallèle. Avec un montage série, c'est-à-dire la liaison des résistances, bout à bout on obtient une résistance équivalente égale à la somme totale des deux résistances :

$$
\mathbf{R}_{\text{eq}} = \mathbf{R}_1 + \mathbf{R}_2 \tag{III.1}
$$

Avec un montage parallèle on obtient une résistance équivalente et égale à :

$$
\mathbf{R}_{\text{eq}} = \frac{\mathbf{R1} \times \mathbf{R2}}{\mathbf{R1} + \mathbf{R2}} \tag{III.2}
$$

#### **III.3.5 Les relais**

 Le rôle d'un relais est essentiellement d'effectuer une commande à distance, il s'agit d'un système récepteur qui ferme un circuit électrique sous l'action d'un courant

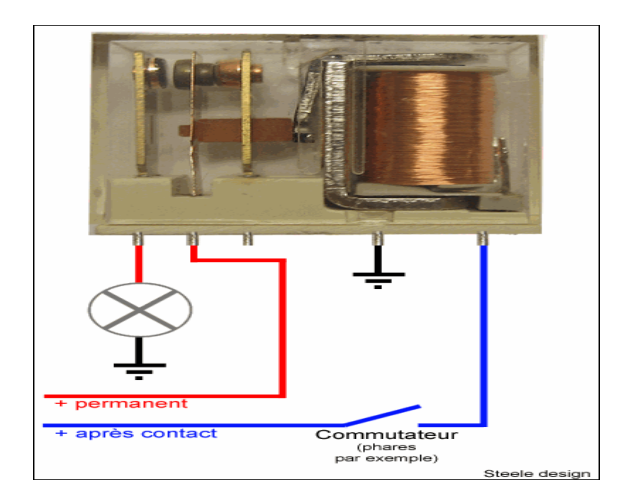

**Figure III.12** : Relais

 Sous sa forme la plus simple, un relais électromagnétique est constitué d'un électro-aimant avec un noyau de fer doux et une bobine de fil cuivre enroulé tout autour. En regard d'une extrémité de l'électro-aimant, se trouve une armature mobile, montée sur un support à pivot et attirée vers le noyau magnétique lorsque la bobine est excitée. L'extrémité libre de la bobine porte alors un ou plusieurs contacts qui ferment et ouvrent un circuit électrique, avec un second contact monté sur un support rigide. Lorsque l'armature est attirée vers le noyau les contacts s'établissent. Lorsque le courant est interrompu une force de rappel éloigne l'armature du noyau.

 Le relais peut comporter plusieurs séries de contacts. Chaque jeu de contacts est respectivement appelé commun, repos et travail. Nous utiliserons pour nos montages des relais électromagnétiques type télécommande fonctionnant sous une tension de 5 à 12 V et comportant suivant l'application un ou plusieurs contacts.

#### **III.3.6 Les condensateurs**

 Les résistances et les condensateurs sont les composants passifs les plus souvent utilisés pour la constitution des montages électroniques.

 On appelle condensateur deux plaques de métal placées en regard et ne se touchant pas. Les dimensions de ces plaques ou surface, la distance séparant ces plaques et la nature de l'élément qui les sépare ou diélectrique sont autan de facteurs directement liés à la valeur de la capacité d'un condensateur.

 La propriété d'un condensateur est sa faculté d'emmagasiner sur ses plaques ou armatures des charges électriques de signe opposé. L'unité de mesure des capacités s'exprime « en farad » mais les valeurs employées en électronique étant très faibles on a recours aux sous-multiples tels que le microfarad ( $\mu$ F) 10<sup>-6</sup> F, le nanofarad (nF) 10<sup>-9</sup> F et le picofarad (pF)  $10^{-12}$  F.

 Il existe de nombreux modèles de condensateurs qui se différencient essentiellement par la nature de leur diélectrique. Citons parmi les plus courants, les

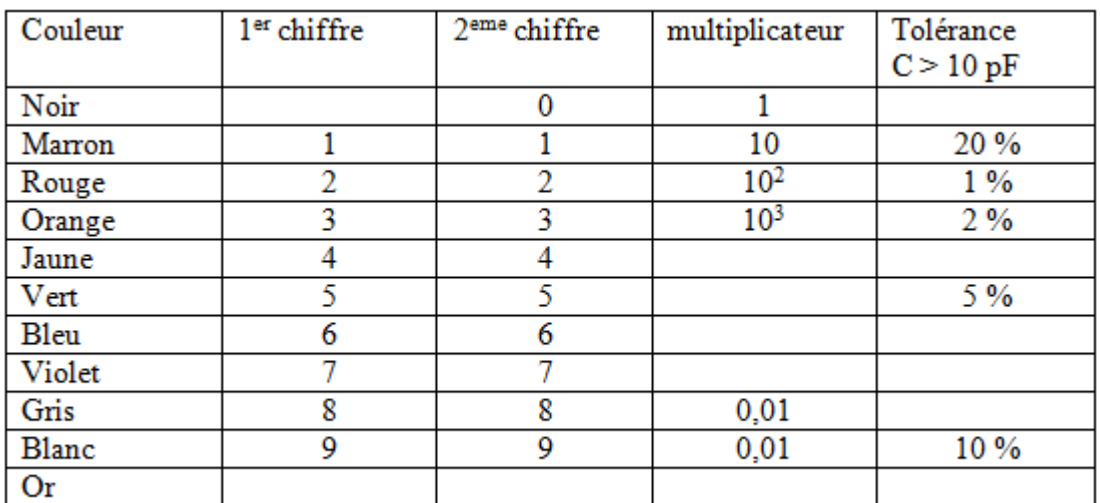

condensateurs à film plastique, au mica, céramique et les condensateurs électrochimiques au tantale.

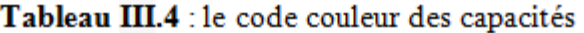

 C'est surtout la nature du diélectrique qui a permis la miniaturisation des condensateurs que l'on rencontre sous la forme de disques, tubes, perles ou plaquettes suivant le cas. Tout au long des montages nous préconisons l'emploi des condensateurs plaquettes à film plastique (Cogéco). Ce dernier type de condensateur présente l'avantage d'offrir une grande résistance d'isolement d'une part, et une importante capacité vis-à-vis d'un faible volume d'encombrement d'autre part. Ces condensateurs plats à diélectrique existent en valeur 10 nF, 22 nF, 47 nF et 0,1 µF principalement. Leurs dimensions n'excèdent pas en longueur 12,5 mm, hauteur 10 mm, épaisseur 5 mm.

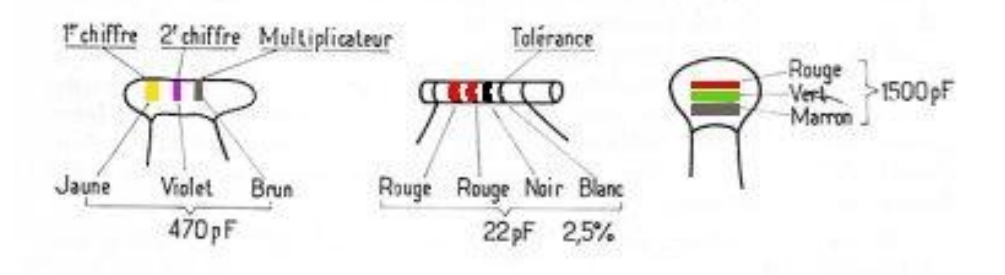

**Figure III.13** : Exemple de lecture d'une capacité avec le code couleur

 La valeur de ces condensateurs est également inscrite à l'aide du code des couleurs. Le tableau de la figure () renseigne directement sur la façon de procéder à la lecture de ce code.

 D'autre part et suivant la nature du diélectrique employé les autres condensateurs de formes différentes donnent lieu à un marquage**.** La valeur indiquée par le code est exprimée en picofarads.

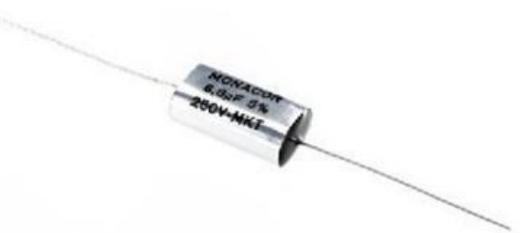

**Figure III.14** : Image d'une capacité

 Les condensateurs électrochimiques eux diffèrent de tous les modèles précités en ce sens qu'ils sont polarisés c'est-à-dire qu'ils comportent un pole positif et un pole négatif. On doit donc veiller, avant leur insertion dans tous circuits, à respecter leur polarité. Ces condensateurs possèdent des valeurs beaucoup plus importantes que les précédents modèles ; au cours de nos montages nous n'utiliserons pratiquement que des condensateurs électrochimiques au tantale.

 Leur valeur est directement inscrite en clair sur leur corps, ainsi que leur tension dite de service qui doit être considérée comme une limite à ne pas dépasser. Nos montages fonctionnant, sous des tensions maximums de 9 V, il convient d'utiliser des condensateurs prévus pour une tension de 12 V. Un modèle de tension de service supérieure 25 V par exemple peut être employé mais il sera évidemment d'un encombrement beaucoup plus important pour une même capacité.

 Le repérage du pole positif de ces condensateurs s'effectue généralement par un sertissage ou une bague.

 D'autre part, si l'on ne possède pas de valeur donnée d'un condensateur on peut réaliser un équivalent par associations.

Avec un montage série, la capacité résultante est égale à

$$
C_{eq} = \frac{C1 \times C2}{C1 + C2}
$$
 (III.3)

En revanche avec un montage parallèle la capacité résultante est telle que :

$$
C_{eq} = C1 + C2 \tag{III.4}
$$

#### **III.3.7 Les microcontrôleurs**

#### **III.3.7.1 Définition**

 Un microcontrôleur, est un composant électronique qui rassemble tous les éléments d'un « mini-ordinateur » et qui se présente sous la forme d'un circuit intégré. Un microcontrôleur permet de réaliser des systèmes et montages électroniques programmés. Cela veut dire que l'on pourra, avec le même montage, réaliser des fonctions très différentes qui dépendront du programme qui aura été programmé dans le microprocesseur.

Le microcontrôleur est composé de **quatre parties** :

- Un **microprocesseur** qui va prendre en charge la partie traitement des informations et envoyer des ordres. Il est lui-même composé d'une unité arithmétique et logique(UAL) et d'un bus de données. C'est donc lui qui va exécuter le programme embarqué dans le microcontrôleur.
- Une **mémoire de données** (RAM ou EEPROM) dans laquelle seront entreposées les données temporaires nécessaires aux calculs. C'est en fait la mémoire de trvail qui est donc volatile.
- Une **mémoire programmable** (ROM), qui va contenir les instructions du programme pilotant l'application à laquelle le microcontroleur est dédié. Il s'agit ici d'une mémoire non volatile puisque le programme à exécuter est à priori toujours le même. Il existe différents types de mémoires programmables que l'on utilisera selon l'application. Notamment : - OTPROM : programmable une seule fois mais ne coute pas très cher. - UVPROM : on peut la réefacéer plusieurs fois grâce aux ultraviolets. - EEPROM : on peut la réefacéer plusieurs fois de façon électrique comme les mémoires flash.
- La **dernière partie** correspond aux ressources auxiliaires.Celles-ci sont généralement :
	- Ports d'entrées / sorties parallèle et série. - Des timers pour générer ou mesurer des signaux avec une grande précision temporelle.
	- Des convertisseurs A/N pour traiter les signaux analogiques.

## **III.3.7.2 PIC 16F877A [8]**

## **III.3.7.2.1 Définition**

 Les PICs sont des microcontrôleurs à architecture RISC (Reduced Instructions Set Computer), ou encore composant à jeu d'instructions réduit. L'avantage est que plus on réduit le nombre d'instructions, plus leur décodage sera rapide ce qui augmente la vitesse de fonctionnement du microcontrôleur. Les PICs sont subdivisés en 3 grandes familles :

- La famille **Base-Line**, qui utilise des mots d'instructions de 12 bits,
- la famille *Mid-Range*, qui utilise des mots de 14 bits (et dont font partie les 16F8xx),
- la famille *High-End*, qui utilise des mots de 16 bits (les PIC 18Fxxx).

 On trouve aussi des familles de des PIC pour le traitement du signal et d'autres microcontrôleurs spécialisés !! Dans ce cours, on va étudier les microcontrôleurs de la catégorie 16F87x (x=3, 4, 6, 7) qui sont les PIC les plus performants de la famille mid-range de Microchip. **Les éléments essentiels du PIC 16F877 sont :** 

- Une mémoire programme de type EEPROM flash de 8K mots de 14 bits,
- Une RAM donnée de 368 octets,
- Une mémoire EEPROM de 256 octets,
- 5 ports d'entrée sortie, A (6 bits), B (8 bits), C (8 bits), D (8 bits) et E (3 bits)
- Convertisseur Analogique numérique 10 bits à 8 entrées sélectionnables,
- USART, Port série universel, mode asynchrone (RS232) et mode synchrone
- SSP, Port série synchrone supportant I2C
- 3 TIMERS avec leurs Prescalers, TMR0, TMR1, TMR2
- 2 modules de comparaison et Capture CCP1 et CCP2
- 15 sources d'interruption,
- Générateur d'horloge, à quartz (jusqu" à 20 MHz)
- Protection de code,
- Tension de fonctionnement de 2 à 5V,
- Jeux de 35 instructions

## **III.3.7.2.2 Description et architecture externe**

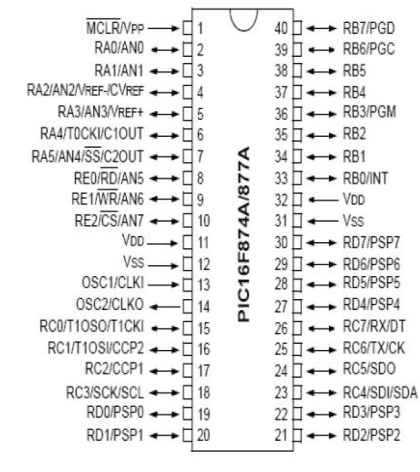

**Figure III.15** : Architecture externe du PIC 16F877A

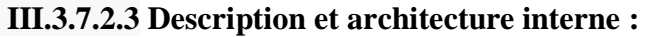

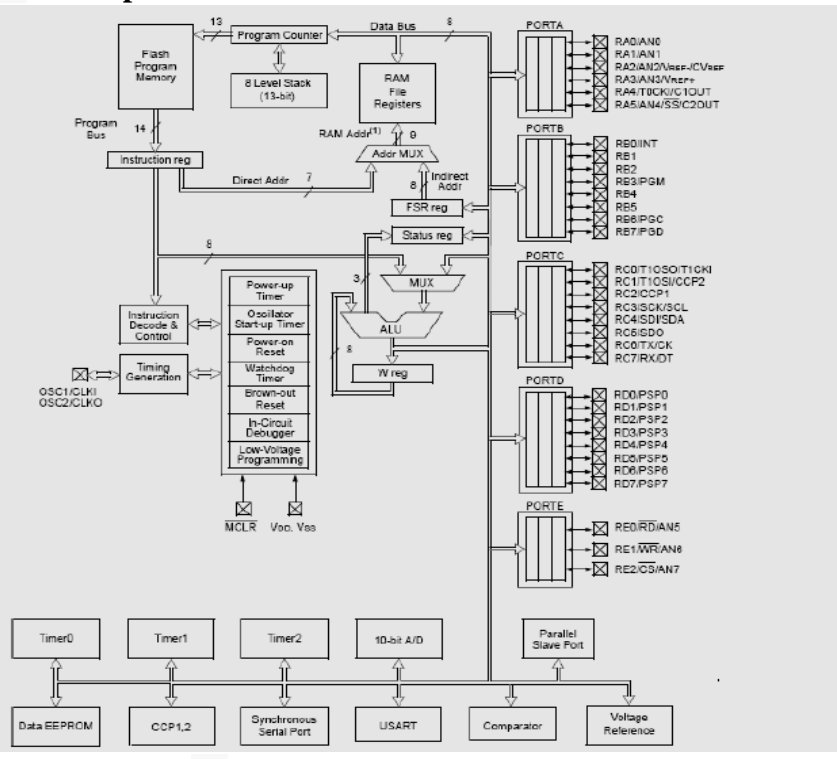

**Figure III.16** : Architectures interne du PIC 16F877A

## **III.3.7.2.4 Les éléments constitutifs du PIC 16f877A :**

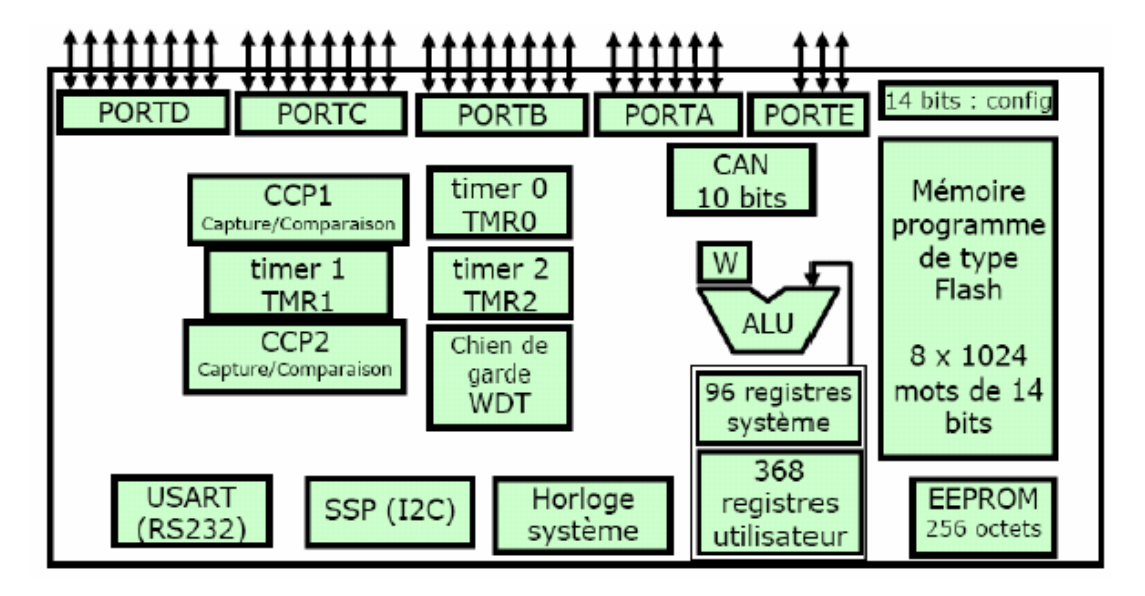

**Figure III.17** : Eléments constitutifs du PIC 16F877A

Le PIC 16F877A a une :

- Architecture matériel de Harvard
- Architecture RISC des instructions

## **III.3.7.2.5 Minimum pour démarrer**

## **L'horloge**

 Le rôle de l'horloge est de cadencer le rythme d'exécution des instructions. Il y a 4 modes possibles pour réaliser l'horloge :

- LP Low-Power Crystal
- XT Crystal/Resonator
- HS High-Speed Crystal/Resonator
- RC Résistor/Capacitor

 On utilise plus souvent un quartz (de 1MHZ jusqu'à 20MHZ) relié avec deux condensateurs de filtrage.

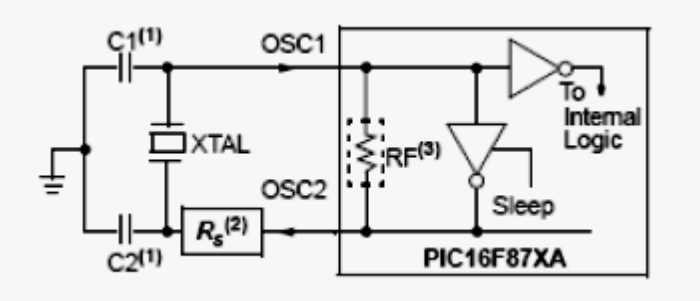

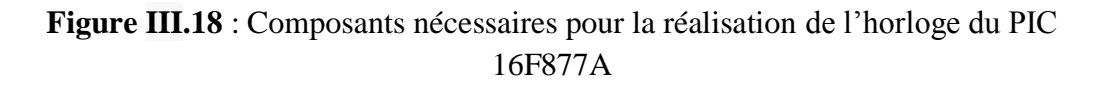

## **Circuit de RESET :**

 On utilise un circuit de reset externe qui permet la mise à la masse de l'entrée MCLR qui permet l'initialisation du PIC (Master Clear) à l'aide d'un bouton poussoir. Un niveau bas sur l'entrée MCLR entraîne une réinitialisation complète du microcontrôleur. D'une façon générale ce signal est activé à la mise sous tension. Un bouton poussoir est souvent rajouté afin qu'une réinitialisation manuelle soit possible. Lorsque le signal de "RESET" est activé, tous les registres sont initialisé et le compteur programme se place à une adresse spécifique appelée "Vecteur de RESET".

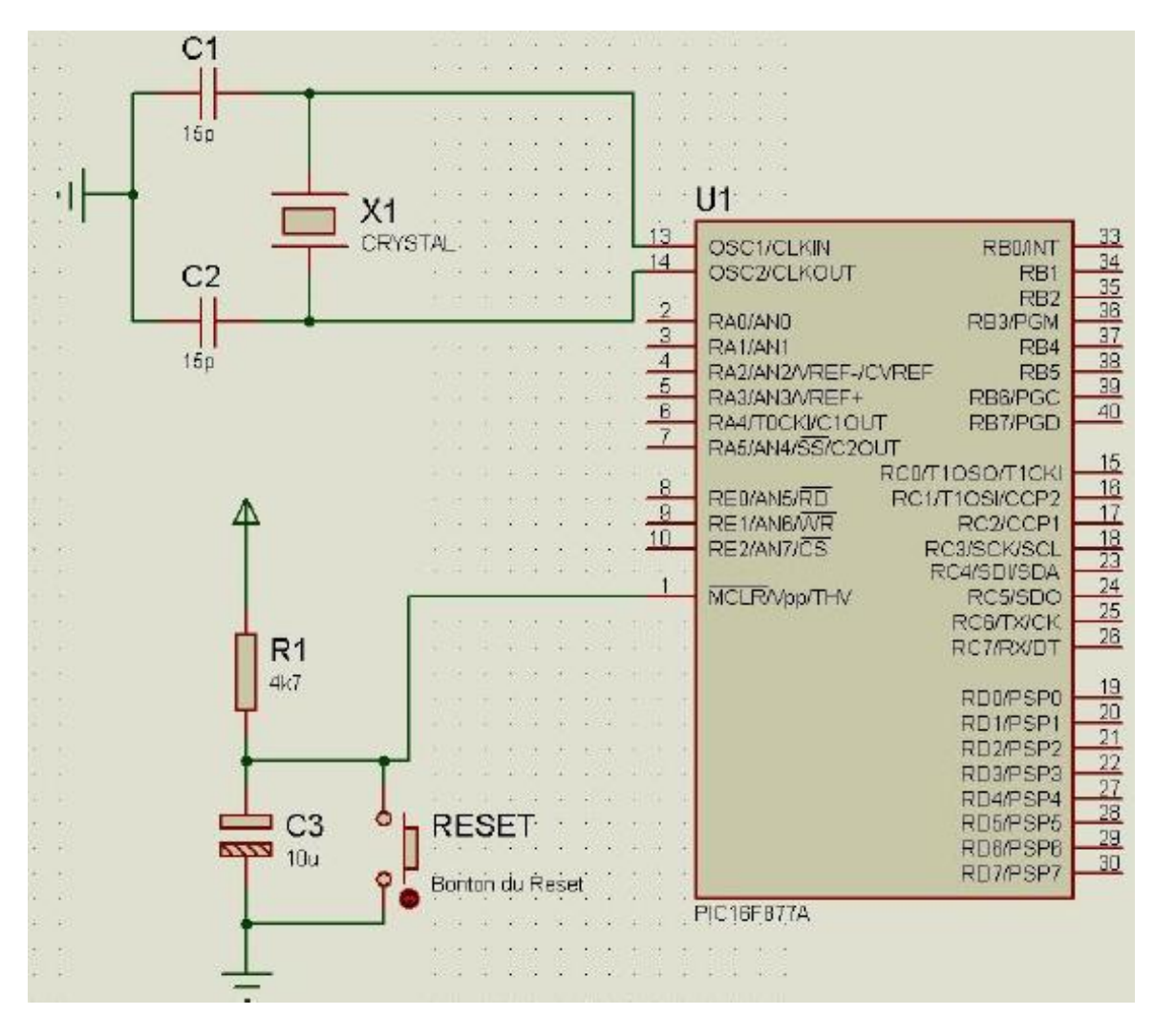

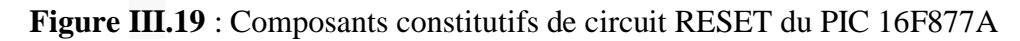

## **III.3.7.2.6 Les mémoires internes**

Il existe trois types de mémoire :

- RAM pour les registres internes et les données.
- EEPROM de données.
- EEPROM FLASH programme (données aussi).
#### **III.3.7.2.7 Organisation de la mémoire RAM**

 L'espace mémoire RAM adressable est de **512** positions de 1 octet chacune : 96 positions sont réservées au SFR (Spécial Function Registers) qui sont les registres de configuration du PIC. Les 416 positions restantes constituent les registres GPR (General Purpose Registers) ou RAM utilisateur. Sur le 16F877A, 3 blocs de 16 octets chacun ne sont pas implantés physiquement d'où une capacité de RAM utilisateur de 368 octets.

#### **III.3.7.2.8 Accès à la mémoire RAM**

Pour accéder à la RAM, on dispose de deux modes d'adressage :

#### - **Adressage DIRECT**

 Avec ce mode d'adressage, on précise dans l'instruction la valeur de l'adresse à laquelle on veut accéder. Le jeu d'instruction du µC ne permet l'adressage des registres de la RAM que sur 7 bits (128 registres), l'espace mémoire est alors décomposé en 4 bank de 128 registres. Il faut 9 bits d'adresse pour 512 octets. Le PIC complète les 7 bits par deux bits situés dans le registre STATUS. Ces bits sont appelés RP0 et RP1 et doivent être positionnés correctement avant toute instruction qui accède à la RAM par l'adressage direct.

#### - **Adressage INDIRECT**

 L'adressage indirect est possible en passant par un registre virtuel (INDF) dont l'adresse est contenue dans le registre FSR (File Select Register) et le bit IRP du registre STATUS.

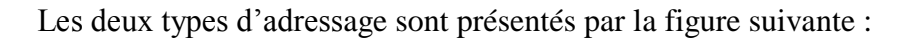

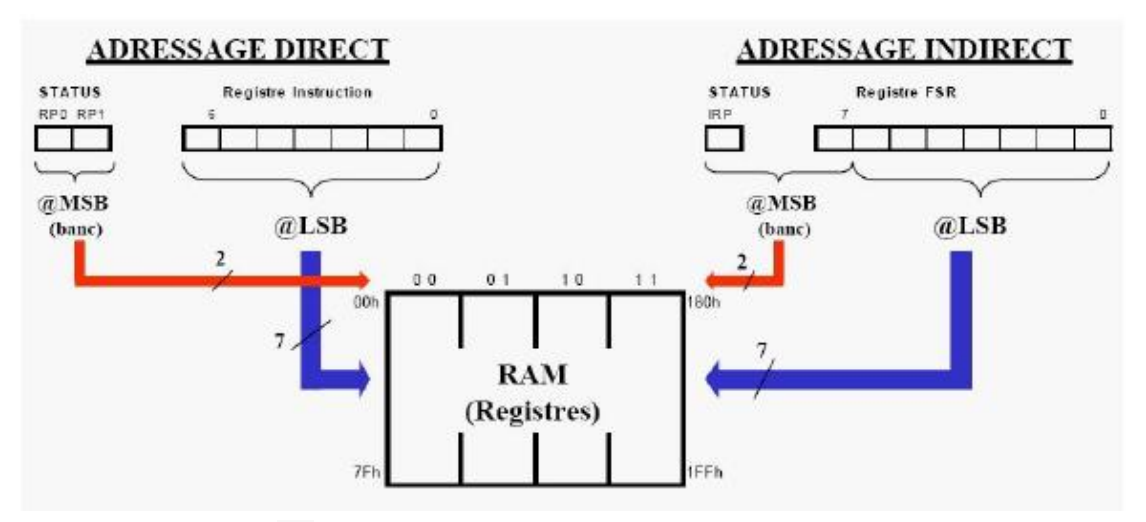

**Figure III.20** : Présentation de l'adressage direct et indirect

#### **III.3.7.2.9 Mémoire programme**

 Le PIC 16F877A possède un compteur de programme de 13 bits ce qui permet l'adressage de 8K mots (instructions). Il y a deux adresses réservées :

- *Vecteur du RESET* : 0000h adresse de début du programme

- *Vecteur d'interruption* : 0004h adresse de début du sous programme d'interruption (s'il y en a !!).

Le PIC possède une pile de 8 niveaux pour la sauvegarde des adresses de retours suite aux appels du sous programme.

#### **III.3.7.2.10 Les Registres spéciaux**

#### - **L'accumulateur W (registre W)**

 L'ALU est une Unité Arithmétique et logique 8 Bits. L'accumulateur W est un registre de travail 8 bits, toutes les opérations à deux opérandes passent par ce registre W *(Work register).*

#### Le registre **STATUS**

C'est le *registre d'état* du  $\mu$ C, qui permet :

- De lire les drapeaux (Flags) de l'ALU.

- Choix du Bank de la RAM soit en adressage directe (RP1, RP0) ou indirecte (IRP).

#### **III.3.7.2.11 Les Ports d'entrée/sortie**

Le PIC 16F877A comporte 5 ports d'entrée/sortie :

- PortA : 6 lignes I/O digital ou entrés analogiques ;
- PortB : 8 lignes I/O digital
- PortC : 8 lignes I/O digital avec d'autre fonctionnalités ;
- PortD : 8 lignes I/O digital
- PortE : 3 lignes I/O digital ou entrés analogiques ;

 Ces ports sont bidirectionnels, leur configuration se fait par des registres spécifiques (TRISx) ; par exemple TRISB configure le PortB :

Bit *i* de TRISB =  $0 \rightarrow \text{bit } i$  de PORTB configuré en **sortie** 

Bit *i* de TRISB =  $1 \rightarrow$  bit *i* de PORTB configuré en **entrée** 

#### *Courant max en sortie : 20mA/pin ; 200mA/port*

#### **III.3.7.2.12 Les périphériques internes**

Le 16F877A possède :

- 3 compteurs indépendants (Timer : T0, T1, T2)
- 1 convertisseur analogique/numérique 10 bits pour 8 entrées analogiques multiplexées
- 1 port série (USART)
- 1 port I²C
- 1 port SPI (pour connecter des PICs entre eux)
- Mémoire EEPROM de 256 octets

## **III.4 Description des logiciels utilisés [9]**

#### **III.4.1 PROTEUS 8 Professional**

#### **III.4.1.1 Définition**

 **Proteus** est une suite logicielle destinée à l'électronique. Développé par la société Labcenter Electronics, les logiciels incluent dans Proteus permettent la CAO dans le domaine électronique. Deux logiciels principaux composent cette suite logicielle: ISIS, ARES, PROSPICE et VSM.

#### **III.4.1.2 Présentation générale**

 Cette suite logicielle est très connue dans le domaine de l'électronique. De nombreuses entreprises et organismes de formation (incluant lycée et université) utilisent cette suite logicielle. Outre la popularité de l'outil, Proteus possède d'autres avantages

- Pack contenant des logiciels facile et rapide à comprendre et utiliser
- Le support technique est performant
- L'outil de création de prototype virtuel permet de réduire les coûts matériel et logiciel lors de la conception d'un projet

#### **ISIS**

 Le logiciel ISIS de Proteus est principalement connu pour éditer des schémas électriques. Par ailleurs, le logiciel permet également de simuler ces schémas ce qui permet de déceler certaines erreurs dès l'étape de conception. Indirectement, les circuits électriques conçus grâce à ce logiciel peuvent être utilisé dans des documentations car le logiciel permet de contrôler la majorité de l'aspect graphique des circuits.

## **III.4.1.3 Présentation de l'interface d'ISIS PROTEUS 8**

#### **III.4.1.3.1 Barre de menus**

File Edit View Tool Design Graph Debug Library Template System **Help** 

#### **Figure III.21** : Barre de menu

#### **III.4.1.3.2 Barre des outils de commande:**

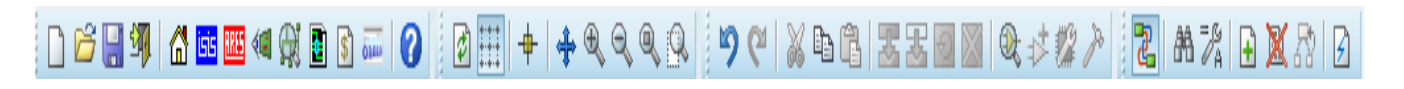

**Figure III.22** : Barre des outils de commande

#### **III.4.1.3.3 Barre d'outils de sélection des Modes:**

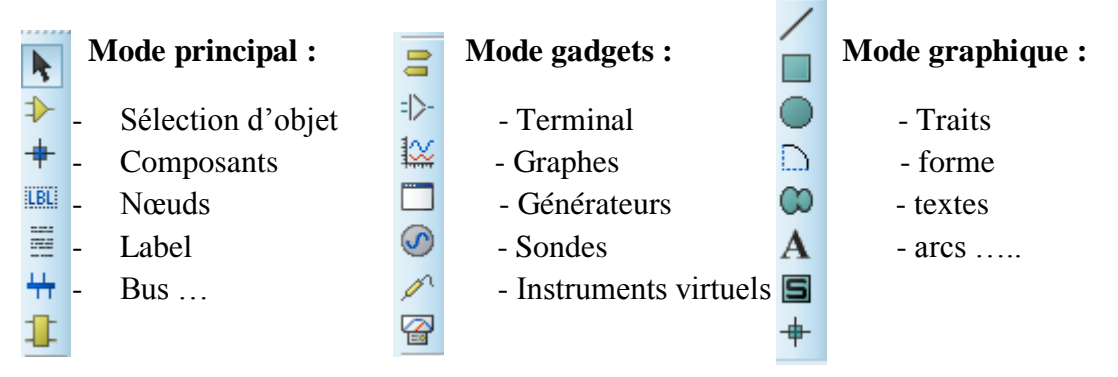

#### **III.4.1.3.4 Barre d'outils d'orientation :**

## O  $0^*$  $\leftrightarrow$ Î

## **Rotation :**

- tourner à droite
- tourner à gauche

## **Symétrie :**

horizontal

#### **III.4.1.4 Création d'un projet dans Proteus :**

- Sélectionner file puis aller vers New project

| з                               | UNTITLED - Proteus 8 Professional - Home Page            |            |                                                                    |                     |                  |          | $\begin{array}{c c c c c} \hline \multicolumn{3}{ c }{\multicolumn{3}{c }{\multicolumn{3}{c }{\multicolumn{3}{c }{\multicolumn{3}{c}}}} & \multicolumn{3}{c }{\multicolumn{3}{c }{\multicolumn{3}{c }{\multicolumn{3}{c}}}} & \multicolumn{3}{c }{\multicolumn{3}{c }{\multicolumn{3}{c }{\multicolumn{3}{c }{\multicolumn{3}{c}}}} & \multicolumn{3}{c }{\multicolumn{3}{c }{\multicolumn{3}{c }{\multicolumn{3}{c }{\multicolumn{3}{c }{\multicolumn{3}{c$ |
|---------------------------------|----------------------------------------------------------|------------|--------------------------------------------------------------------|---------------------|------------------|----------|----------------------------------------------------------------------------------------------------|
|                                 | File System Help                                         |            |                                                                    |                     |                  |          |                                                                                                    |
|                                 | New Project                                              | $CrI + N$  |                                                                    |                     |                  |          |                                                                                                    |
|                                 | Open Project                                             | $Ctrl + O$ |                                                                    |                     |                  |          |                                                                                                    |
|                                 | <b>Open Sample Project</b>                               |            |                                                                    |                     |                  |          |                                                                                                    |
|                                 | <b>Import Legacy Project</b>                             |            |                                                                    |                     |                  |          |                                                                                                    |
|                                 | Save Project                                             | $Ctrl + S$ | <b>DESIGN SUITE 8.1</b>                                            |                     |                  |          |                                                                                                    |
|                                 | Save Project As                                          |            |                                                                    |                     |                  |          |                                                                                                    |
|                                 | <b>Explore Project Folder</b>                            |            | <b>Start</b>                                                       |                     |                  |          |                                                                                                    |
|                                 | <b>SALL</b> Close Project                                |            |                                                                    |                     |                  |          |                                                                                                    |
|                                 | <b>Edit Project Description</b>                          |            | New Project<br><b>Import Legacy</b><br>Open Sample<br>Open Project |                     |                  |          |                                                                                                    |
|                                 | <b>Exit Application</b>                                  | $Alt + F4$ | <b>Recent Projects</b>                                             |                     |                  |          |                                                                                                    |
|                                 | 1 C:\Users\document\Documents\New Project                |            | C:\Users\document\Documents\New Project.pdsprj                     |                     |                  |          |                                                                                                    |
|                                 | 2 C:\Users\document\Documents\pic 16f84                  |            | C:\Users\document\Documents\pic 16f84.pdsprj                       |                     |                  |          |                                                                                                    |
|                                 | 3 C:\Users\document\Documents\16f628                     |            | C:\Users\document\Documents\16f628.pdsprj                          |                     |                  |          |                                                                                                    |
|                                 |                                                          |            |                                                                    |                     |                  |          |                                                                                                    |
| $\bar{\mathbf{z}}$<br>Help Home |                                                          |            |                                                                    |                     |                  |          |                                                                                                    |
|                                 | Schematic Capture                                        | $\Xi$      |                                                                    |                     |                  |          |                                                                                                    |
|                                 | <b>E</b> PCB Layout<br>Simulation                        |            |                                                                    |                     |                  |          |                                                                                                    |
|                                 | $\frac{1}{2}$                                            |            |                                                                    |                     |                  |          |                                                                                                    |
|                                 | <b>About</b>                                             |            |                                                                    |                     |                  |          |                                                                                                    |
|                                 | @ Labcenter Electronics 1989-2014                        |            | <b>New Version Available</b>                                       |                     |                  |          |                                                                                                    |
|                                 | Release 8.1 SP1 (Build 17358) with Advanced Simulation   |            | <b>Description</b>                                                 | <b>Release Date</b> | <b>USC Valid</b> |          |                                                                                                    |
|                                 | www.laboontor.com                                        |            |                                                                    |                     |                  |          |                                                                                                    |
|                                 | <b>Registered To:</b>                                    |            | Proteus Professional 8.6 SP3 [8.6.23669]                           | 24/03/2017          | Yes              | Download |                                                                                                    |
|                                 | Grassington North Yorkshire<br>Labcenter Electronics Ltd |            | Proteus Professional 8.5 SP1 [8.5.22252]                           | 21/07/2016          | Yes              | Download |                                                                                                    |
|                                 | Customer Number: 00-00000-001                            |            | Proteus Professional 8.4 SP0 [8.4.21079]                           | 04/12/2015          | Yes              | Download |                                                                                                    |
|                                 | Update Subscription Expires: 01/01/2020                  |            | Proteus Professional 8.3 SP2 [8.3.19906]                           | 17/07/2015          | Yes              | Download |                                                                                                    |
|                                 | Free Memory: 530MB<br>Windows 7 SP1 v6.01, Build 7601    |            | Proteus Professional 8.2 SP2 [8.2.18911]                           | 17/12/2014          | Yes              | Download | $\overline{\phantom{a}}$                                                                                                    |
|                                 |                                                          |            |                                                                    |                     |                  |          |                                                                                                    |

**Figure III.23** : Page d'accueil de logiciel PROTEUS 8

- Crée le nom du fichier puis choisir l'emplacement de l'enregistrement

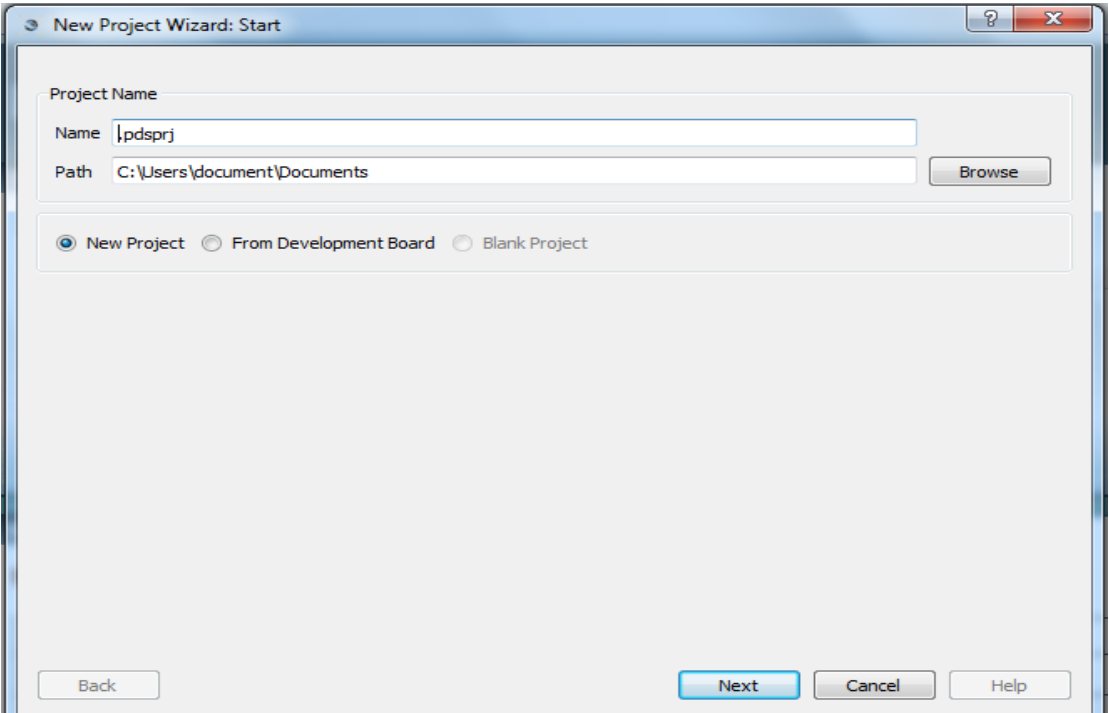

Figure III.24 : Fenêtre de nommer le projet crée et choisir son emplacement dans PROTEUS 8

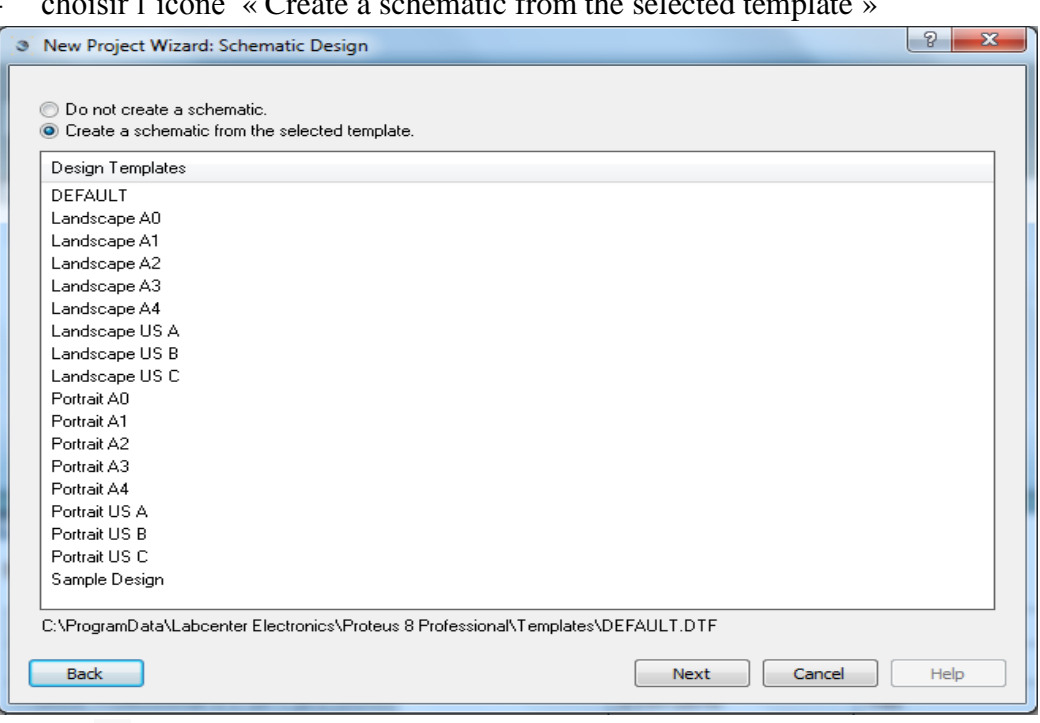

**Figure III.25** : Fenêtre de sélectionner la conception schématique ou non dans PROTEUS 8

- choisir « create a PCB layout from the selected template »

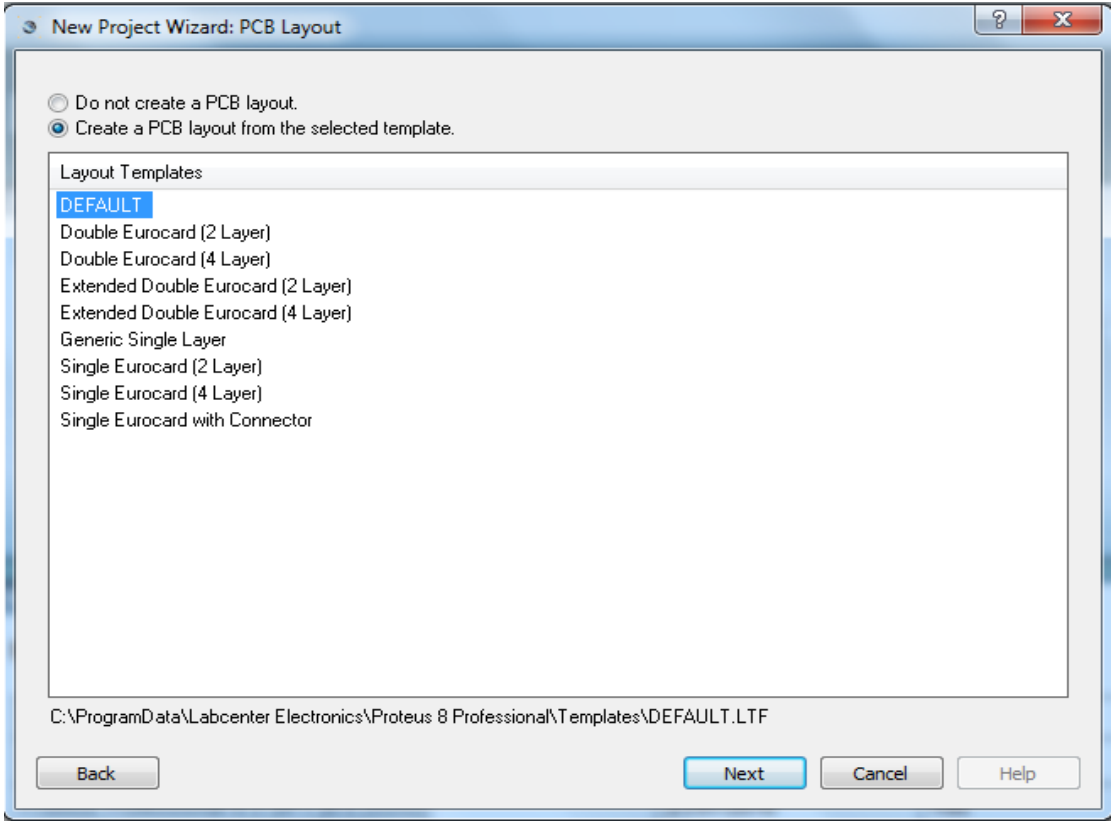

**Figure III.26** : Fenêtre de sélectionner de crée un PCB ou non dans PROTEUS 8

- cliquer sur « next »

| $\circ$          | New Project Wizard: PCB Layer Usage |                                     |                                                         |                                                               |                         | P<br>$\overline{\mathbf{x}}$ |
|------------------|-------------------------------------|-------------------------------------|---------------------------------------------------------|---------------------------------------------------------------|-------------------------|------------------------------|
| ARES Layer:      | Show As:                            | T: G:                               | ARES Layer:                                             | Show As:                                                      | G:                      |                              |
| Inner Copper 1:  | Inner 1                             | ⊽<br>m                              | Mech. 1:                                                | Mech 1                                                        | $\overline{\mathbf{v}}$ |                              |
| Inner Copper 2:  | Inner 2                             | ⊽                                   | Mech. 2:                                                | Mech 2                                                        | $\overline{\mathbf{v}}$ |                              |
| Inner Copper 3:  | Inner 3                             | ⊽                                   | Mech. 3:                                                | Mech 3                                                        | $\overline{\mathbf{v}}$ |                              |
| Inner Copper 4:  | Inner 4                             | ⊽                                   | Mech. 4:                                                | Mech 4                                                        | $\overline{\mathbf{v}}$ |                              |
| Inner Copper 5:  | Inner 5                             | ⊽                                   | Slot Layer:                                             | ∏Mech 1<br>▼                                                  |                         |                              |
| Inner Copper 6:  | Inner 6                             | ⊽                                   |                                                         |                                                               |                         |                              |
| Inner Copper 7:  | Inner 7                             | $\overline{\mathbf{v}}$<br>E        | 'T' Column:                                             |                                                               |                         |                              |
| Inner Copper 8:  | Inner 8                             | ☑<br>E                              | Where checked, the associated layer                     |                                                               |                         |                              |
| Inner Copper 9:  | Inner 9                             | ☑                                   | is shown in the layer selector when<br>in 'track' mode. |                                                               |                         |                              |
| Inner Copper 10: | Inner 10                            | ⊽<br>m                              | 'G' Column:                                             |                                                               |                         |                              |
| Inner Copper 11: | Inner 11                            | Where checked, the associated layer |                                                         |                                                               |                         |                              |
| Inner Copper 12: | Inner 12                            | ⊽<br>F                              |                                                         | is shown in the layer selector when<br>in '2D Graphics' mode. |                         |                              |
| Inner Copper 13: | Inner 13                            | ☑<br>m                              |                                                         |                                                               |                         |                              |
| Inner Copper 14: | Inner 14                            | $\overline{\mathbf{v}}$<br>m        |                                                         |                                                               |                         |                              |
|                  |                                     |                                     |                                                         |                                                               |                         |                              |
|                  |                                     |                                     |                                                         |                                                               |                         |                              |
|                  |                                     |                                     |                                                         |                                                               |                         |                              |
|                  |                                     |                                     |                                                         |                                                               |                         |                              |
| <b>Back</b>      |                                     |                                     |                                                         | Next                                                          | Cancel                  | Help                         |

**Figure III.27** : Fenêtre d'utilisateurs de la couche de PCB dans PROTEUS 8

- choisir le PIC 16f877A

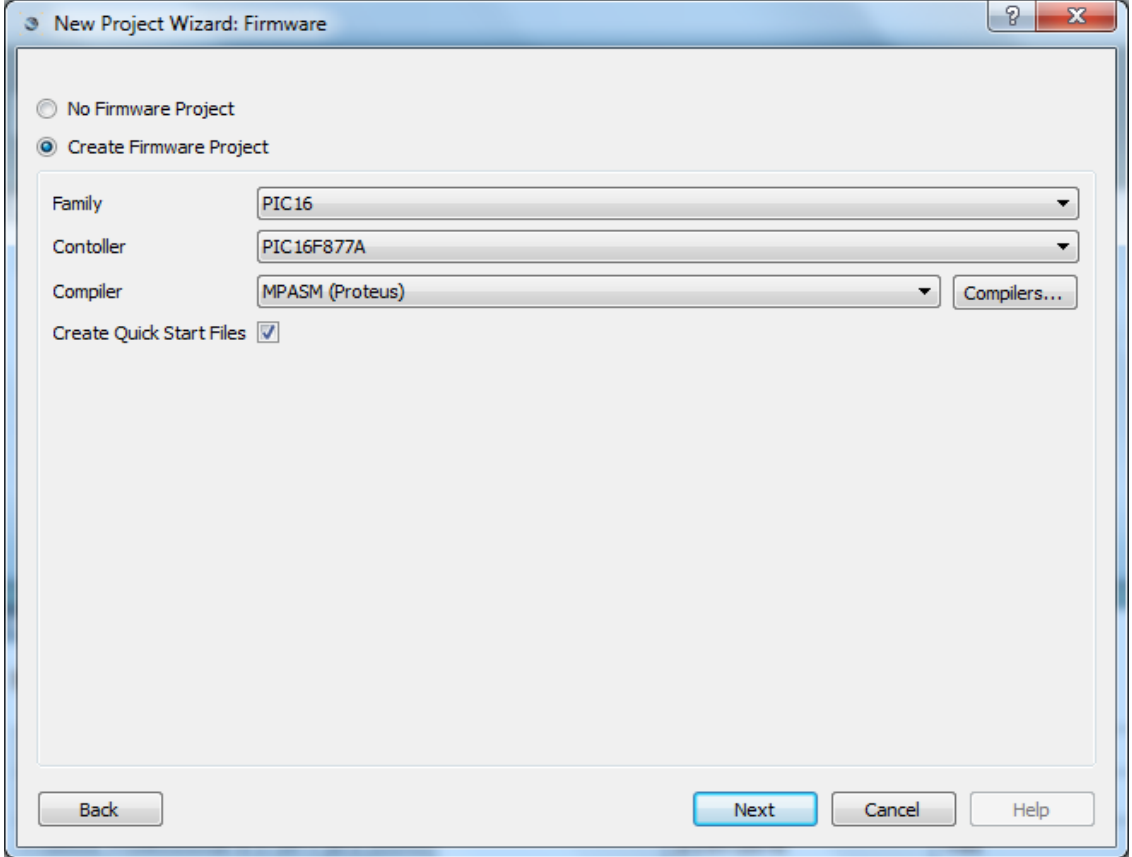

**Figure III.28** : Fenêtre du choix de PIC dans PROTEUS 8

#### **III.4.1.4.1 Zone de travail**

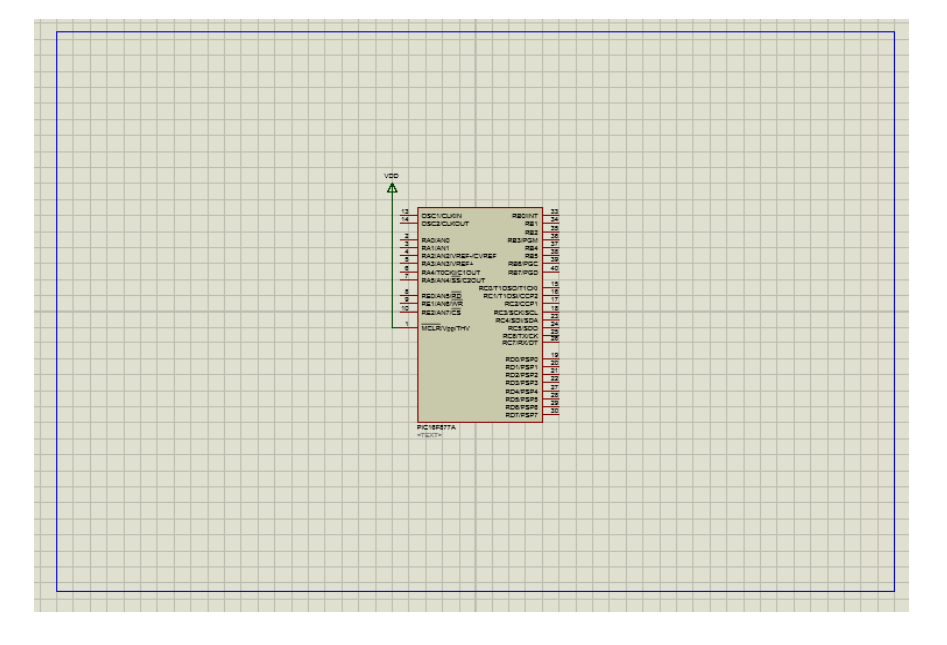

#### **Figure III.29** : Zone de travail dans PROTEUS 8

#### **III.4.1.4.2 Edition d'objet**

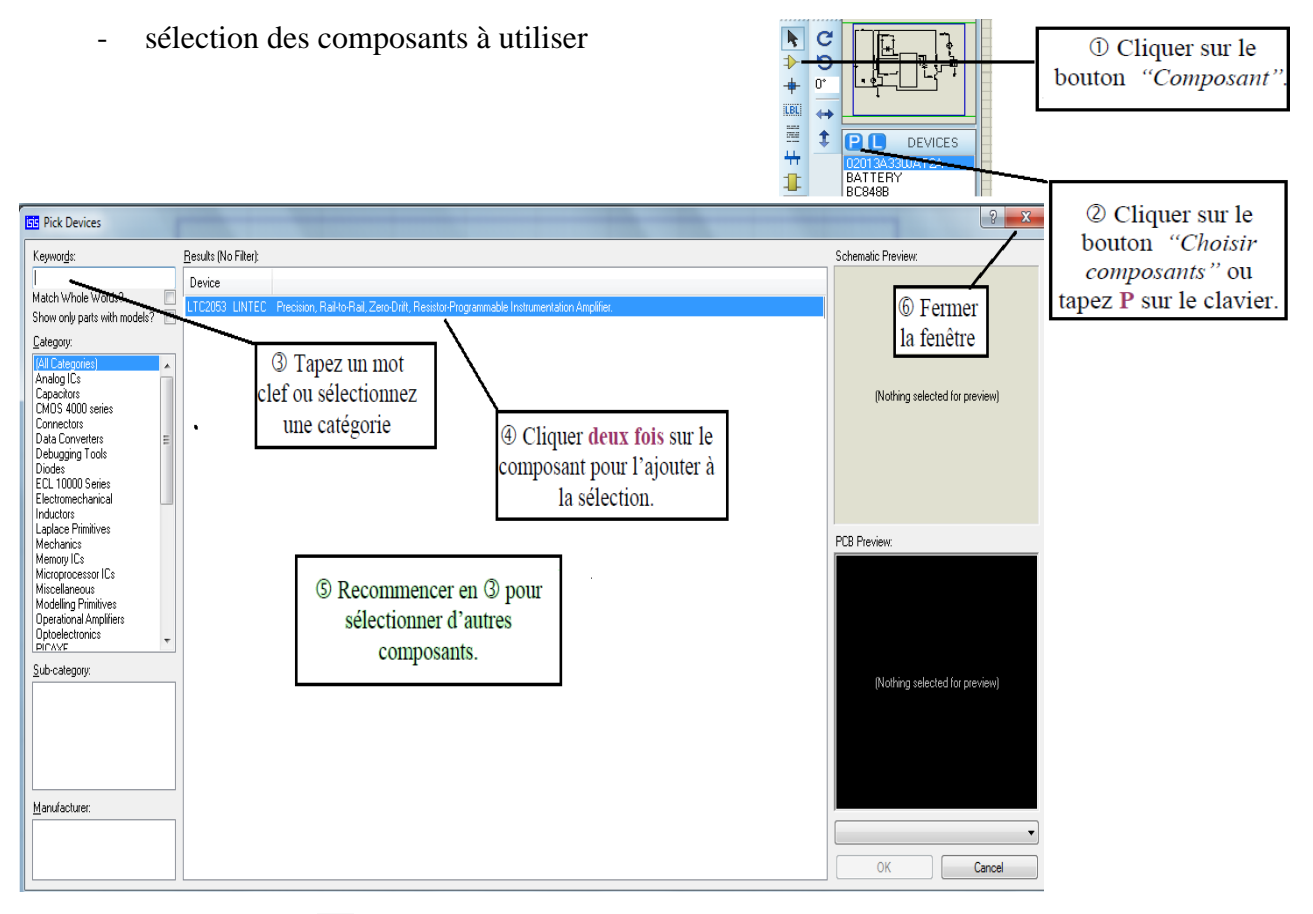

**Figure III.30** : Sélection des composants dans PROTEUS 8

#### **III.4.1.4.3 Ajout d'un composant sur le schéma**

- Placement

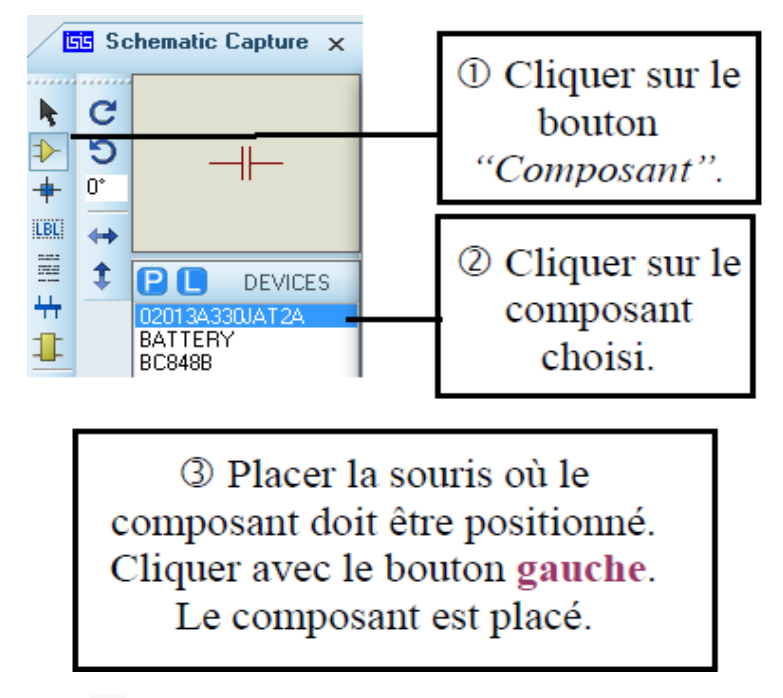

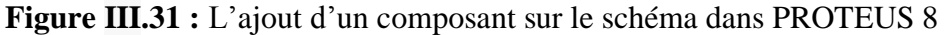

#### **III.4.1.4.4 Edition des caractéristiques d'un composant**

- Sélectionner le composant.
- Cliquer sur le corps du composant. La fenêtre de propriétés du composant s'ouvre.

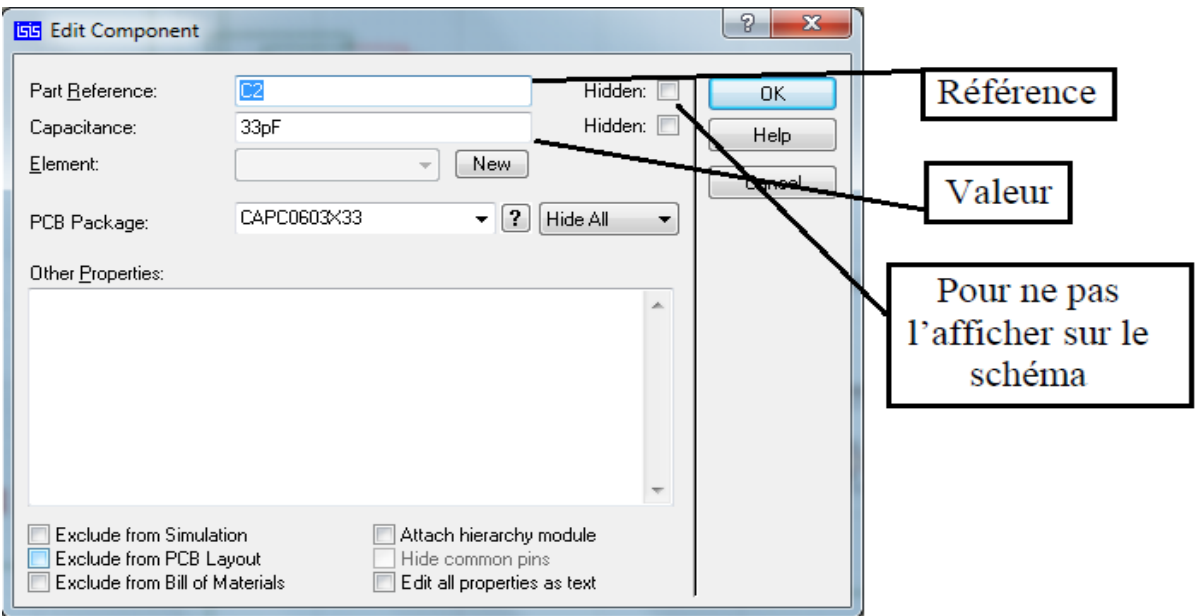

**Figure III.32 :** Edition des caractéristique d'un composant

#### **III.4.1.4.5 Connecter les composants**

er

- Cliquer sur la broche du 1 composant à relier (une croix s'ajoute à la souris lorsqu'elle est bien positionnée).
- Cliquer sur la broche du 2 ème composant à relier.

#### **III.4.2 Langage et compilateur mikroC pour PIC [10]**

#### **III.4.2.1 Définition**

 Le langage mikroC pour PIC a trouvé une large application pour le développement de systèmes embarqués sur la base de microcontrôleur. Il assure une combinaison de l'environnement de programmation avancée IDE (Integrated Development Environment) , et d'un vaste ensemble de bibliothèques pour le matériel, de la documentation complète et d'un grand nombre des exemples. Le compilateur mikroC pour PIC bénéficie d'une prise en main très intuitive et d'une ergonomie sans faille. Ses très nombreux outils intégrés (mode simulateur, terminal de communication Ethernet, terminal de communication USB, gestionnaire pour afficheurs 7 segments, analyseur statistique, correcteur d'erreur, explorateur de code, mode Débug ICD...) associé à sa capacité à pouvoir gérer la plupart des périphériques rencontrés dans l'industrie (Bus I2C™, 1Wire™, SPI™, RS485, Bus CAN™, USB, gestion de cartes compact Flash et SD™/MMC™, génération de signaux PWM, afficheurs LCD alphanumériques et graphiques, afficheurs LEDs à 7 segments, etc...) en font un outil de développement incontournable pour les systèmes embarqués, sans aucun compromis entre la performance et la facilité de débogage.

#### **III.4.2.2 Compilateur mikroC PRO pour PIC**

 La nouvelle version appelée mikroC PRO dispose de très nombreuses améliorations du compilateur mikroC : nouvelles variables utilisables, nouvelle interface IDE, amélioration des performances du linker et de l'optimisateur, cycle de compilation plus rapide, code machine généré plus compact (jusqu'à 40 % suivant les cas), nouveaux PIC supportés, environnement de développement encore plus ergonomique, nouveaux exemples d'applications, etc...

**1. Dans la suite nous utiliserons le compilateur mikroC PRO v.6.6.2 2. La simulation des applications de programmation nous réalisons à l'aide du logiciel PROTEUS v.8 SP**

#### **III.4.2.3 IDE mikroC PRO :**

- Lancer le compilateur mikroC PRO en cliquant sur l'icône.

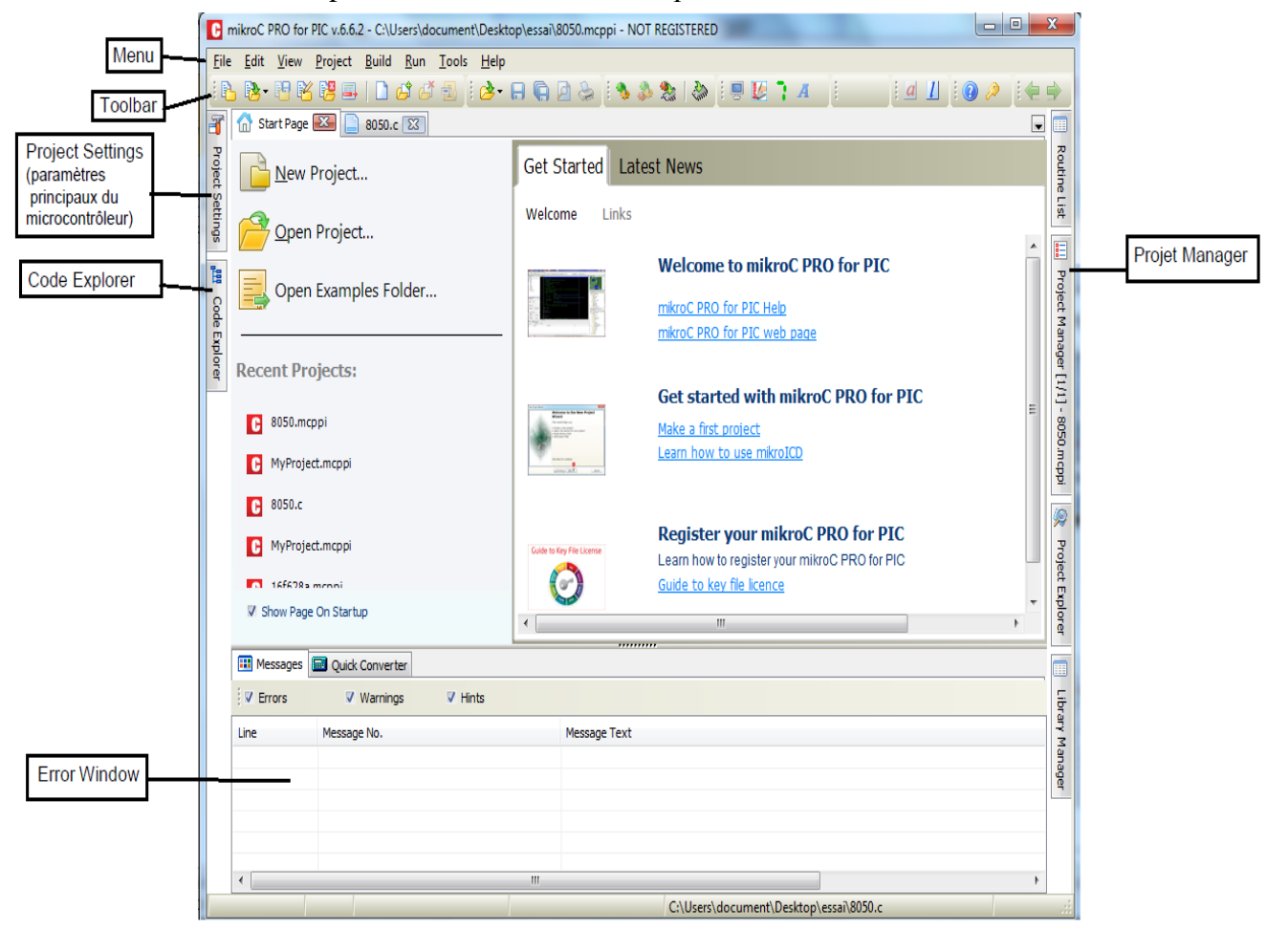

**Figure III.33** : Page d'accueil de logiciel mikroC PRO

Le *mikroC PRO* pour PIC organise des applications dans des projets, composé d'un seul fichier de projet (extension. *mcppi*) et un ou plusieurs fichiers sources (extension).

Les fichiers source peuvent être compilés que si elles font partie d'un projet.

Le fichier projet contient les informations suivantes :

- Nom du projet et une description facultative
- Composant cible
- Option du composant
- Fréquence d'horloge du composant
- La liste des fichiers source du projet avec les chemins
- Fichiers d'image
- Fichiers binaires (\* mcl.)
- D'autres fichiers

 La meilleure façon de créer un projet c'est à l'aide de l'Assistant Nouveau projet (menu *Project*> *New ProjeCt* ) ou en cliquant sur l'icône *Nouveau projet* à partir de la barre d'outils du projet.

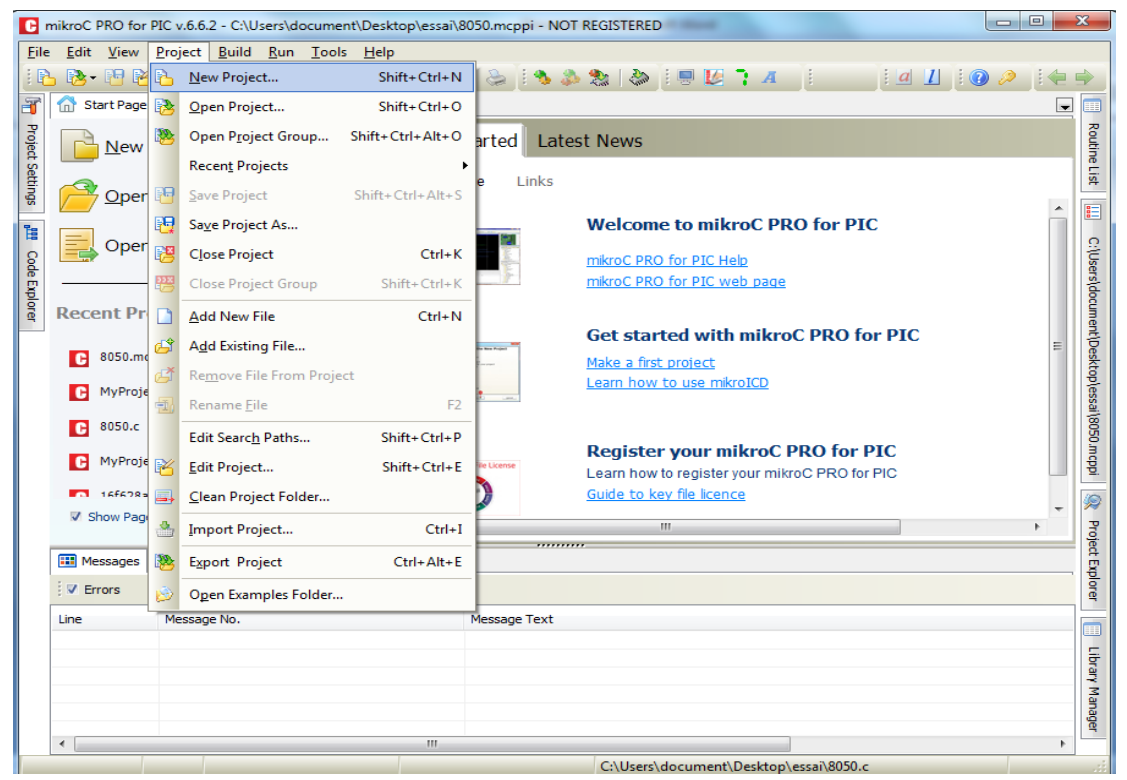

**Figure III.34** : Création d'un nouveau projet dans mikroC PRO

#### **III.4.2.4 Nouvelles étapes de l'Assistant de projet :**

Commencez à créer votre nouveau projet :

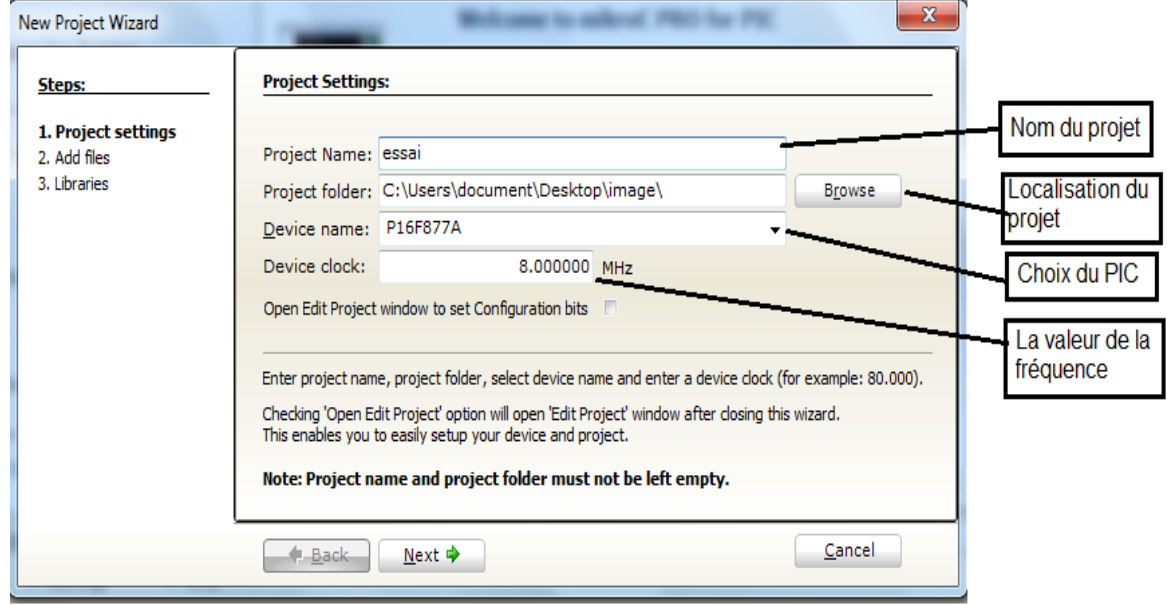

**Figure III.35** : Fenêtre de nommer le projet et choix du pic dans mikroC PRO

r

- Saisir le nom du projet
- Spécifiez l'emplacement où votre projet sera enregistré.
- Choisir votre PIC
- Saisir la valeur de fréquence de l'oscillateur.
- Cliquer sur Next.

Ajout pour le projet un fichier s'ils sont disponibles en ce moment. Vous pouvez toujours ajouter des fichiers de projet plus tard en utilisant *Project Manager*.

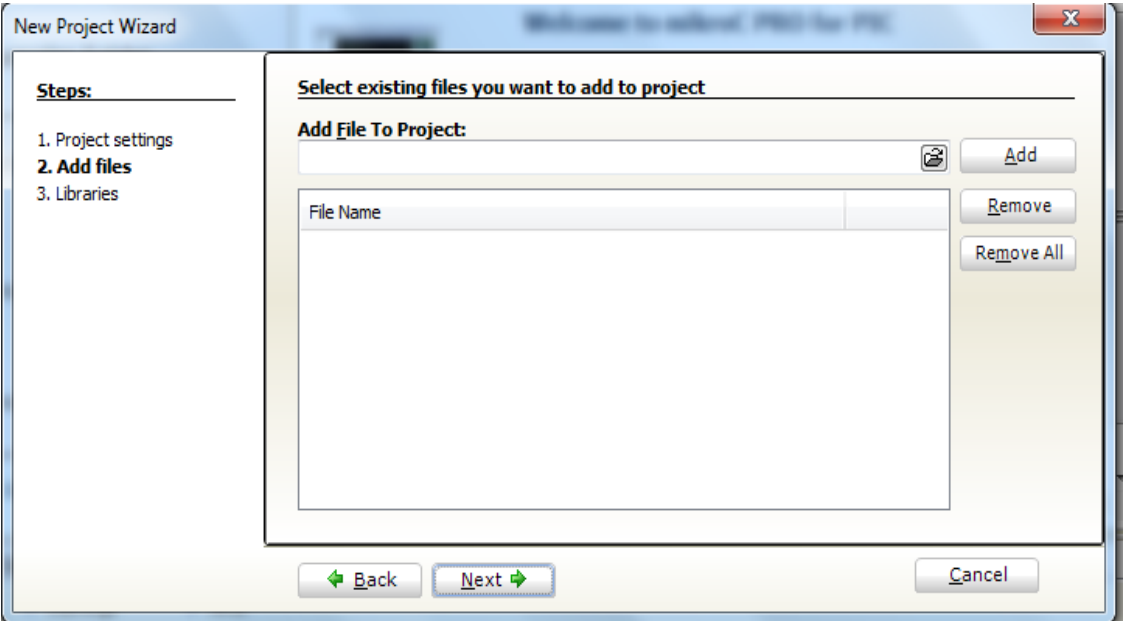

**Figure III.36 :** L'ajout des fichiers au projet dans mikroC PRO

Cliquez sur *Finish* pour créer votre nouveau projet.

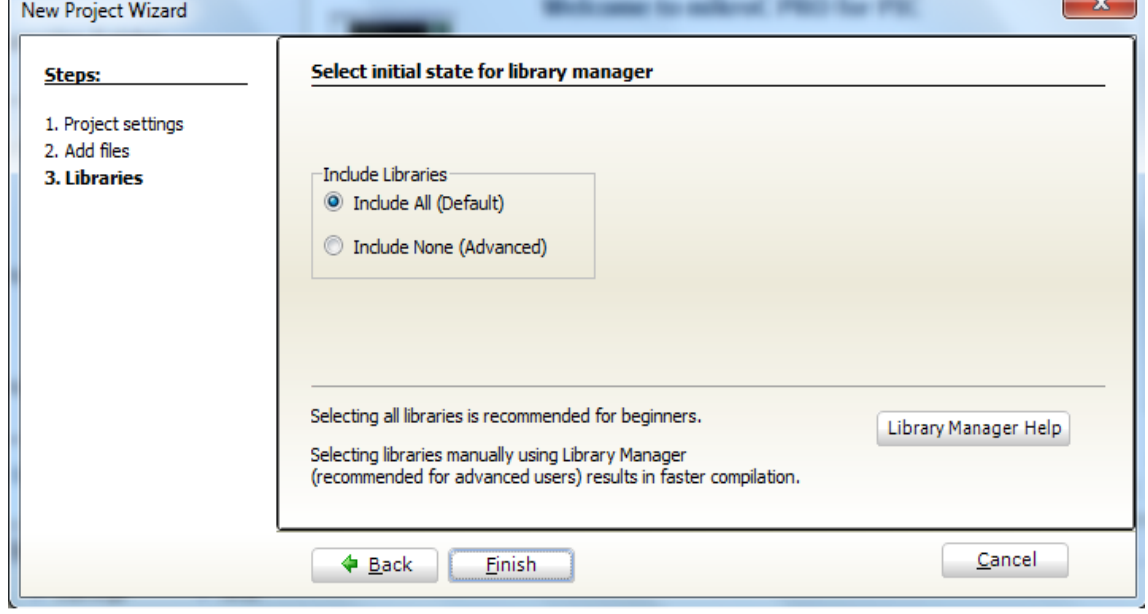

**Figure III.37** : Sélection de la phase initiale pour le gestionnaire de bibliothèque

 $\overline{\phantom{a}}$   $\overline{\phantom{a}}$ 

A ce stade, une nouvelle fenêtre vide s'affiche afin que vous pussiez y saisir votre programme.

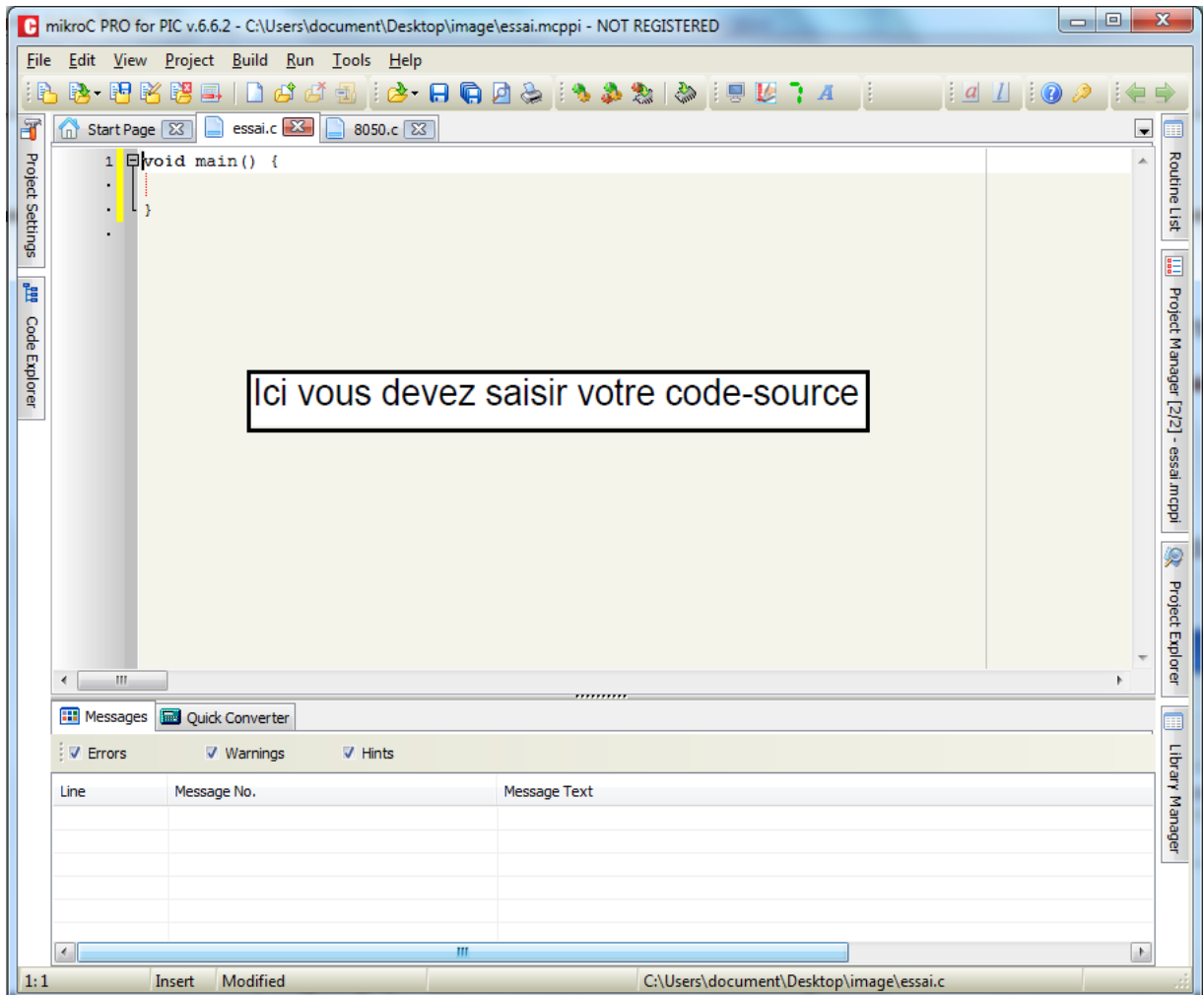

**Figure III.38** : Fenêtre où saisir le programme dans mikroC PRO

#### **III.4.2.5 Compilation**

Lorsque vous avez créé le projet et écrit le code source, il est temps de le compiler. Sélectionnez *« Build » à* partir du menu déroulant ou cliquez sur l'icône « *Build »*  dans la barre d'outils du projet.

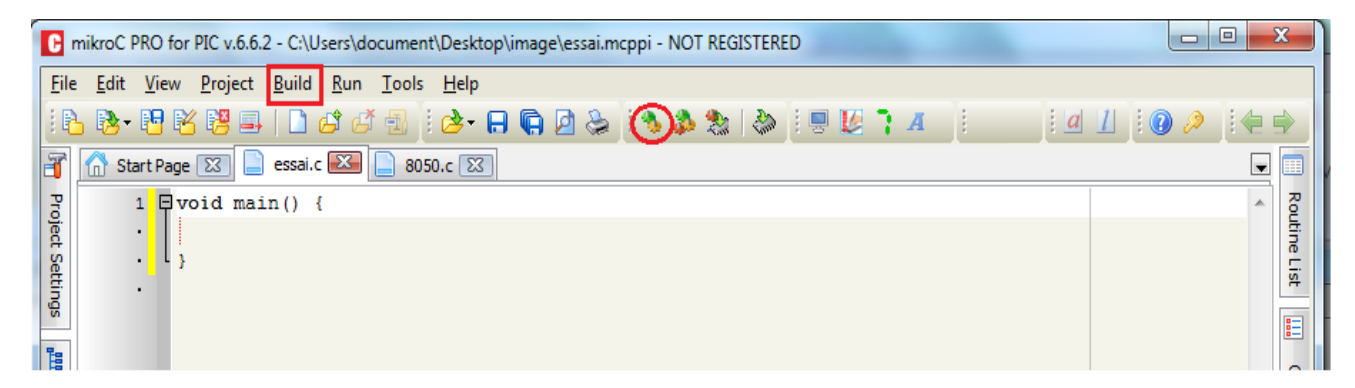

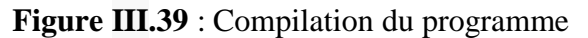

Barre de progression s'affiche pour vous informer sur l'état de la compilation. Si il y a des quelques erreurs, vous en serez informé dans la fenêtre d'erreur.

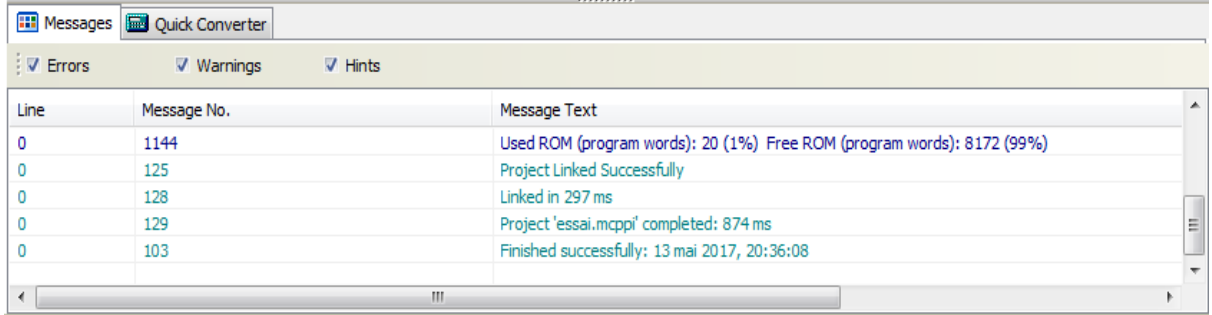

#### **Figure III.40** : Barre de progression

Après la compilation réussie, le compilateur *mikroC PRO* pour PIC génère des fichiers de sortie dans le dossier du projet (dossier qui contient le fichier projet. mcppi). Les fichiers de sortie sont résumés dans le tableau ci-dessous:

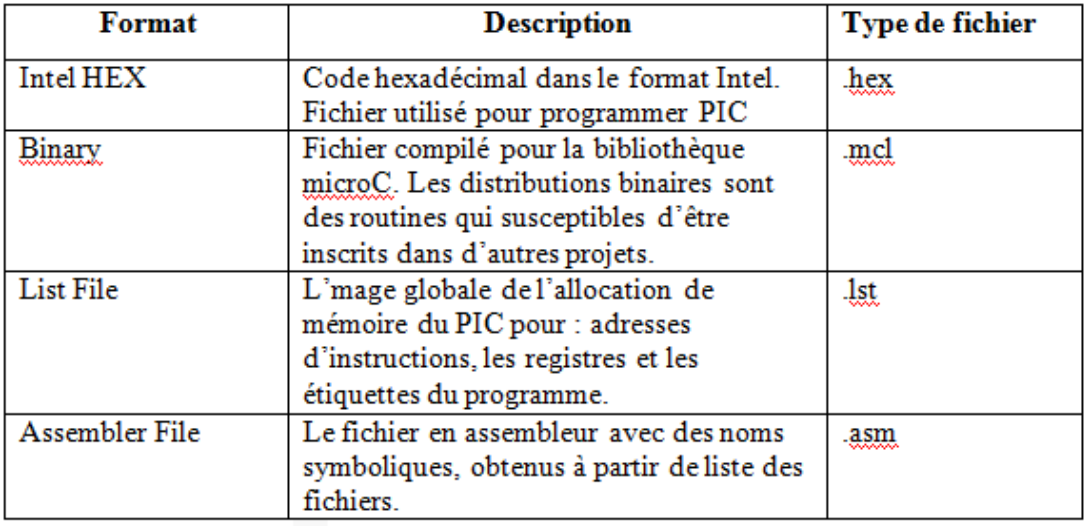

Tableau III.5 : type de fichier existant dans le mikroC PRO

#### **III.4.3 PicKit 2 et son injecteur de programme le PicProg [11]**

#### **III.4.3.1 Présentation de la partie Hardware**

 Le PicProg v2.1.2 est utilisé pour programmé la plus part des microcontrôleurs de la marque « Microchip » de type « Pic » des familles 10F, 12F, 16F, et 18F ayant 8,14,18,20,28 et 40 pins (plus de 300 Pic).

 Les microcontrôleurs a programmé seront placés sur les supports du programmateur comme suit selon leurs famille et le nombre de pins :

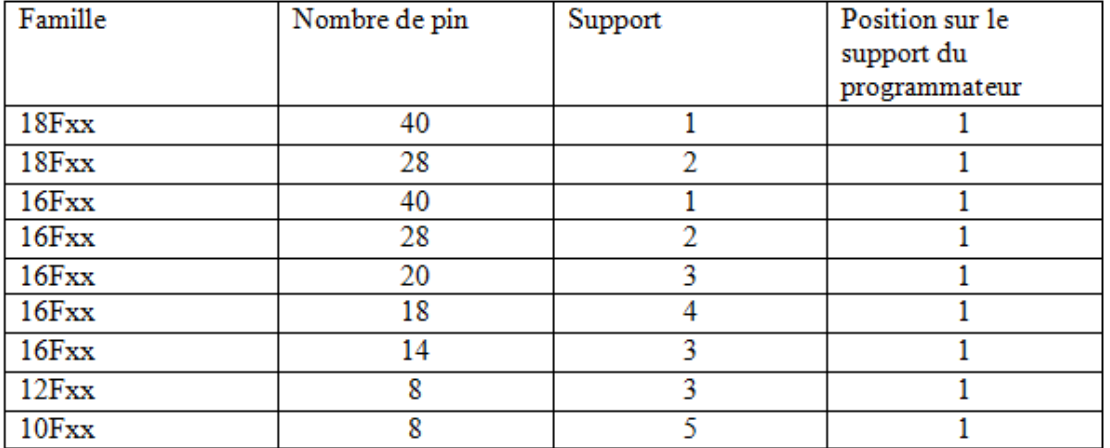

Tableau III.6 : le nombre de pin de chaque PIC et le numéraux du support dans le PicProg V2.1.2

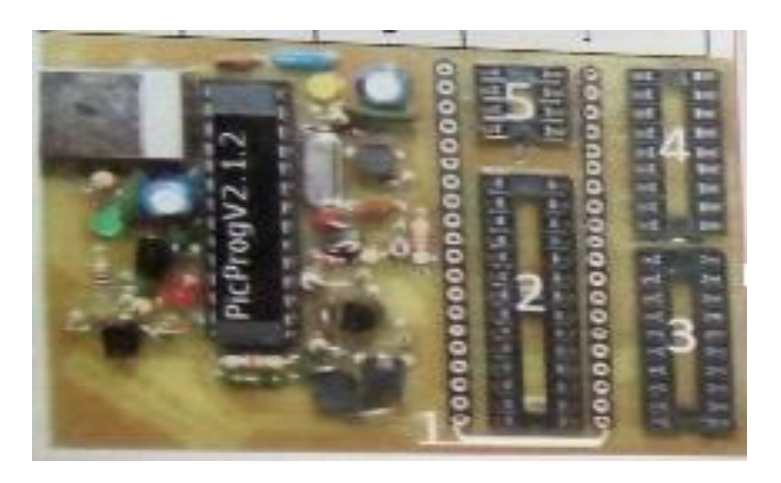

**Figure III.41 :** Injecteur de programme PicProg V2.1.2

#### **III.4.3.2 Présentation de la partie software**

 Le PicProg V2.1.2 est accompagné avec un logiciel qui doit être installer sur un système d'exploitation de type Windows XP, VISTA, SEVEN ou Windows 8 pour gérer la connexion USB.

#### **III.4.3.3 Connexion du programmateur à votre PC**

 Connectez le programmateur PicProg2.1.2 à votre PC au moyen d'un cardon USB de type A/B. Dés cet instant, la led verte du programmateur s'allume. Le système détecte dans un second temps la présence d'un nouveau périphérique et installe automatiquement le pilote USB correspondant.

 Avant de lancez le logiciel attendez que l'installation automatique du pilote USB de type HID (Human Interface Device) soit achevée. Cela peut demander plusieurs dizaines de secondes…

#### **III.4.3.4 Le logiciel chargé de gérer le programmateur (PicKit 2)**

 Afin de lancez le logiciel de Microchip, double-cliquez sur l'icône ci-dessous et patientez quelques secondes. Durant ce laps de temps le logiciel communique avec le programmateur USB et tente de déterminer si un microcontrôleur cible est inséré ou non dans les supports.

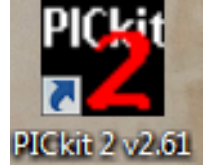

**Figure III.42** : Icône du PICkit 2 v2.61

- Cliquez sur l'icône pour lancer le logiciel
- Durant le même instant la led jaune clignote rapidement

 La fenêtre principale du logiciel apparait avec comme message « PicKit 2 found and connected ». A cet instant le programmateur USB est correctement reconnu par le logiciel.

 Par ailleurs, si un microcontrôleur cible est relié au programmateur, sa référence indiquée à la ligne Device

 Si la communication entre le programmateur et le PC a échoué, un message d'avertissement sur fond rouge vous informe du problème. N'utilisez pas de HUB USB entre le programmateur et votre PC.

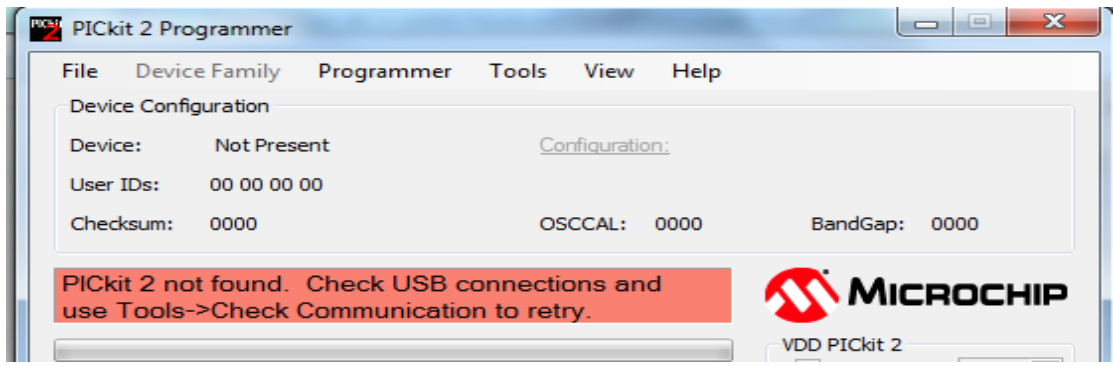

#### **Figure III.43** : Fenêtre principale de PICkit 2

 Pour refaire une nouvelle tentative de communication, soit vous quittez le logiciel et vous le relancez ou bien, vous cliquez dans le menu sur « Tools » puis sélectionnez « check communication ».

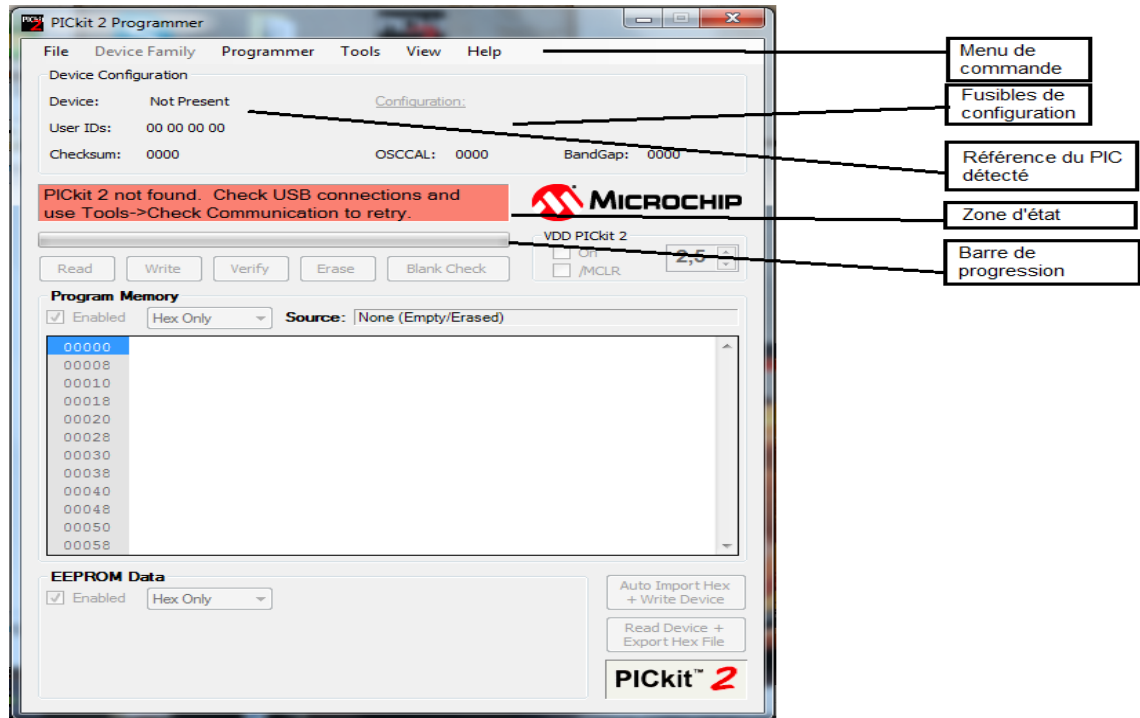

#### **III.4.3.4.1 Présentation des principaux composants du logiciel**

#### **Figure III.44** : Présentation des principaux composants du PICkit 2

Nous allons décrire ci-après les différents menus du logiciel et leurs rôles.

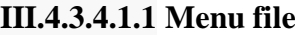

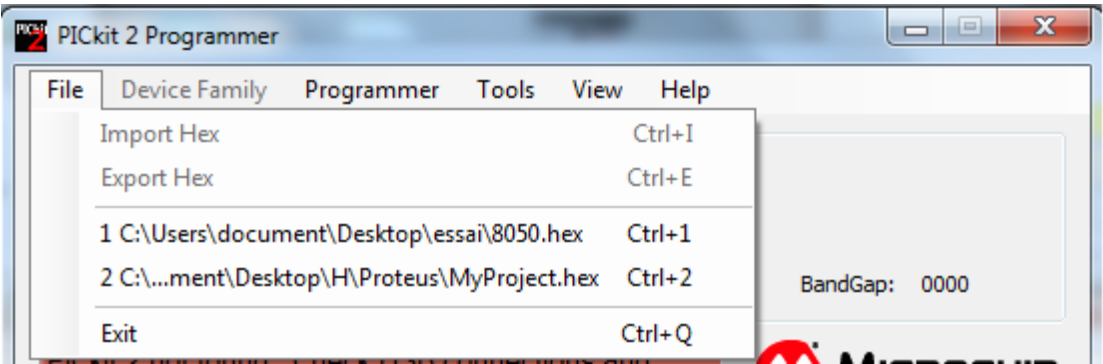

**Figure III.45** : Fichier de menu

**Import Hex :** Importation du fichier HEX que l'on souhaite programmer au sein d'un microcontrôleur.

**Export Hex :** Exportation du fichier HEX lu dans le microcontrôleur si ce dernier n'est pas protégé contre la relecture.

#### **III.4.3.4.1.2 Menu Device Family**

 Plusieurs catégories de circuits sont prises en charge par le programmateur et nous allons les détailler ci-après

- **Baseline :** Regroupe tous les microcontrôleurs disposant d'une architecture à 12 bits, tels que les 10Fxxx, 12Fxxx, 16F505, 16F506, etc.…
- **Midrange :** Regroupe tous les microcontrôleurs en architecture 14 bits tels que les 12F6xx, 16F6xx, 16F7x, 16F7xx, 16F8x, 16F8xx.
- **PIC18F :** Regroupe tous les microcontrôleurs de la famille 18Fxxxx.
- **PIC18F J:** Regroupe tous les microcontrôleurs de la famille 18FxxJxx.
- **PIC18F K**: Regroupe tous les microcontrôleurs de la famille 18FxxKxx.
- 1. **Menu programmer**
- **Hold Device in Reset :** maintien un état de reset au PIC avant et après la programmation en appliquant un niveau bas sur le MCLR du microcontrôleur.
- **Manuel Device Select :** si vous activez ce mode, vous pouvez sélectionner la famille puis le type de microcontrôleurs que vous souhaitez programmer. Toutefois, il est préférable de laisser le programmateur détecter lui-même la cible

#### **III.4.3.4.2 Présentation des quelque boutons du logiciel**

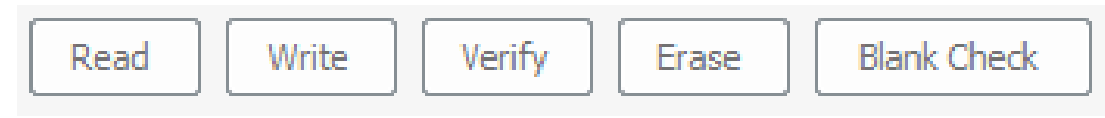

**Figure III.46** : Présentation des quelque boutons du logiciel

#### **Les cinq principaux boutons du logiciel :**

- **Bouton Read :** lecture du contenu du PIC.
- **Bouton Write :** écriture du programme dans le PIC.
- **Bouton Verify :** vérification du programme contenue dans le PIC par rapport aux valeurs stockées dans le programme.
- **Bouton Ecrase :** effacement du programme du PIC
- **Bouton blank check :** vérification de la virginité du PIC.

#### **III.4.3.5 Exemple de programmation (Pic16F877A)**

 Déconnectez le cordon USB du PC afin de mettre le programmateur hors tension. Insérez votre microcontrôleur 16F877A à programmer dans le support correspondant (Support 1, position 1, attention au sens !).

 Mettez votre programmateur à nouveau sous tension en connectant le cordon USB à votre PC. Attention, n'utilisez pas de HUB USB pour connecter le programmateur à votre PC.

La le verte doit s'allumer.

- Lancez le logiciel en cliquant sur l'icône Dés cet instant le programmateur communique avec le PC en faisant clignoter rapidement les leds jaune et rouge.
- La fenêtre principale du logiciel apparait avec un message « Pickit 2 found and connected » attestant de la bonne reconnaissance de ce dernier. La seconde ligne indique « Pic Device found » signifiant qu'un microcontrôleur a été détecté sur la platine du programmateur, ici notre PIC16F877A.

La référence est également indiquée à la ligne Device : PIC16F877A

- Cliquez dans le menu sur file puis sélectionnez Import HEX afin de choisir le fichier HEX à programmer au sein du microcontrôleur 16F877A
- Sachant que la famille 16Fxxx nécissite une tension d'alimentation minimal de 4.5 V durant la procédure de programmation, vous devez cocher l'option « Use VPP First Programm Entry » du menu « Tools ».
- Cliquez ensuite sur le bouton Write afin de lancer la procédure de programmation, suivie automatiquement par une vérification des données programmées. Attention, la vérification n'a lieu qu'à condition d'avoir coché l'option « Verify on Write » dans le menu « Programmer ».

Les leds cibles (jaune) et occupé (rouge) doivent clignoter.

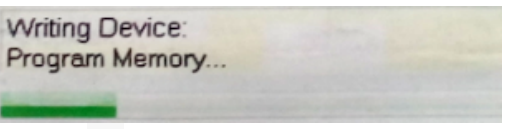

**Figure III.47** : PIC en cours de programmation Programmation du PIC en cours…

> Verifying Device: Program Memory... EE... UserIDs... Config.

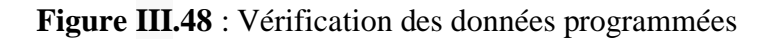

Vérification des données programmées…

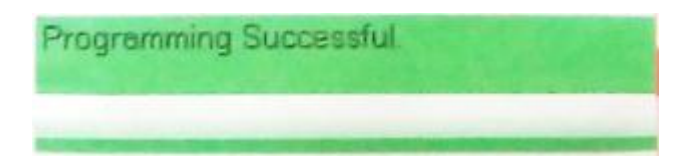

**Figure III.49** : Programmation terminée avec succès Programmation terminée avec succès

 Vous pouvez désormais débrancher le cordon USB de votre programmateur. Retire de son support votre microcontrôleur désormais programmé et opérationnel.

## **III.5 Simulation**

 Pour une quantité de lumière supérieure à 80 et le commutateur à la position de 80, la valeur de la photorésistance est trop petite, la lampe reste éteinte.

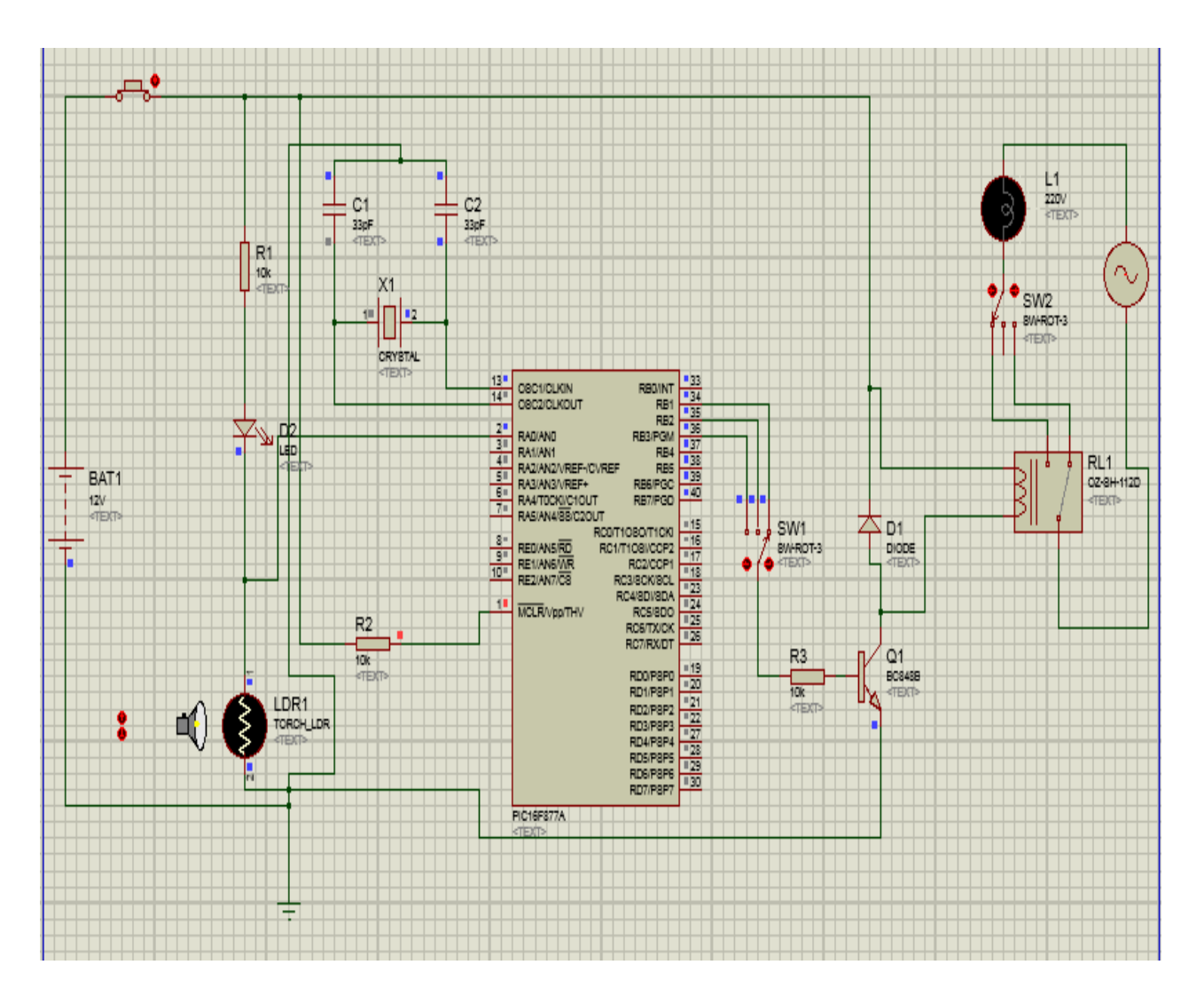

**Figure III.50** : Simulation du circuit de commande à la position 80 (état OFF de la lampe)

 Pour une quantité de lumière inférieure à 80 et le commutateur reste toujours a la position de 80 la résistivité de la photorésistance est augmenté ce que provoque le passage de courant a partir du port RB1 du microcontrôleur ce courant passe après par la bobine du relais, la lampe reste s'allume.

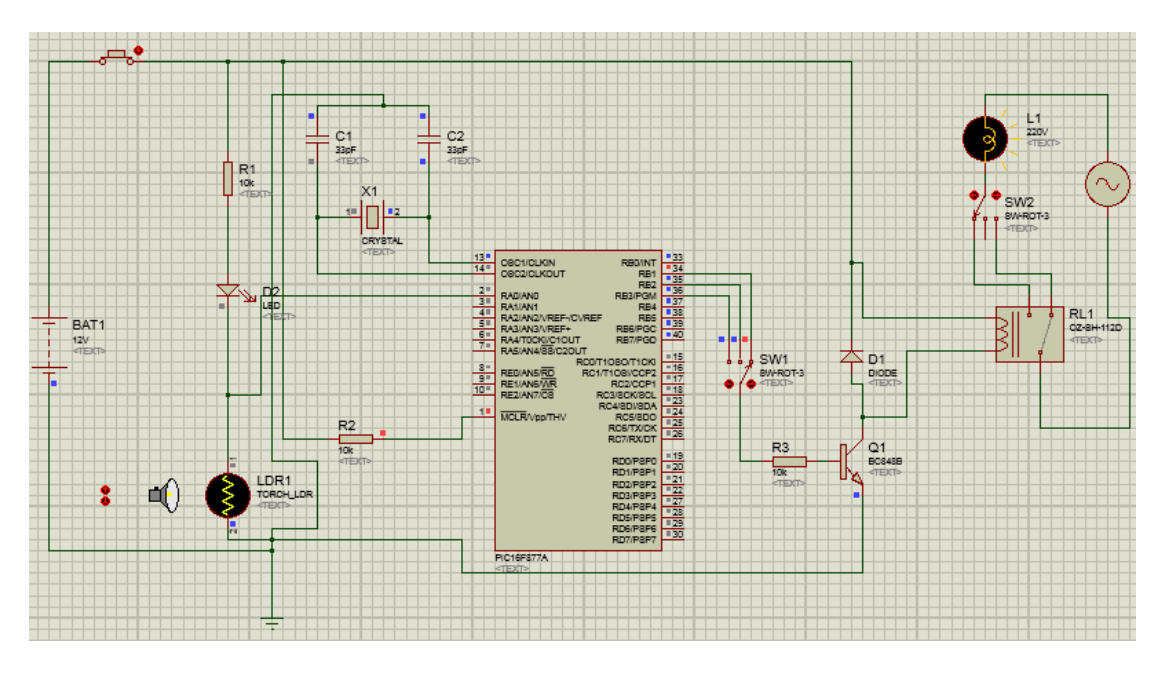

**Figure III.51** : Simulation du circuit de commande à la position 80 (état ON de la lampe)

 Pour une quantité de lumière supérieure à 50 et le commutateur a la position de 50, la lampe est OFF par contre si on met le commutateur à la position 80 la lampe s'allume.

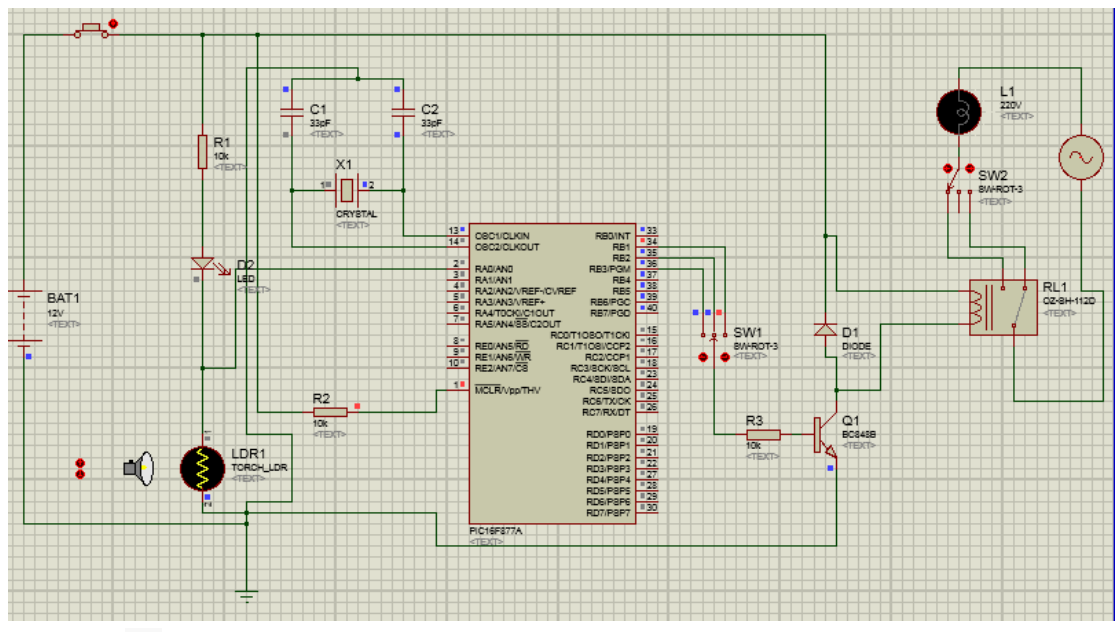

**Figure III.52** : Simulation du circuit de commande à la position 50 (état OFF de la lampe)

 Pour une quantité de lumière inférieure à 50 et le commutateur reste toujours a la position de 50 la résistivité de la photorésistance est augmenté ce que provoque le passage de courant a partir du port RB2 du microcontrôleur ce courant passe après par la bobine du relais la lampe reste s'allume.

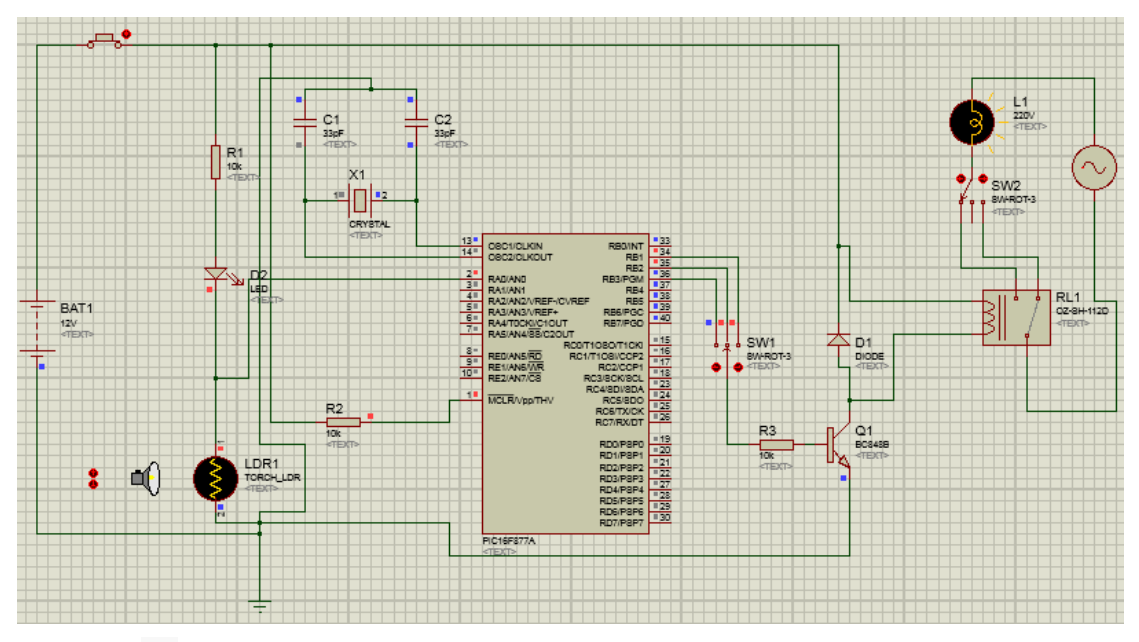

**Figure III.53** : Simulation du circuit de commande à la position 50 (état ON de la lampe)

 Pour une quantité de lumière supérieure à 10 et le commutateur a la position de 10, la lampe est OFF par contre si on met le commutateur à la position 80 ou la position 50 la lampe s'allume.

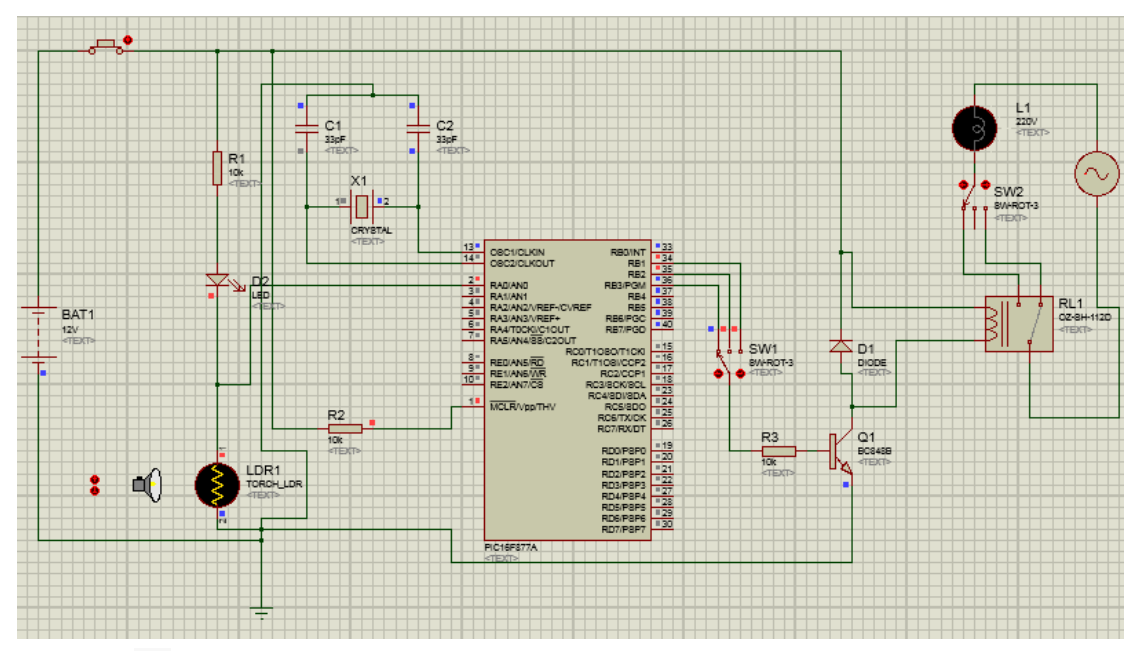

**Figure III.54** : Simulation du circuit de commande à la position 10 (état OFF de la lampe)

 Pour une quantité de lumière inférieure à 10 et le commutateur reste toujours a la position de 10 la résistivité de la photorésistance est très grande, ce que provoque le passage de courant a partir du port RB3 du microcontrôleur ce courant passe après par la bobine du relais la lampe reste s'allume.

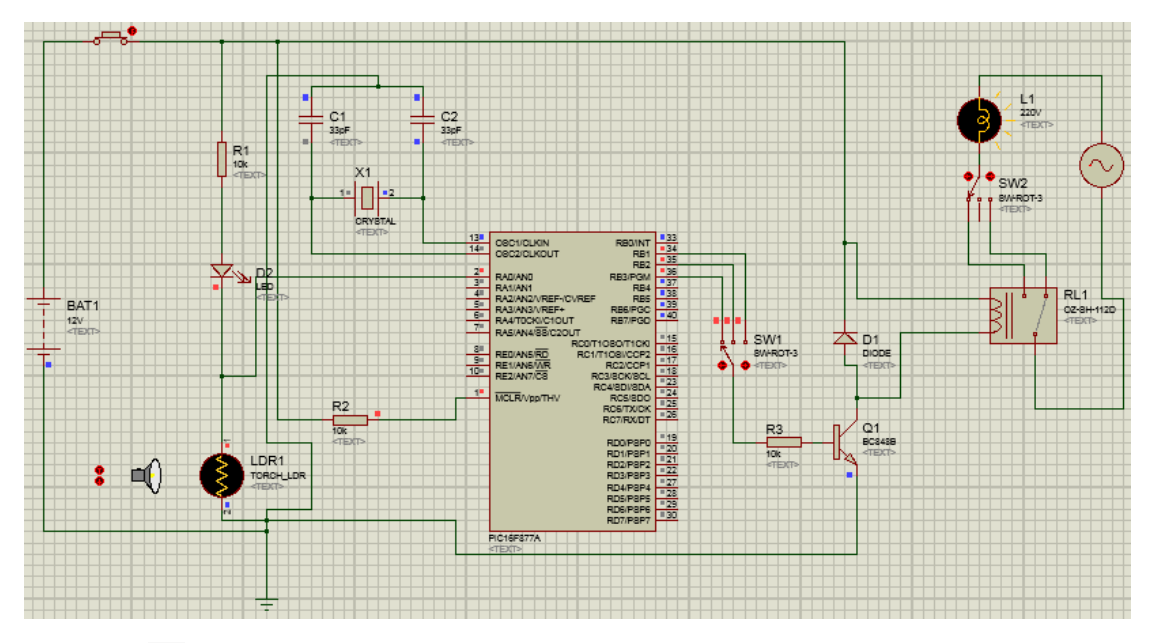

**Figure III.55** : Simulation du circuit de commande à la position 10 (état ON de la lampe)

## **III.6 Réalisation :**

 On place les différent composant du circuit sur la plaque d'essai et en faire le relié par des fils conducteur, on branche l'adapter a la prise pour assurer l'alimentation du 12V du circuit interrupteur. En suite on faire le branchement de lampe du 220 V selon le schéma électrique.

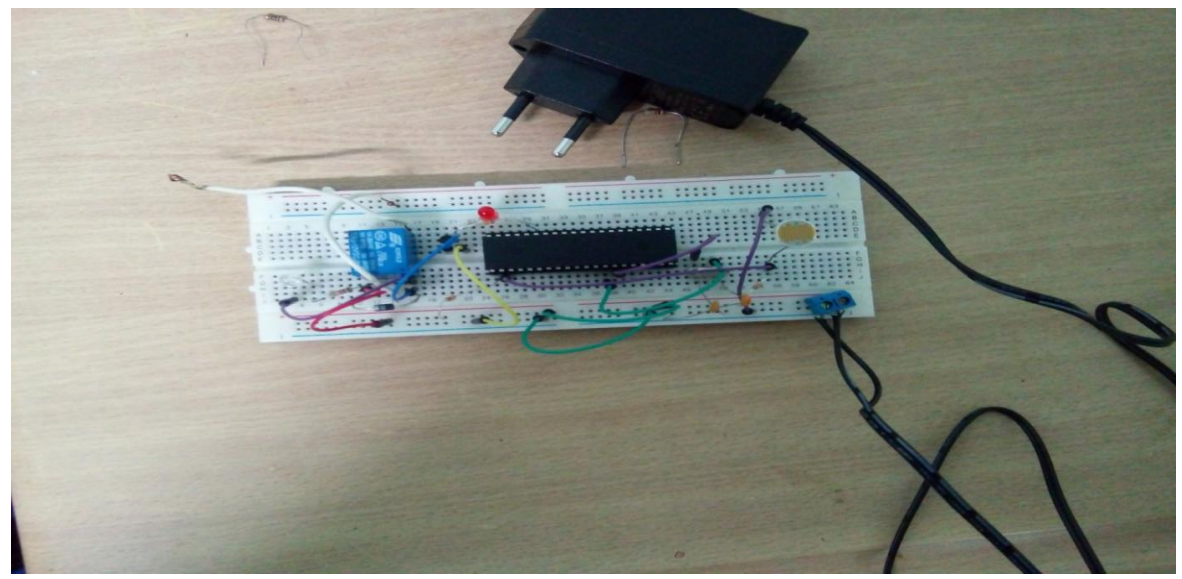

**Figure III.56 :** Réalisation du circuit interrupteur crépusculaire sur la plaque d'essai

 On alimente la lampe avec le 220 V et on place l'index sur la photorésistance on remarque que la lampe s'allume.

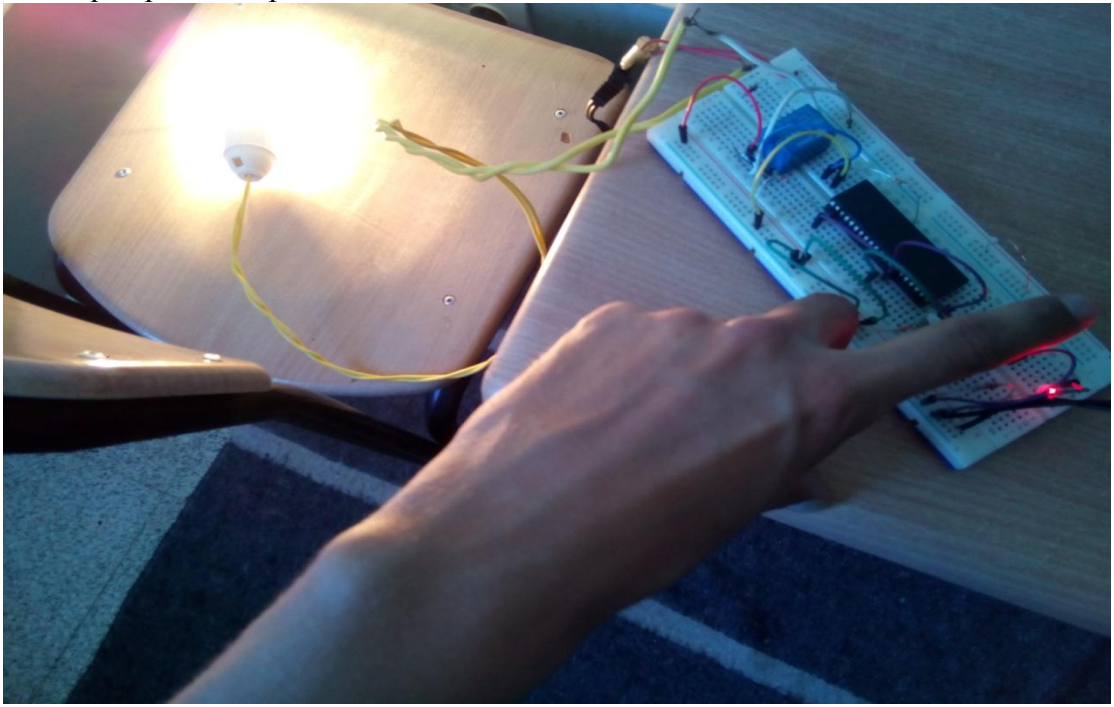

**Figure III.57** : Essai de la réalisation pratique sur la plaque (état ON de la lampe)

Lorsqu'on enlève notre index la lampe s'éteint.

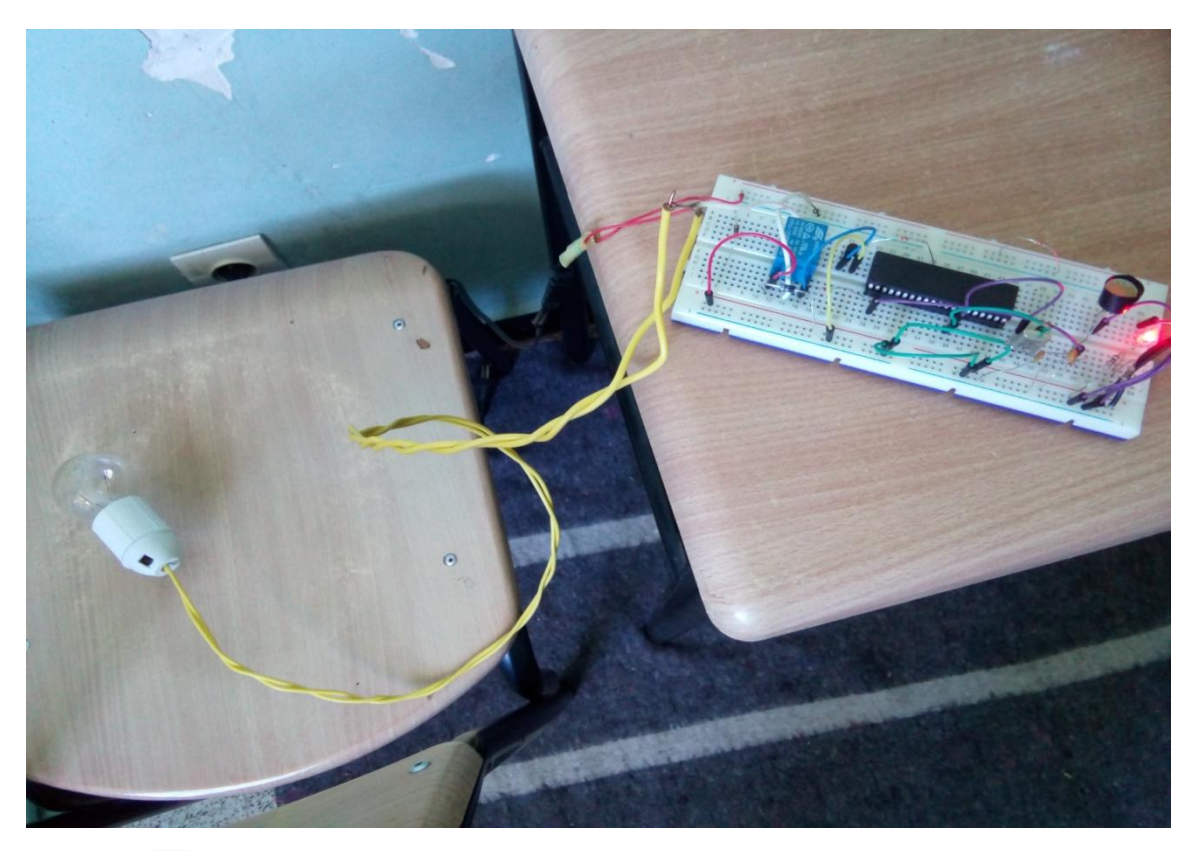

**Figure III.58** : Essai de la réalisation pratique sur la plaque (état OFF de la lampe)

#### **III.7 Montage sur platine à trous et lignes métallisées [12]**

 Avec ces platines, le montage des composants est sans aucun problème. Par contre, il sera nécessaire d'effectuer les connexions entre les divers trous utilisés.

 Voici à la figure (3-57) un exemple de platines à trous métallisées dits pastilles. La distance entre deux trous en ligne est de 5 mm. Les pastilles sont en cuivre, diamètre 3,5 mm, trou de 1,3 mm de diamètre.

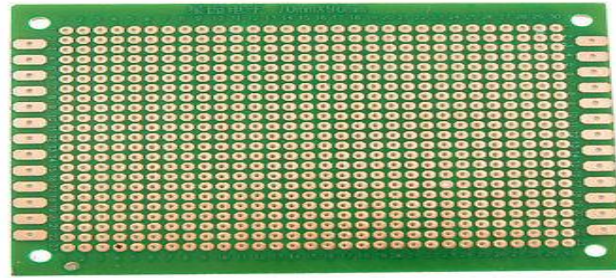

**Figure III.59** : Plaque de platine à trous métallisées

 Il existe aussi chez les commerçants des platines à trou non métallisés, des platines non percées et des platines avec terminaisons latérales pour connecteurs.

 Voici la figure (3-58) des exemples de platine de ce genre. La « 37 » est à contacts terminaux sur le coté le plus court ; la « 38 » est à contacts terminaux sur le coté le plus long et la « 39 » sur deux cotés. Il existe des connecteurs utilisables avec ces platines.

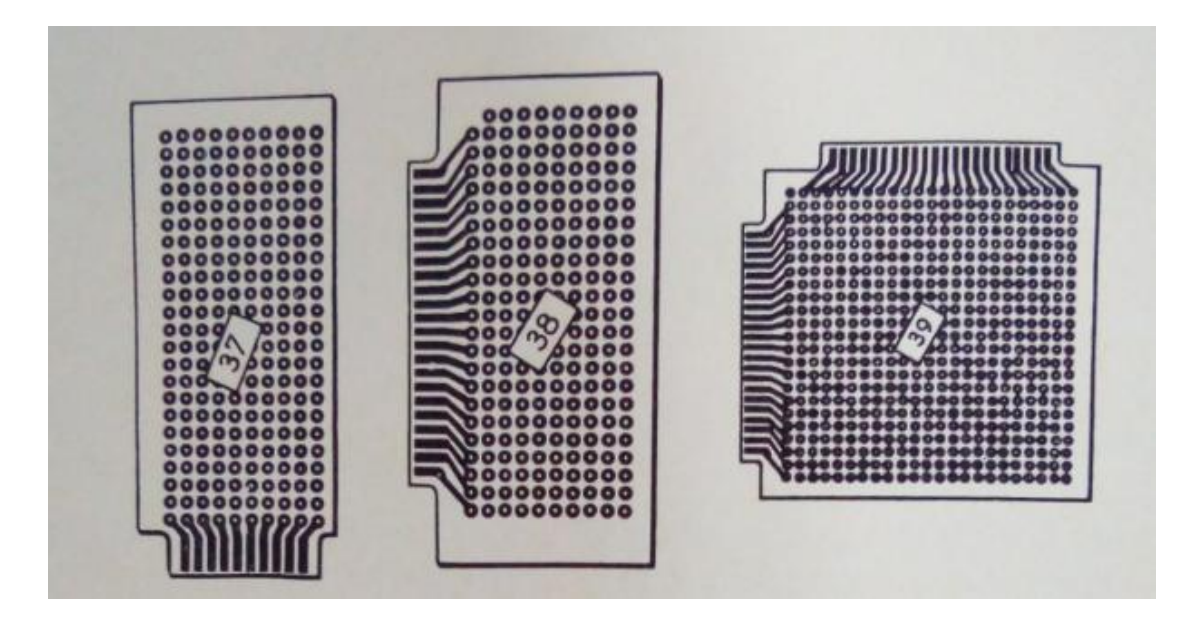

**Figure III.60** : Différents types de plaque de platine

#### **III.7.1 Emploi des platines à pastilles**

 On procède comme dans le cas du montage destiné à être réalisé sur une platine imprimée.

 La seule différence au point de vue de l'emplacement des composants est dans le fait que les trous étant disposés selon une règle donnée, il faudra effectuer les branchements en conformité avec celle-ci.

 Ainsi, quels que soient les écartements des fils d'un composant, ces fils devront être connectés sur deux pastilles distantes de 50 mm ou n fois 5 mm ou, encore, en diagonale.

 Pour les circuits intégrés ou leurs supports, il faudra pratiquer une ouverture rectangulaire afin que le composant se présente avec ses propres contacts.

 En ce qui concerne les connexions, elles pourront être de deux sortes : par fils soudés entre deux pastilles ou par connexions imprimées.

 Dans ce cas, procéder comme dans le cas des platines imprimées en tenant compte toutefois de l'existence des pastilles.

 Plus simplement, on pourra réaliser d'abord le câblage par fils puis « copier » le dessin des connexions sur une platine pour circuits imprimés et réaliser celle-ci en autant d'exemplaires que nécessaire sur plaquettes à une face cuivre comme indiqué précédemment.

#### **III.7.2 Platine Veroboard**

 Pour un étudiant tous les procédés sont admissibles pourvu que les appareils réalisés soient de présentation correcte et fonctionnent bien. Voici les méthodes de conception et du câblage sur platine VEROBOARD ou analogues que nous désignerons sous le nom de platines à lignes métallisées parallèles ou platine M Board.

 Pour les étudiants, l'emploi de la platine à pas de 3,81 mm est recommandé étant moins délicate à travailler que l'autre. La figure (3-59)montre que les sillons métallisés contiennent des trous alignés ce qui permettra l'introduction des fils des composants ou des fils de connexion si nécessaire.

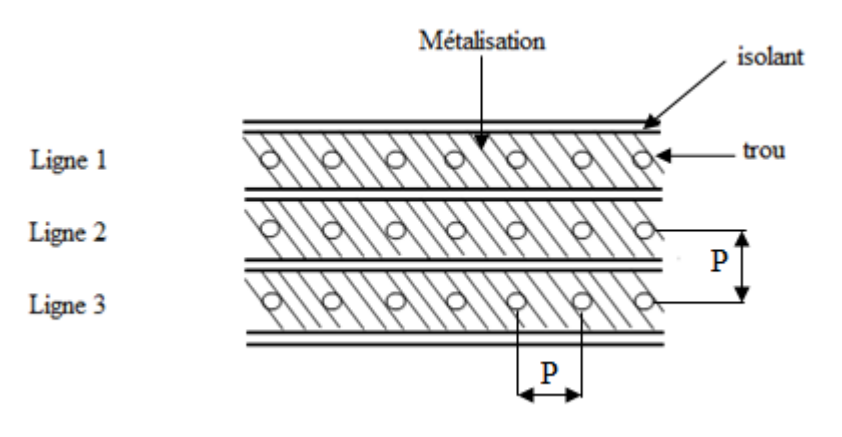

**Figure III.61** : Représentation des sillons métallisés

 On a vu précédemment, au sujet de l'emploi des platines imprimées, qu'il est recommandé de ne jamais passer plusieurs fils dans un même trou métallisé mais de prévoir pour chaque fil un trou métallisé individuel, les différents trous étant, alors, réunis électriquement par une métallisation ou, éventuellement par une connexion s'ils ne font pas partie d'une même ligne.

Voici à la figure (III.62) le rappel de ces conseils.

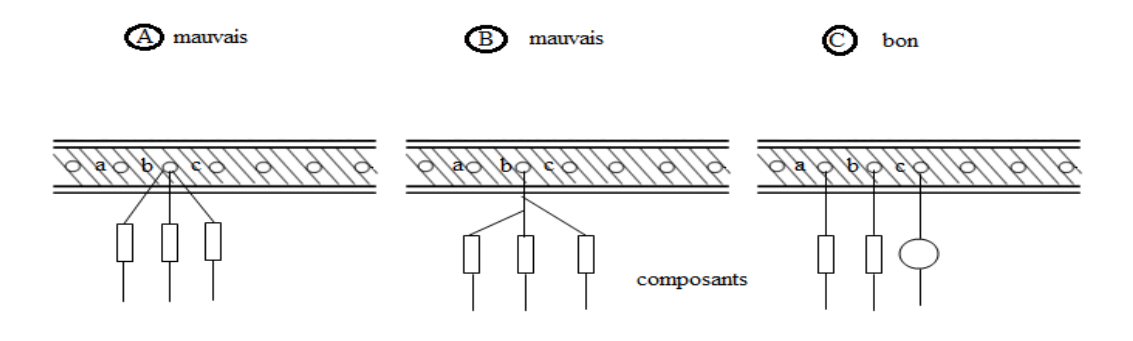

**Figure III.62** : Représentation de la meilleure solution de placement sur la platine métallisé

 En (A) trois fils de composants, à réunir sont introduits dans un même trou désigné par b.

 Ce procédé est mauvais. Il ne donne pas la certitude que les soudures sont correctes pour les trois fils, rend difficile l'enlèvement d'un composant et de plus, oblige à augmenter le diamètre du trou risquant ainsi la coupure de la métallisation qui l'entoure.

 En B, l'étudiant a cru bien faire en ne soudant qu'un seul fil dans le trou b mais il a soudé les fils des deux autres composants au fil du premier. Eviter ce mauvais travail en effectuant le montage comme le montre la figure C. Chaque fil de

composant est introduit dans un trou différent et leur connexion électrique est assurée par la ligne de métallisation réunissant tous les trous.

 Ainsi, les composants resteront indépendants les uns des autres au point de vue mécanique, leur présentation sera agréable à voir car les composants seront parallèles. Chacun sera monté et pourra être enlevé aisément sans gêner les autres.

#### **III.7.3 Conception de la disposition des éléments**

On procède les étapes dans l'ordre suivant :

1- on redessine le schéma de façon à ce qu'il y ait le minimum de croisements de connexions.

2- on prépare l'emplacement par cette détermination :

- Les trous à isoler à l'aide de l'outil fraiseur ou d'une seule mèche de perceuse.
- L'emplacement des composants, aussi régulier que possible tout en tenant compte des impératifs d'ordre électronique et d'ordre électrique.
- Emplacement éventuel des straps si cela est absolument indispensable.
- Réduction autant que possible des dimensions de la platine en vue de l'économie mais il ne faudra pas exagérer dans ce sens.

La platine ayant été préparée il ne restera plus qu'à effectuer le montage selon un dessin reproduisant la face métallisée de la platine après « préparation ».

#### **III.7.4 Les composant et leur forme et dimension**

Ce qui nous intéresse, au moment où il faut étudier les emplacements des composants sur la platine, c'est leur encombrement et les écartements de fils de connexion, issu de leurs boitiers. Voici à la figure le rappel quelque forme et dimensions de composants couramment utilisée dans les montages électroniques.

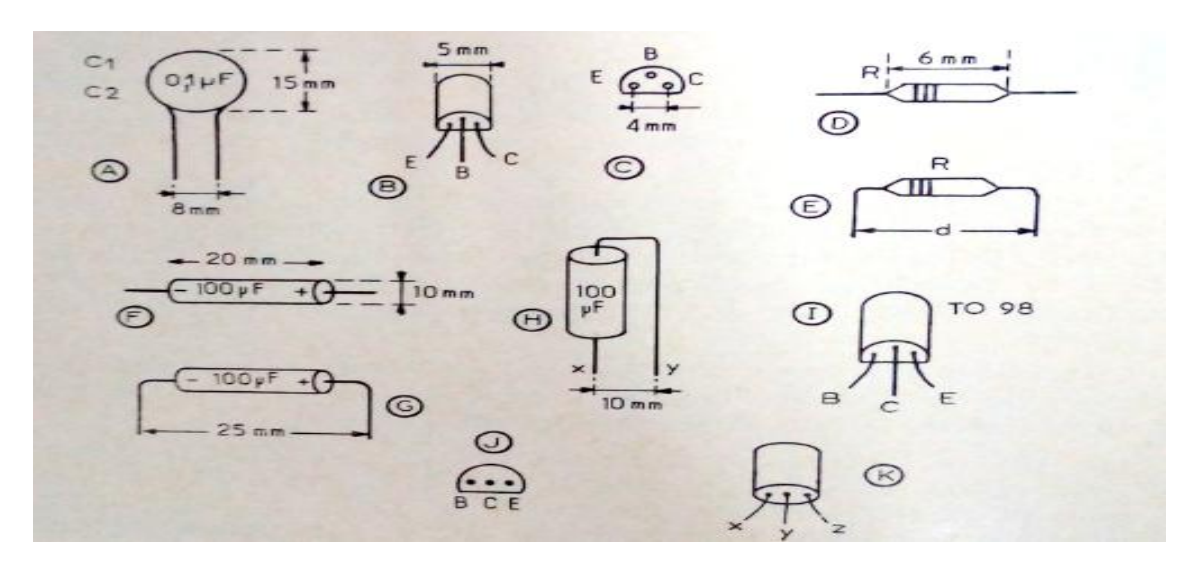

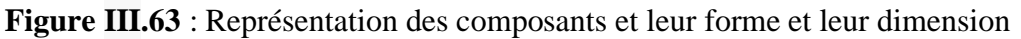

#### **III.7.5 La soudure**

 Il convient et dans le but essentiellement pratique de disposer d'un minimum de matériel pour mener à bien et dans les meilleurs conditions tous les montages expérimentaux proposés.

 Le premier de ces éléments nécessaires est le fer à souder. Ce dernier doit posséder une puissance de l'ordre de 30 à 50 W maximum et de préférence une panne effilée.

#### **III.7.6 Les opérations de soudure**

Les soudures défectueuses sont génératrices de mauvais contacts et la cause principale du non-fonctionnement de certains montages. Il convient alors et en conséquence d'apporter le plus grand soin à toutes ces opérations de soudures.

 Afin de réaliser celles-ci dans les meilleures conditions il faut absolument utiliser le fer à souder dont la panne est étamée, propre et suffisamment effilée.

 La panne d'un fer à souder s'oxyde rapidement, la panne doit alors être nettoyée à l'aide d'une carde ou petite lime plate.

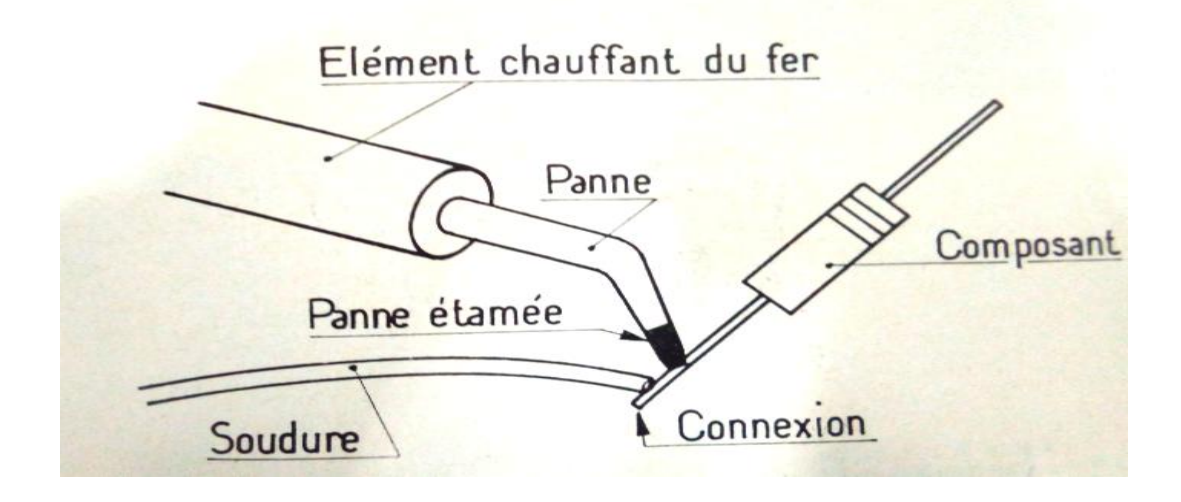

**Figure III.64** : Représentation de l'opération de soudure

 On étame la panne du fer à souder en appliquant abondamment de la soudure sur l'extrémité de celle-ci. L'excédent de soudure est alors enlevé en secouant vivement le fer mais en prenant garde aux yeux. On se doit par ailleurs utiliser uniquement de la soudure de très bonne qualité.

 Tous les éléments doivent être préalablement étamés. Pour cela il suffit de chauffer l'extrémité de la connexion de sortie du composant en appliquant la panne du fer contre celle-ci. Dés que cette dernière est suffisamment chauffée, la soudure appliquée sur la connexion de sorite (et non sur la panne du fer) doit fondre, répandre son produit décapant et parfaitement étamer la partie désirée.

 Une soudure bien exécutée se traduit par un aspect lisse et brillant. Une mauvaise soudure se reconnait à son état peu homogène et rugueux.

 Ces opérations de soudure demandent une certaine habitude, c'est la raison pour laquelle nous conseillons au débutant de s'entrainer sur des excédents de connexions ou avec fil de câblage sur des petites cosses afin d'éviter toutes surprises désagréables de destruction de composant par excès de température.

### **III.8 Conclusion**

 Dans ce chapitre, on a détaillé tout les différents composants du circuit interrupteur crépusculaire ainsi les différents logiciels utilisé pour la simulation et l'écriture du programme et nous avons essayé de détailler le plus possible la réalisation pratique du circuit interrupteur crépusculaire.

# **Chapitre IV**

## **CIRCUIT INTERRUPTEUR CREPUSCULAIRE FINAL**

## **IV.1 Introduction**

 Le circuit interrupteur crépusculaire utilise l'intensité de la lumière et la densité de trafic basée sur la LDR, dans ce chapitre on élabore la conception et la construction du circuit interrupteur crépusculaire ainsi on introduira le résultat du circuit.

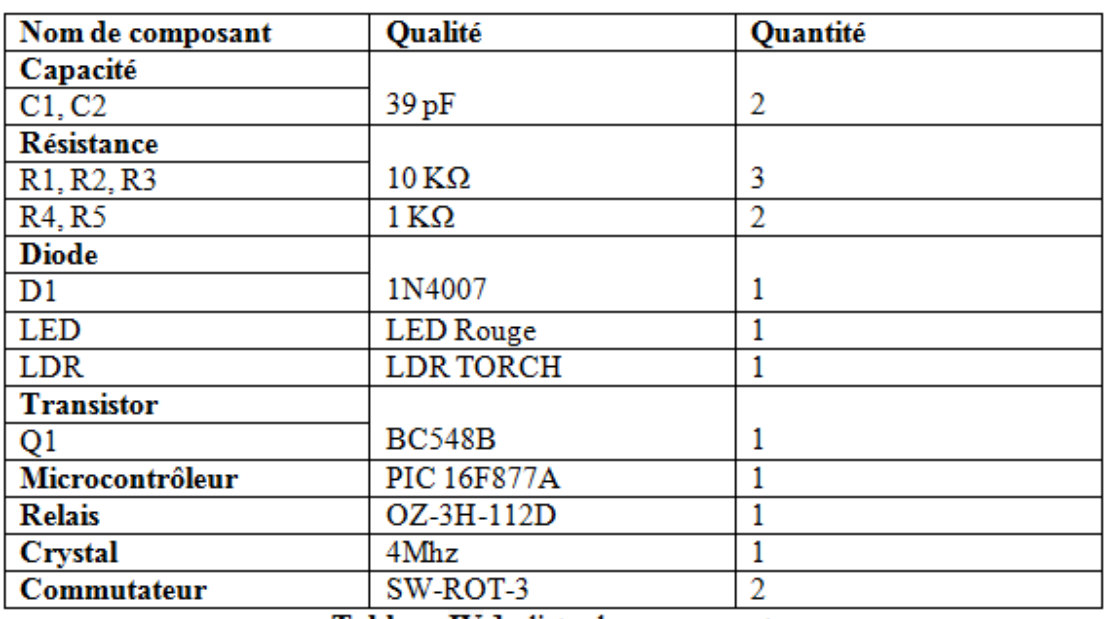

#### **IV.2 Liste des composants**

Tableau IV.1 : liste des composants

## **IV.3 Avantages et inconvénients [13]**

#### **IV.3.1 Avantage**

- Les LDR sont des dispositifs sensibles, peu coûteux et facilement accessibles. Ils ont de bonnes capacités de gestion de la puissance et de la tension, semblables à celles d'une résistance conventionnelle.
- Ils sont assez petits pour s'adapter à presque tous les appareils électroniques et utilisés partout dans le monde comme composant de base dans de nombreux systèmes électriques.

#### **IV.3.2 Inconvénient**

- Il est sensible à la lumière ambiante et nécessite un blindage minutieux.
- Peut être plus compliqué d'aligner les paires de détecteurs.

## **IV.4 Domaine d'application**

- Il peut être utilisé dans certaines horloges, alarmes et autres appareils électroniques qui dépendent de la lumière du soleil.
- Nous pouvons l'utiliser à l'extérieur de la maison, des couloirs ou de la zone de l'industrie, ce qui permet d'économiser de l'énergie.
- Il peut être utilisé comme éclairage public.
- En bord de mer, on peut l'utiliser comme un signe dangereux.

## **IV.5 Résultat et discussion**

 Le but du projet était de réduire les effets secondaires du système d'éclairage actuel et de trouver une solution pour économiser de l'énergie. Dans ce projet, la première chose à faire, c'est de préparer les entrées et les sorties du système pour contrôler les lumières. Le projet présenté à la figure IV.1 a été mis en œuvre et fonctionne comme prévu et se révélera très utile.

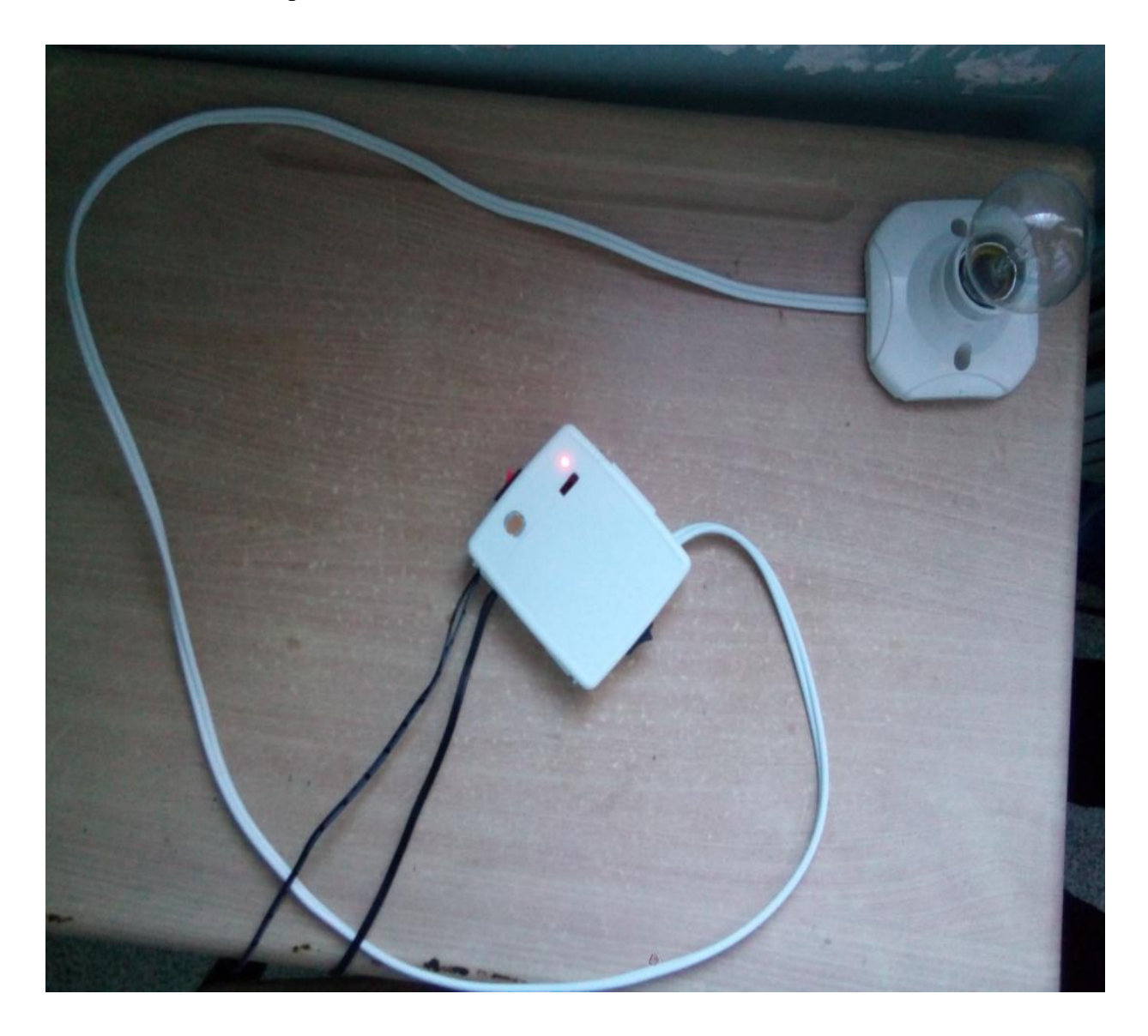

**Figure IV.1** : Résultat final de la réalisation

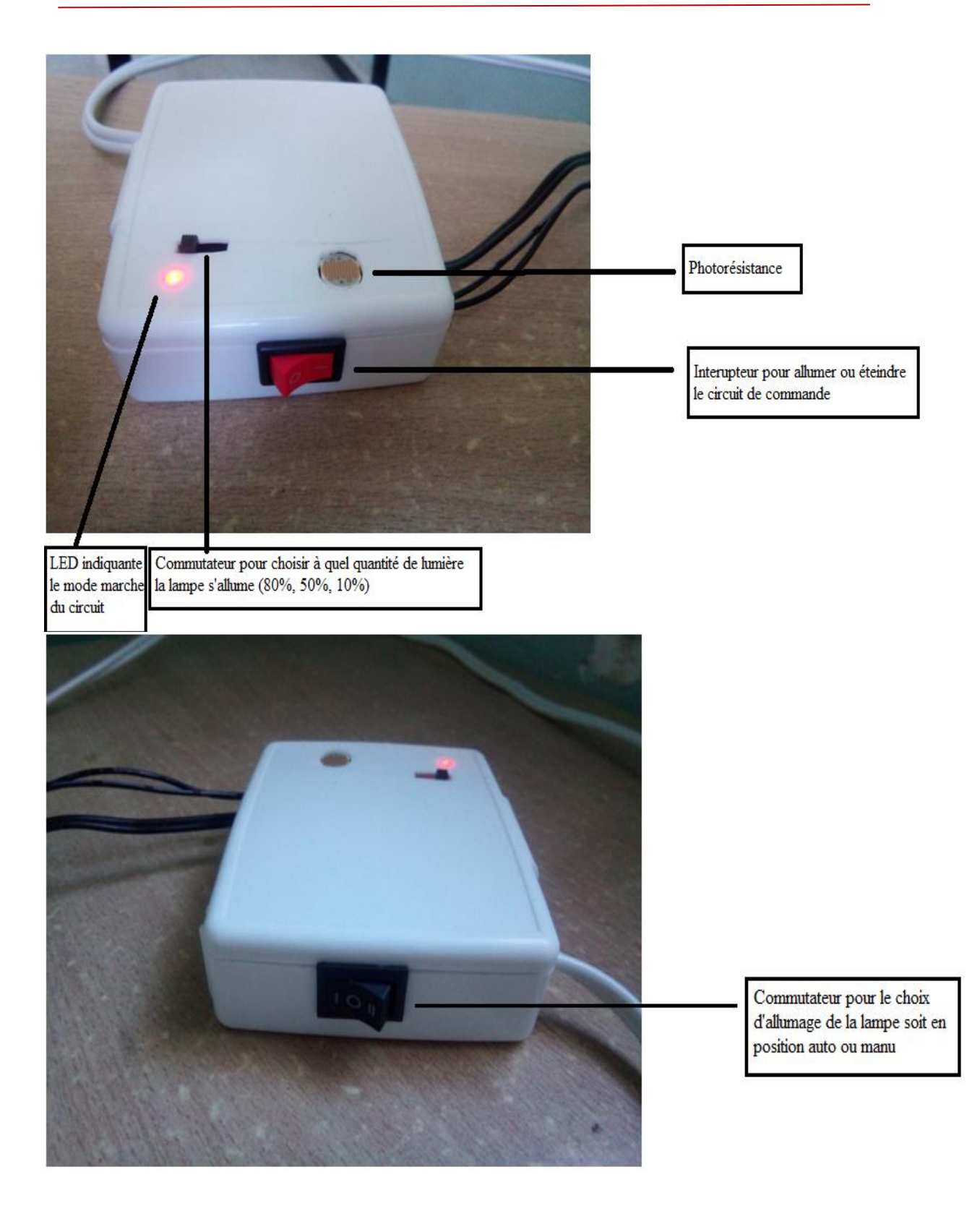

**Figure IV.2** : Description des différents composants à l'extérieur du boitier

 Le commutateur de la quantité de lumière correspond aux intervalles du crépuscule ou le soleil se situe à un certain nombre de degrés sous l'horizon.

 Les phases du crépuscule généralement divisé en trois phases (crépuscule civil, crépuscule nautique, crépuscule nautique, crépuscule astronomique). Dans le cas du crépuscule civil, le centre du disque solaire doit se trouver à 6° sous l'horizon. Pour obtenir ce qu'on appelle le crépuscule nautique, le Soleil doit se situer à 12° sous l'horizon. Pour le crépuscule astronomique, il faut 18°, mais parfois 15° suffisent aussi car à ce moment-là, il fait pratiquement déjà nuit.

 Concernant le commutateur auto-manu c'est par mesure de sécurité pour le jour au quelle le circuit de commande est défaillant nous pouvons allumer la lampe manuellement pendant la nuit.

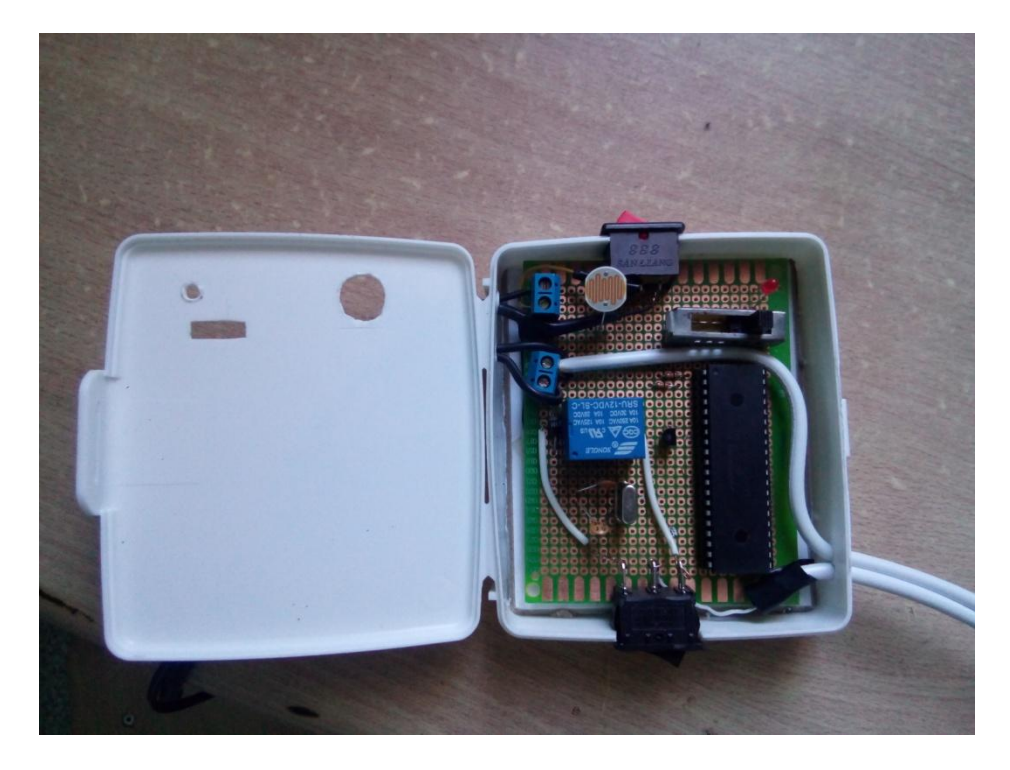

**Figure IV.3** : Composition interne de la réalisation final

## **IV.6 Objectif du futur**

 Le projet ci-dessus, nous pouvons développer un système de lumière solaire avec contrôleur automatique de la rue. Le système peut être alimenté à partir d'une batterie, qui peut être chargée pendant la journée en récoltant l'énergie solaire à travers une cellule solaire. L'énergie solaire récoltée à partir de la lumière du soleil peut être stockée, inversée des tensions CC à la tension alternative en utilisant un convertisseur de cravate solaire.
La tension alternative peut être renversée et corrigée et utiliser le circuit. La stratégie mentionnée ci-dessus nous permettra de récolter l'énergie solaire de façon efficace pour le fonctionnement du circuit et pour alimenter le feu de rue également.

## **IV.7 Conclusion**

 Dans ce chapitre nous avons parlé de l'avantage et l'inconvénient du circuit interrupteur crépusculaire, ainsi de son domaine d'application dans notre vie quotidienne.

# **CONCLUSION GENERALE**

### **Conclusion générale**

 Ce mémoire élabore la conception et la construction du circuit automatique du système de contrôle de la lumière. Le circuit fonctionne correctement pour allumer éteindre la lampe. La LDR est la principale condition de fonctionnement du circuit. Si les conditions ont été satisfaites, le circuit effectuera le travail souhaité selon un programme spécifique. La LDR contrôle l'allumage ou la mise hors tension de la colonne d'éclairage. La quantité de lumière a été contrôlée avec succès par le microcontrôleur PIC 16F877A. Avec les commandes du contrôleur, les lumières seront ON dans les endroits du mouvement lorsqu'il est sombre. Enfin, ce circuit de contrôle peut être utilisé à plusieurs secteurs.

#### **Annexe A**

```
Programme injecté dans le PIC 16F877A :
int light;
void read_ldr()
{
unsigned int adc_value = 0;
\text{adc\_value} = \text{ADC\_read}(0);light = 100 - adc_value/10.24;
if (light >= 80)
{
PORTB.RB1=0;
}
else
{
PORTB.RB1=1;
}
if (light >=50)
{
PORTB.RB2=0;
}
else
{
PORTB.RB2=1;
}
if (light >=10)
{
PORTB.RB3=0;
}
```

```
else
{
PORTB.RB3=1;
}
}
void main() 
{
TRISB=0x00;
PORTB=0x00;
Adc_init ();
while (1)
{
read_ldr();
}}
```
### **Bibliographie**

[1] **J.P.OEHMICHEN**, « montages à capteurs photosensibles »  $2^{\text{eme}}$  édition par éditions techniques et scientifiques françaises.

[2] <http://www.claudegabriel.be/Elec%20Physique%206.pdf>

[3] [http://denis.rabaste.free.fr/ressources/cours\\_base/U\\_Optoelectronique.pdf](http://denis.rabaste.free.fr/ressources/cours_base/U_Optoelectronique.pdf)

[4] **Somangshu Bagchi, Subhadip Ghosh , Deepak Nandi**, « International Journal of Scientific & Engineering Research », volume 4, issue 11, novembre-2013 ISSN 2229-5518.

[5]<https://electrosome.com/automatic-night-lamp/>

[6] Swisslux AG - 8618 Oetwil am See « Fonctionnement des détecteurs de mouvement et de présence LUXOMAT ».

[7**] B.FIGHIERA** ,« pour s'initier à l'électronique », 5eme édition par éditions techniques et scientifiques françaises.

[8] **Rahal RHAROUSS**, « Architecture et programmation des Microcontrôleurs », BTS ELT(LTMBBO).

[9] GUIDE DE PRISE EN MAIN ISIS PROTEUS V7.

[10] **V. TOURTCHINE**, « Programmation en mikroC. Application pour les microcontrôleurs de la famille PIC », Université M'hamed Bogara de Boumerdes, Faculté des sciences – Département physique, Boumerdes 2012.

[11] PicProg V2.1.2, Universal Technology, Conception et réalisation éléctronique.

[12] **G.BLAISE,** « construction des appareils électroniques du débutant », par éditions techniques et scientifiques françaises.

[13] **FARZANA YASMIN,** « automatic light control by using microcontroller based ldr », Daffodil Intarnational University Dhaka, Bangladesh, juin 2014.